# VYSOKÉ UČENÍ TECHNICKÉ V BRNĚ

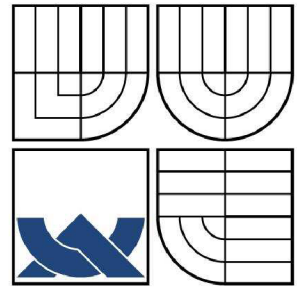

BRNO UNIVERSITY OF TECHNOLOGY

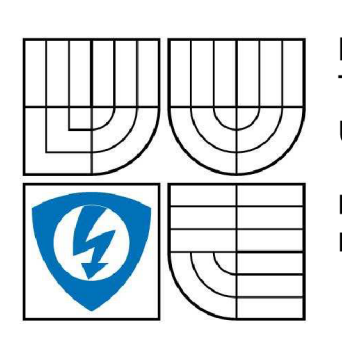

FAKULTA ELEKTROTECHNIKY A KOMUNIKAČNÍCH **TECHNOLOGIÍ** ÚSTAV TELEKOMUNIKACÍ

FACULTY OF ELECTRICAL ENGINEERING AND COMMUNICATION DEPARTMENT OF TELECOMMUNICATIONS

# DATOVÉ PŘENOSY PO SILOVÝCH VEDENÍCH

POWER-LINE DATA COMMUNICATION

DIPLOMOVÁ PRÁCE MASTER'S THESIS

AUTOR PRÁCE AUTHOR

Bc. MICHAL ŠÁDEK

VEDOUCÍ PRÁCE **SUPERVISOR** 

doc. Ing. JIŘÍ MIŠUREC, CSc.

BRNO 2009

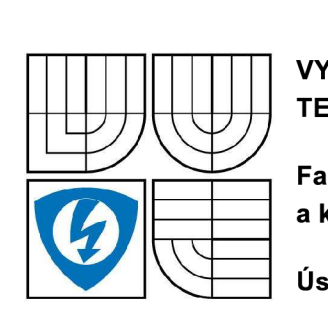

**VYSOKÉ UČENÍ TECHNICKÉ V BRNĚ** 

**Fakulta elektrotechniky a komunikačních technologií** 

**Ústav telekomunikací** 

# **Diplomová práce**

magisterský navazující studijní obor Telekomunikační **a** informační technika

*Student:* Bc. Michal Sádek *ID:* 83024 *Ročník: 2 Akademický rok:* 2008/2009

**NÁZEV TÉMATU:** 

# **Datové přenosy po silových vedeních**

### **POKYNY PRO VYPRACOVÁNÍ:**

Prostudujte a popište funkci systémů pro úzkopásmovou datovou komunikaci po silových vedeních nn. Rozeberte vlastnosti použitých technologií. Navrhněte koncepci laboratorní sítě, která umožní provádět zkušební měření a demonstraci tohoto způsobu komunikace. Realizujte dlouhodobá měření datové komunikace po silových vedeních na vybraném systému PLC . Výsledkem práce je kritické zhodnocení reálného využití.

### **DOPORUČENÁ LITERATURA:**

[1] Feibel, W. Encyklopedie počítačových sítí, Computer Press, 1996, ISBN 80-85896-67-2. [2] Kirwan, S., South, G. Power Line Networking Technologies Broadband Potential. Dostupné na http://glasnost.itcarlow.ie/~net4/kirwans/bband.html. 2003.

Termín zadání: 9.2.2009 Termín odevzdání: 26.5.2009

Vedoucí práce: doc. Ing. Jiří Mišurec, CSc. *Vedoucí práce:* doc. Ing. Jiří Mišurec, CSc .

> **prof. Ing. Kamil Vrba, CSc.**  *Předseda oborové rady*

#### **UPOZORNĚNÍ:**

Autor diplomové práce nesmí při vytváření diplomové práce porušit autorská práve třetích osob, zejména nesmí zasahovat nedovoleným způsobem do cizích autorských práv osobnostních a musí si být plně vědom následků porušení ustanovení § 11 a následujících autorského zákona č. 121/2000 Sb., včetně možných trestněprávních důsledků vyplývajících z ustanovení § 152 trestního zákona č. 140/1961 Sb.

#### **Anotace**

Diplomová práce popisuje princip systému pro datovou komunikaci po silových vedeních nízkého napětí. Z hlediska kmitočtů je PLC dělena na úzkopásmovou a širokopásmovou. V práci jsou uvedeny různé modulační techniky s jejich využitím a metody přístupových technologií dle norem.

Uvedena jsou některá technická omezení, jako jsou kmitočtová dílčí pásma a zdroje rušení.

Následně je navržena koncepce laboratorní sítě, kde jsou provedena zkušební měření v rámci datové komunikace pro systémy ModemTec, Homeplug AV a DS2. Tato demonstrace komunikace obsahuje zobrazení komunikačních spekter vybraných systémů a jejich srovnání. Pro porovnání je využito u úzkopásmových přenosů uměle vytvořené sítě LISN (Line Impedance Stabilizing Network).

Dlouhodobé měření systému ModemTec je provedeno v laboratorní síti VUT a za provozu ve Švýcarské pobočce společnosti Daetwyler Rubber, která se zabývá robustní gumárenskou výrobou.

Systém DS2 je měřen jednak v domácí síti, kde se předpokládá nízké rušení a dále pak v průmyslovém prostředí firmy Daetwyler Rubber.

Na základě výstupních informacích z fázového záznamníku kvality elektrické sítě a naměřené rychlosti komunikace je odhadem vyhodnocován vliv rušení na přenos dat a dobu odezvy. V závěru jsou uvedeny principy užití této komunikace.

### **Klíčová slova**

PLC, powerline communications, powerline carrier, Modemtec, Homeplug AV, Defi/Dev DS2

#### **Abstract**

This master's thesis describes a principle of the systems for data communication over powerline. The frequency we can divide to narrowband and broadband. Various modulatory techniques with their usage and access method technology according to norms are mentioned.

Engineering constraints as are frequency subband and sources disturbance are mentioned.

A conception laboratory net is designed, where are effected trial measurement in data communications for systems ModemTec, Homeplug AV a DS2. This demonstration of communication contains display communications spectrum of choice systems and their matching. To comparison is used synthetic created nets LISN (Line Impedance Stabilizing Network) in narrowband transmissions.

Long - term metering of systems ModemTec is is effected in laboratory net VUT and in the working condition in Swiss extension companies Daetwyler Rubber where are produced robust rubbery production.

System DS2 is measured in home network, where are supposes low disturbance and in industrial environment company Daetwyler Rubber.

On the basis report information of phase quality recorder a powerline and measured rate of communication, it is evaluate an influence disturbance on a data transmission and response time. At the close are mentioned principles of usage this communication.

#### **Key words**

PLC, powerline communications, powerline carrier, Modemtec, Homeplug AV, Defi/Dev DS2

### **Bibliografická citace**

ŠÁDEK, M. *Datové přenosy po silových vedeních.* Brno: Vysoké učení technické v Brně, Fakulta elektrotechniky a komunikačních technologií, 2009. 75 s. Vedoucí diplomové práce doc. Ing. Jiří Mišurec, CSc .

## **Prohlášení**

Prohlašuji, že svou diplomovou práci na téma "Datové přenosy po silových vedeních" jsem vypracoval samostatně pod vedením vedoucího diplomové práce a s použitím odborné literatury a dalších informačních zdrojů, které jsou všechny citovány v práci a uvedeny v seznamu literatury na konci práce.

Jako autor uvedené diplomové práce dále prohlašuji, že v souvislosti s vytvořením této diplomové práce jsem neporušil autorská práva třetích osob, zejména jsem nezasáhl nedovoleným způsobem do cizích autorských práv osobnostních a jsem si plně vědom následků porušení ustanovení § 11 a následujících autorského zákona č. 121/2000 Sb., včetně možných trestněprávních důsledků vyplývajících z ustanovení § 152 trestního zákona č. 140/1961 Sb.

V Brně dne

podpis autora

# **Poděkování**

Děkuji vedoucímu diplomové práce doc. Ing. Jiřímu Mišurcovi, CSc., za jeho užitečnou metodickou pomoc a cenné rady při zpracování mé diplomové práce. Rád bych také poděkoval Ing. Milošovi Surovému za umožnění dlouhodobého měření ve výrobních prostorách společnosti Daetwyler Rubber. Na závěr bych rád poděkoval svým rodičům za podporu, kterou mi dávali po celou dobu mého studia.

V Brně dne . . . . . . . . . . . . . . . .

podpis autora

# **Obsah**

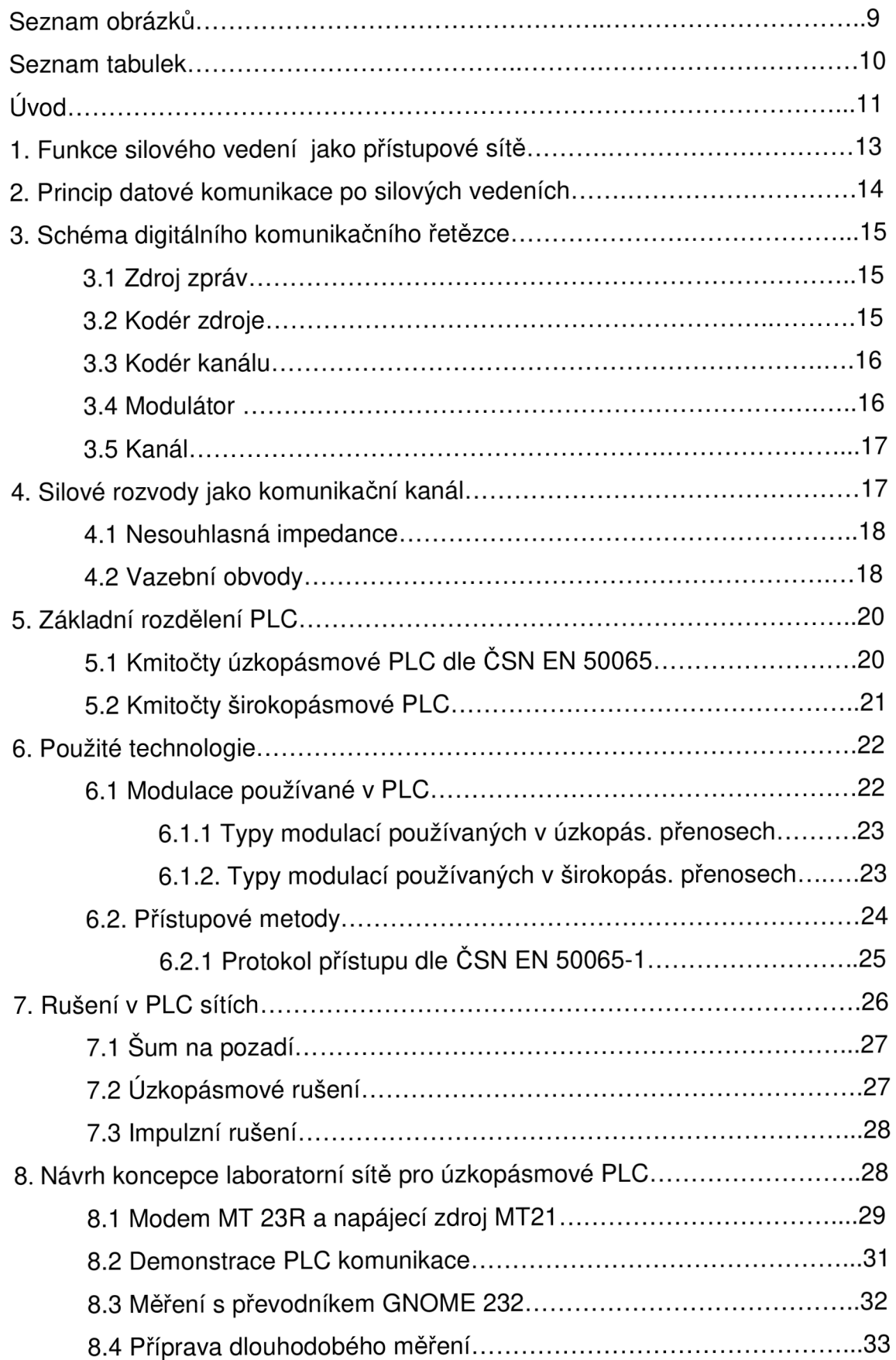

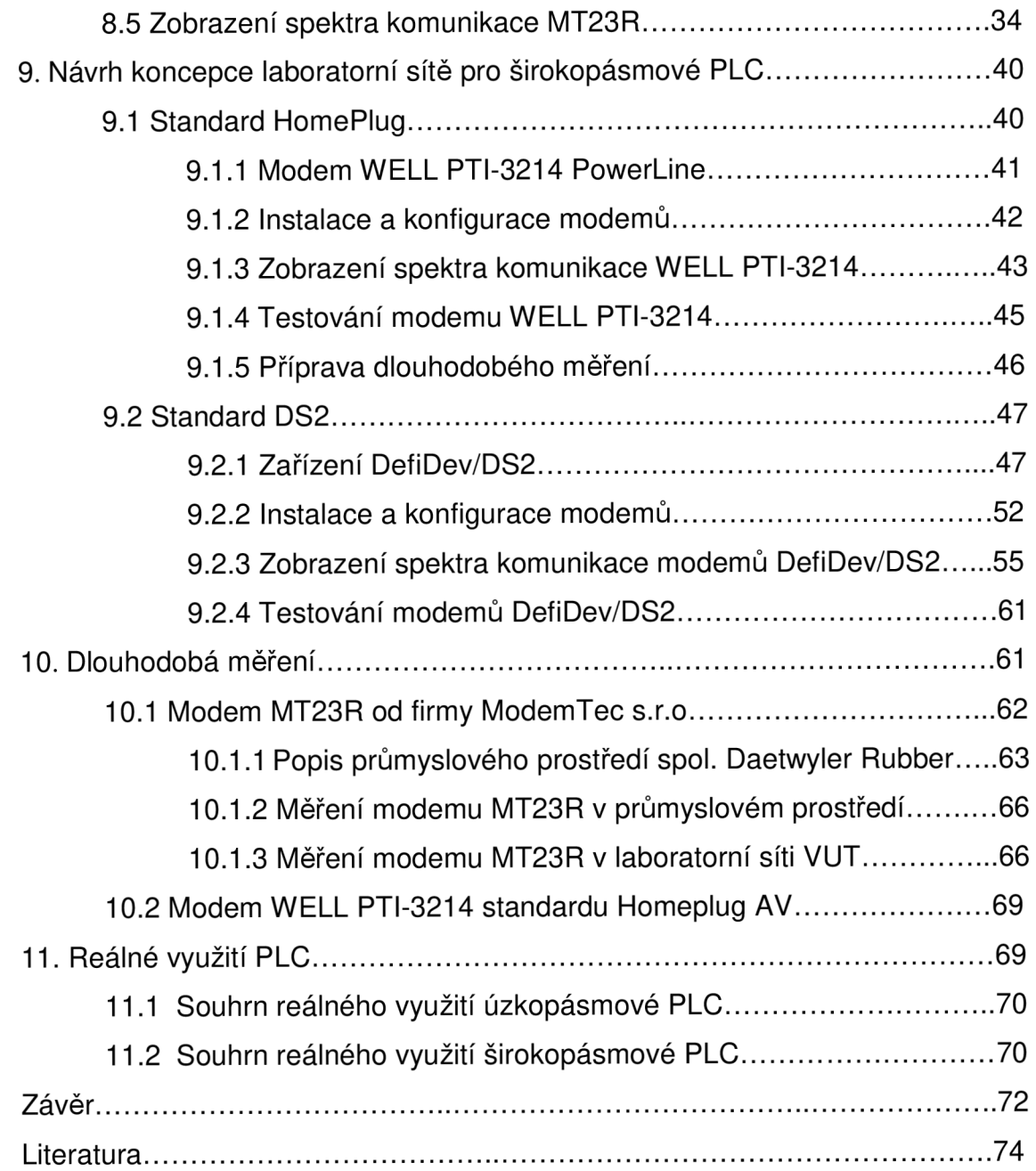

# **Seznam obrázků**

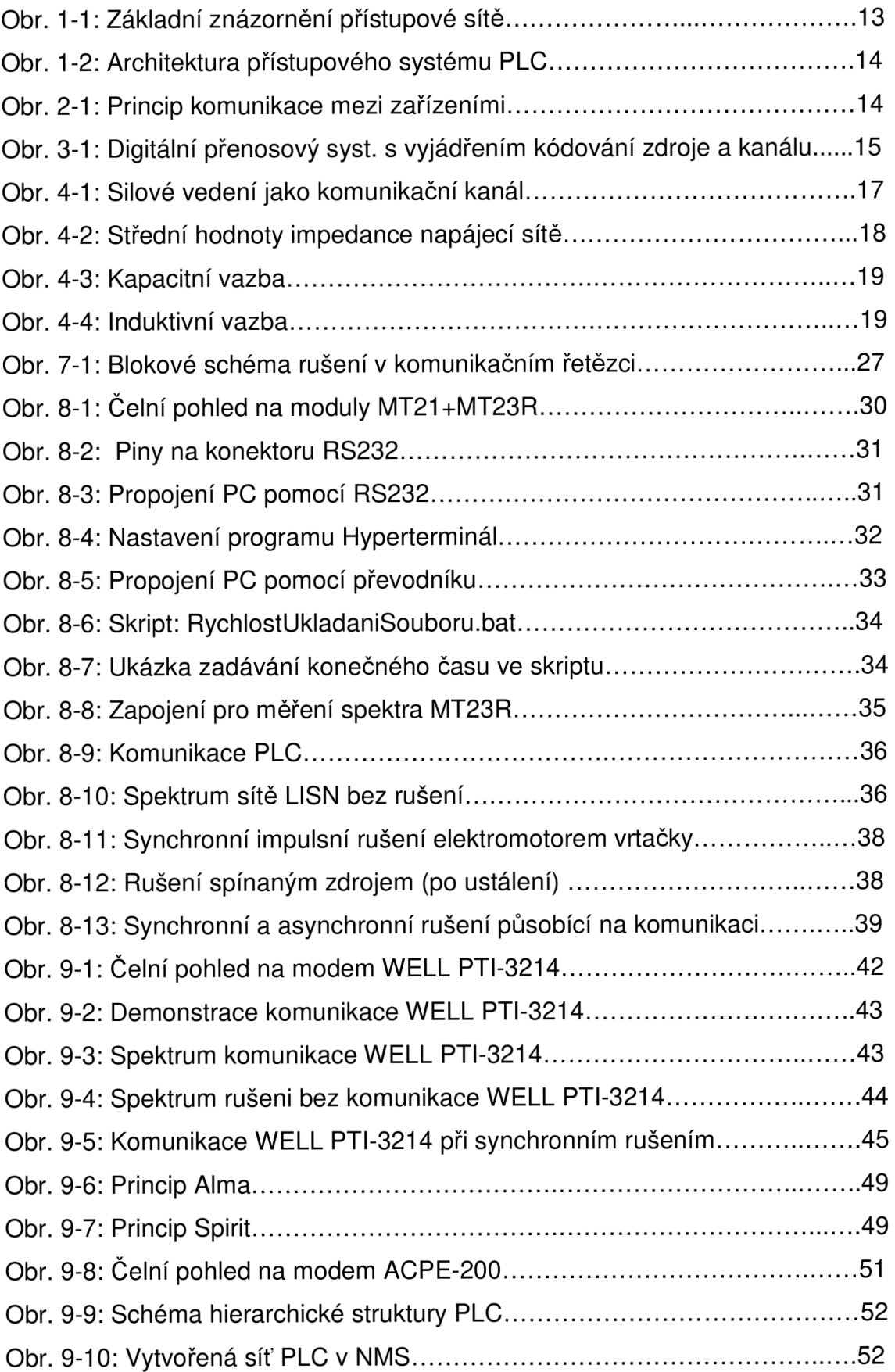

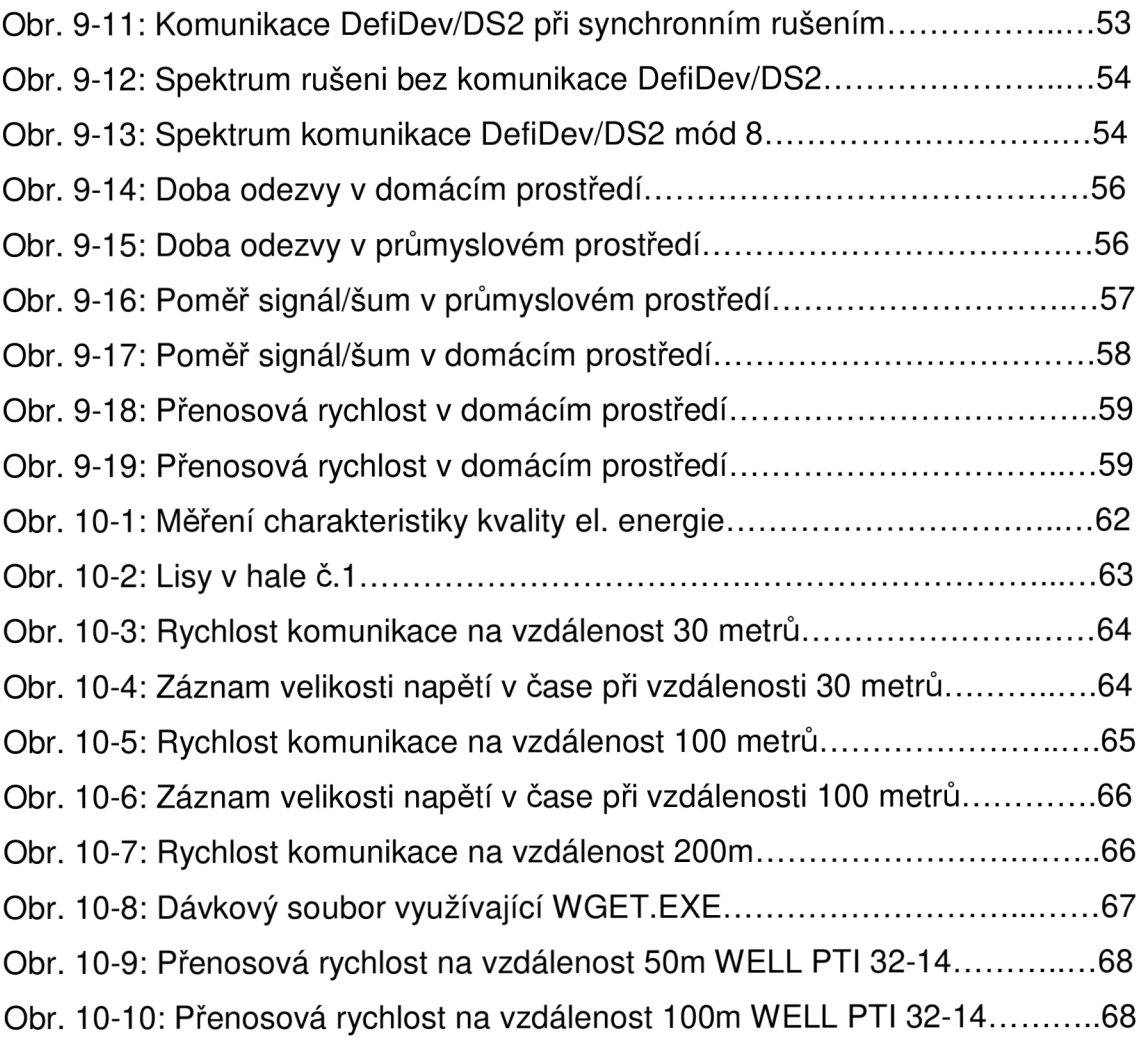

# **Seznam tabulek**

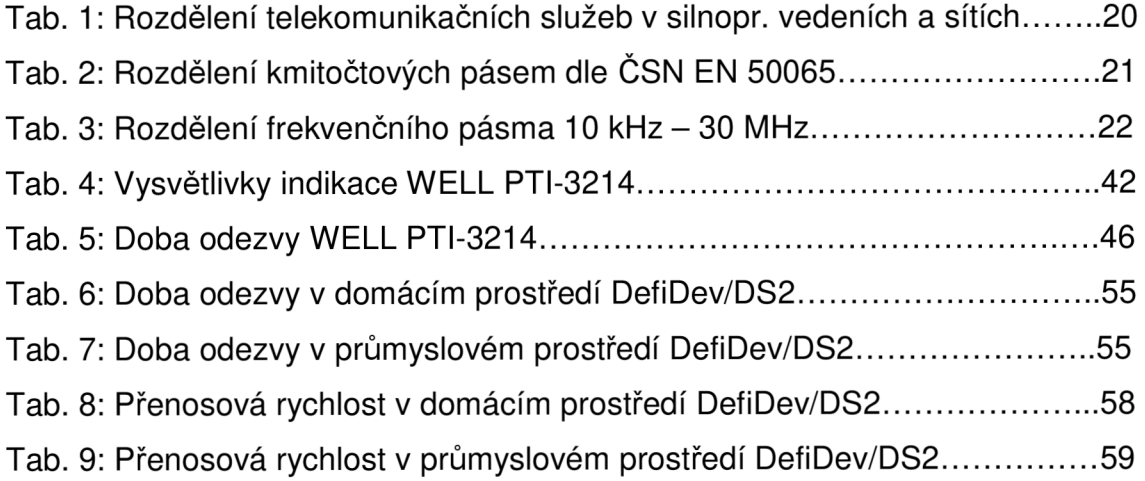

# **Úvod**

V devadesátých letech minulého století začal bouřlivý rozvoj datových sítí, kdy téměř každé tři roky se objem dat přenesených po sítích zdvojnásobil a přístup uživatelů k počítačové síti rostl geometrickou řadou. Postupně vznikaly datové sítě s odlišnou topologií, za použití různých přenosových protokolů a na základě různého typu přenosového media.

Myšlenka použít nejdostupnějšího a nejvíce rozšířeného rozvodu, kterým bezesporu je vedení nízkého napětí (tzn. v případě České republiky 230V/50Hz) k datové komunikaci, je z hlediska časového již poměrně starou. Nicméně většího rozmachu, a to vzhledem k pokroku v aplikačních technologií přenosových zařízeních, se ji dostává až v poslední době. Výhody takové datové sítě jsou zřejmé již přímo na první pohled. Ať to je její praktická dostupnost téměř kdekoliv, kde je dovedeno silové vedení, její ekonomická výhodnost, kdy není potřeba vynakládat téměř žádné finanční prostředky do výstavby nové datové infrastruktury nebo jistý druh mobility uživatele, kdy zásuvka silového vedení je v každé budově, domácnosti a zpravidla i v každé místnosti.

Po konzultaci s vedoucím diplomové práce bylo zadání rozšířeno i pro širokopásmové systémy. V souladu se zadáním své diplomové práce je v začátku popsána funkce a princip systému pro datovou komunikaci po silových vedeních nízkého napětí. Objasním základní principy užití a rozdělení datové komunikace z hlediska šířky užívaného pásma *(Pozn.: úzkopásmové-v zadání; širokopásmové-rozšířeno po konzultaci).* Pro názornost bude popsán model digitálního komunikačního řetězce, popsány různé modulační techniky a jejich využití. Dále pak metody přístupových technologií dle norem.

Budou nastíněna některá technická omezení, jako jsou kmitočtová dílčí pásma a zdroje rušení.

Následně bude navržena koncepce laboratorní sítě, na které budou provedena zkušební měření v rámci datové komunikace pro systémy ModemTec, Homeplug AV a DS2. Tato demonstrace komunikace bude obsahovat i zobrazení komunikačních spekter vybraných systémů a jejich srovnání.

11

Dlouhodobé měření systému ModemTec bude provedeno jednak v laboratorní síti VUT a za plného provozu ve Švýcarské pobočce společnosti Daetwyler Rubber, která se zabývá robustní gumárenskou výrobou a to v obou případech na více vzdálenostech. Bude zobrazeno komunikační spektrum modemů v uměle vytvořené síti LISN (Line Impedance Stabilizing Network).

Dlouhodobé měření systému Homeplug AV bude provedeno v laboratorní síti VUT.

Systém DS2 bude měřen z hlediska rušení působícího na zvolené zařízení ve dvou typech prostředí. A to v domácí síti, kde se předpokládá nízké rušení a v průmyslovém prostředí (Daetwyler Rubber).

Na základě výstupních informacích z fázového záznamníku kvality elektrické sítě a naměřené rychlosti komunikace, budu odhadem vyhodnocovat vliv rušení na přenos dat a dobu odezvy.

# **1. Funkce silového vedení jako přístupové sítě**

Z našeho pohledu se jeví PLC jako přístupová síť (obr. 1-1). Obecně se přístupová síť skládá z prostředků umožňující v odchozím směru účastníkovi připojení koncového zařízení k prvnímu uzlu sítě, který umí zprávu směrovat do jiných uzlů sítě. Stejně je nazývána část od posledního uzlu sítě ke koncovému zařízení účastníka. Podle náhledu se tedy někdy označuje jako první nebo poslední míle, což v praxi představuje poslední část energetické distribuční sítě s nízkým napětím (110 nebo 230 V) od transformátoru ke koncovým uživatelům.

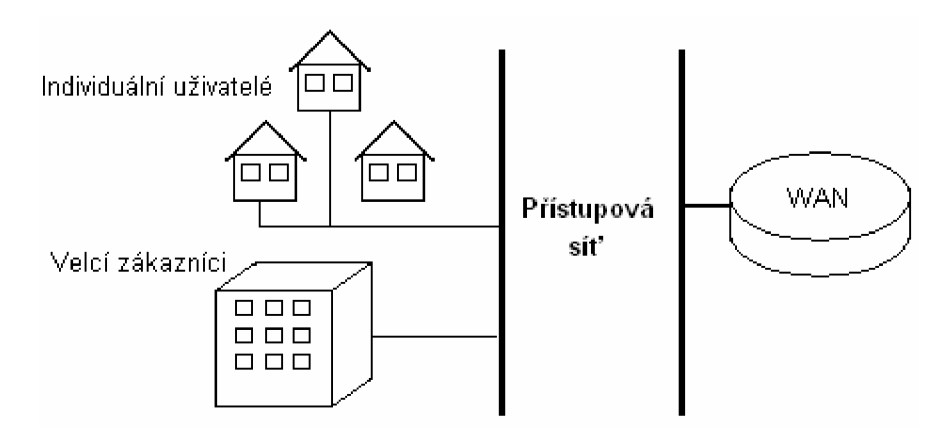

Obr. 1-1: Základní znázornění přístupové sítě [20]

Na obr. 1-2 je znázorněna jedna z možných architektur systému. Přístupová PLC síť je rozdělena na dvě části - vnější (outdoor nebo access) a vnitřní (indoor nebo in-house). Dělení je možné vysvětlit tak, že výrobci rozdělují energetickou sít na veřejnou (od transformátoru k objektům) a soukromou část (rozvod uvnitř budov) a to z důvodu odlišných podmínek distribuce signálu po kabelech umístěných v zemi od distribuce na vnitřních rozvodech v budovách či rozdílný útlum v těchto částech.

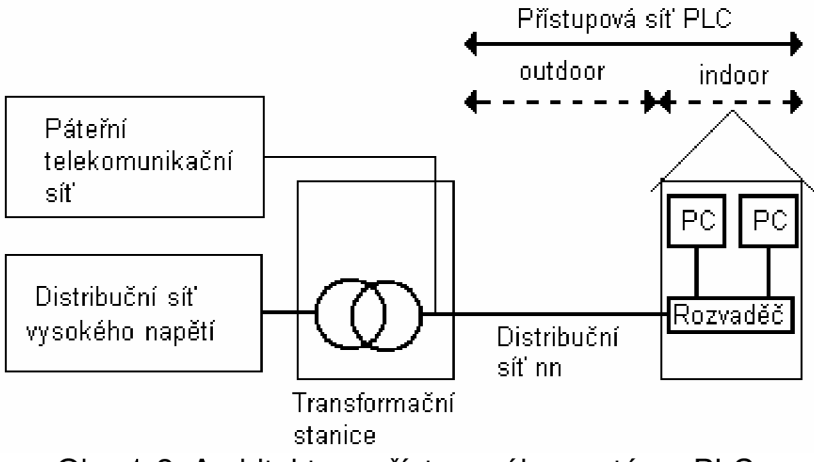

Obr. 1-2: Architektura přístupového systému PLC

# **2. Princip datové komunikace po silových vedeních**

Obecně vzato se ke komunikaci v silové rozvodné síti užívají tzv. "PLC modemy", které zajišťují přenos datového signálu v energetické síti (obr. 2-1)

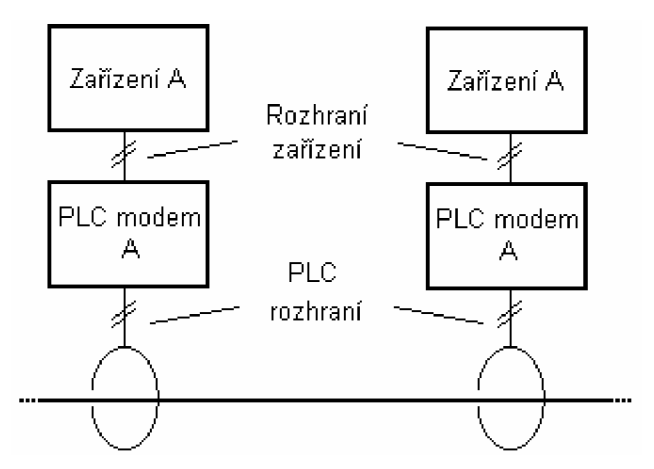

Obr. 2-1: Princip komunikace mezi zařízeními [20]

- na straně vysílače je signál modulován (viz kap. 6.1) na nosnou vyššího kmitočtu (obvykle desítky kHz až desítky MHz) a připraven k superponování
- signál je superponován na stávající napájecí napětí a injektován do napájecích silových rozvodů pomocí vazebních členů (viz kap. 4.2)
- na straně přijímače je následně odděleno napájecí napětí od signálů v komunikačním pásmu
- demodulací výsledného signálu jsou získána původní data
- ověření správnosti a případnou opravu dat provádí přijímač

# **3. Schéma digitálního komunikačního řetězce**

Na obr. 3-1 je znázorněn Shannonův obecný diskrétní systém přenosu informace, jehož struktura je uvedena v podobě blokového schématu. Cílem digitálního komunikačního systému je přenášet číslicovou informaci (sekvenci čísel v binární soustavě) přes kanál tak vysokou přenosovou rychlostí, jak jen je to možné.

Ve většině případů je komunikační kanál rušený (třeba i nepatrně).

V případě že informace je analogový signál (například řečový), pak je nutné vložit do řetězce A/D a D/A převodníky [11].

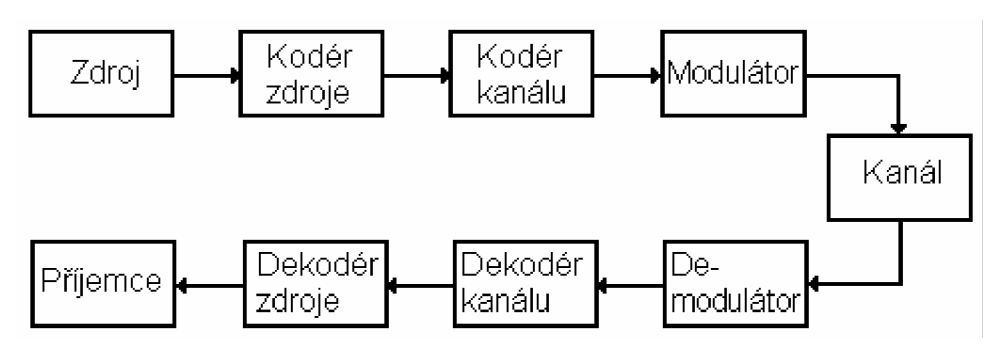

Obr. 3-1: Digitální přenosový systém s vyjádřením kódování zdroje a kanálu

## **3.1 Zdroj zpráv**

Jedná se o "zařízení" generující číslicové zprávy, která je třeba přenést na místo určení, jako např. soubory, řečový signál digitalizovaný A/D převodníkem, videosignál, atd.

# **Základní parametry:**

- bitová rychlost objem dat vygenerovaných za jednotku času [bit/s]
- informační rychlost množství informace vygenerovaných za jednotku času [bit/s]
- **redundance** nadbytečná informace, která je rovna rozdílu velikostí dat a množství informace v těchto datech obsažené

# **3.2 Kodér zdroje**

Většina zdrojových zpráv obsahuje redundanci (nadbytečnost), díky níž je umožněna komprimace, ve které minimalizuje množství bitů přenášených kanálem. Na straně přijímače dekodér zdroje přijatá data dekomprimuje ("rozbalí").

### **Rozlišujeme dva druhy komprese:**

- **bezeztrátová komprese** dekomprimovaná data jsou identická s daty komprimovanými (v původní podobě)
- **ztrátová komprese** dekomprimovaná data jsou zkreslená od dat komprimovaných (ztrátová komprese), ale je zajištěno, že vjem zůstane zachovalý (obrázky, řeč, hudba, ...)

V případě, že přijatá sekvence po rozbalení nemusí být přesná kopie původního, pak je možné stupeň komprese zvětšit.

### **3.3 Kodér kanálu**

Z důvodu redukce bitové chybovosti, přidává kodér kanálu redundantní (extra kontrolní) bity do bitové sekvence.

Protichybové kódy existují, vzhledem ke způsobu realizace opravy chyb, ve dvou základních podobách. Jsou to detekční kódy a korekční kódy[12].

Nejčastěji se v PLC užívají zabezpečení paritou a blokovými nebo konvolučními kódy. V případě, že dekodér kanálu objeví chybu v bitovém řetězci, mohou být redundantní bity využity k detekci chyb a zřídka i k následné korekci.

Je možné také přidávat kódy např. za účelem zabezpečení přenosu informace kvůli utajení (tzv. šifrování), nebo zrovnoměrnění spektra přenášeného signálu (tzv. skrambling), atd.

### **3.4 Modulátor**

Modulátor generuje přenášenou informaci, která vznikla na základě ovlivnění některých parametrů nosného signálu okamžitou hodnotou modulačního signálu. Je-li modulačním signálem analogový spojitý signál a nosným signálem je signál s harmonickým průběhem v čase, pak se parametr nosné mění také spojitě. Pokud je modulační signál digitální, mění se příslušný parametr nosného signálu skokem (nespojitě).

Modulace a jejich principy používané nejčastěji v PLC jsou rozebrány v kap 6.1.

16

### **3.5 Kanál**

Kanál je spojovací prostředek, který vytváří fyzický komunikační spoj mezi vysílačem a přijímačem. Může se jednat o metalické vedení, vodu, plyn, atd.

V technologii PLC je důležité znát charakteristiku kanálu, zejména útlum a úroveň šumu, protože tyto parametry přímo ovlivní chování komunikačního systému.

# **4. Silové rozvody jako komunikační kanál**

V předchozí kapitole bylo řečeno, že je důležité znát charakteristiku komunikačního kanálu. Na obr. 4-1 je znázorněn digitální komunikační systém využívající silovou síť nn jako komunikační kanál.

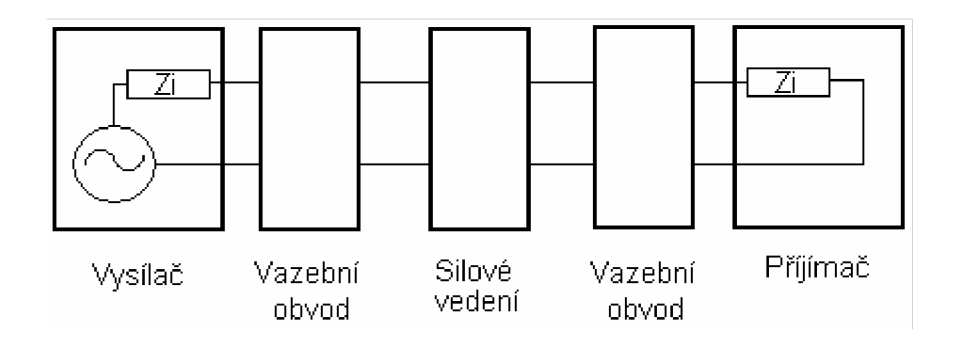

Obr. 4-1: Silové vedení jako komunikační kanál

Vazební obvod se užívá ke vhodnému "propojení" komunikačního systému se silnoproudým vedením. Je to fyzické rozhraní mezi zařízením určeným ke komunikaci a energetickou sítí. Konkrétně v našem komunikačním řetězci je umístěn mezi modulátorem a kanálem. Využívá se ze dvou důvodů. První důvod je ochrana zařízení určeného ke komunikaci před napětím ze silové sítě (230V/50Hz). Druhým důvodem je jistota, že vysílaný/přijímaný signál (použitý ke komunikaci) bude v požadovaném rozmezí šířky pásma. To zvýší dynamický rozsah přijímače a zajistí, že vysílač nevyšle interferující signály po komunikačním kanálu.

### **4.1 Nesouhlasná impedance**

Většina komunikačních kanálů má danou tzv. charakteristickou impedanci. Není tomu tak u silových napěťových rozvodů. Impedance vedení se mění v závislosti na prostředí a v čase. Důsledky použití vodičů různých průřezů a délek pro zabezpečení kvalitní dodávky energie jsou rozdílné impedance v odlišných lokalitách. Impedance je také ovlivněna s každým přídavným zařízením, které se do vedení vloží. Takovým zařízením může být rozvaděč, pojistková skříň, některé druhy přepěťových ochran a další.

Impedance energetické sítě silně závisí na typu a provedení (topologii) sítě a mění se v závislosti na kmitočtu v širokém rozsahu od jednotek až po stovky ohmů<sup>[10]</sup>. Typické průběhy jsou na obr. 4-2 spolu se "středními" hodnotami impedance napájecí sítě stanovenými mezinárodní normou CISPR nebo vojenskou normou MIL-STD 462 [10].

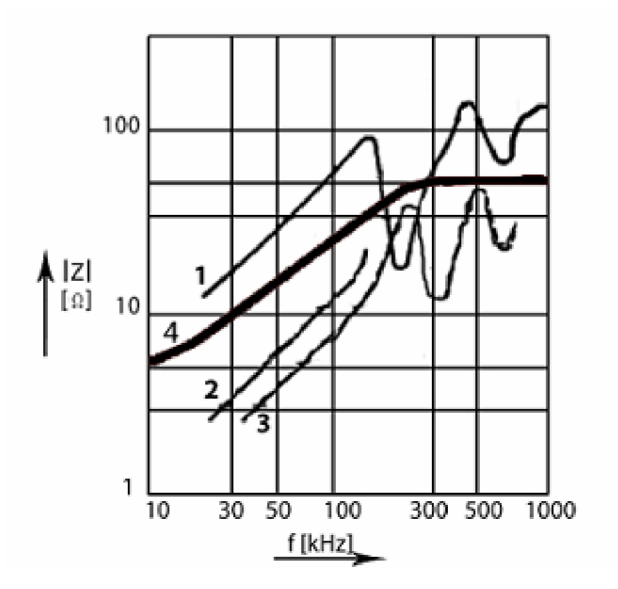

Obr. 4-2: Střední hodnoty impedance napájecí sítě [10]

### **4.2 Vazební obvody**

### **Požadavky :**

- nízká úroveň vyzařování
- efektivita vazby
- bezpečnost pro zařízení a uživatele

#### *Přímá (kapacitní) vazba*

Na obr. 4-3 je znázorněno zapojení přímé (kapacitní) vazby, která je tvořena malým vysokonapěťovým vysokokapacitním kondenzátorem. Nejběžněji se používá pro koncové stanice v nn síti. Diody v zapojení chrání před přepětím.[18]

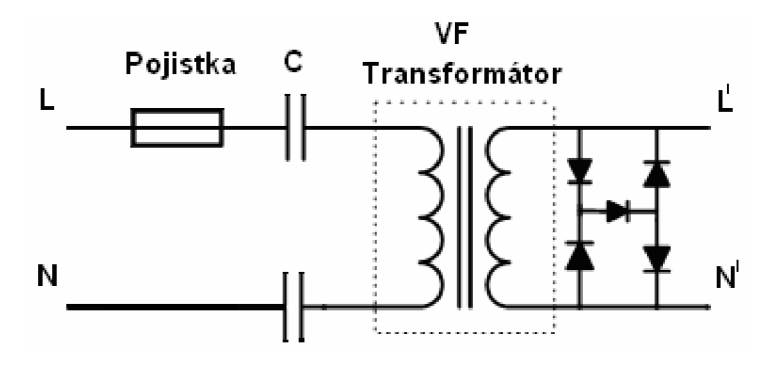

Obr. 4-3: Kapacitní vazba

### *Induktivní vazba*

Na obr. 4-4 je zobrazeno principielní zapojení induktivní vazby. Nejdůležitějším prvkem je dělený feromagnetický nebo železitý rozpojený kroužek sloužící jako vysokofrekvenční transformátor. Cívky jsou spojeny s PLC zařízením a injektují datový signál na zvolenou fázi. V případě, že rozdílné fáze vedou blízko sebe po dostatečnou délku (záleží na útlumu, rušení, úrovni vyzařování, atd.), signál se "naindukuje" na všechny fáze.

Používá se zejména u vn systémů a u nn systémů pro hlavní stanici. Nejefektivnější je pro rozvody s nízkou impedancí (např. v rozváděčích). Dosahuje nižších hodnot vyzařování než předchozí metoda a její předností je jednoduchá implementace. [18]

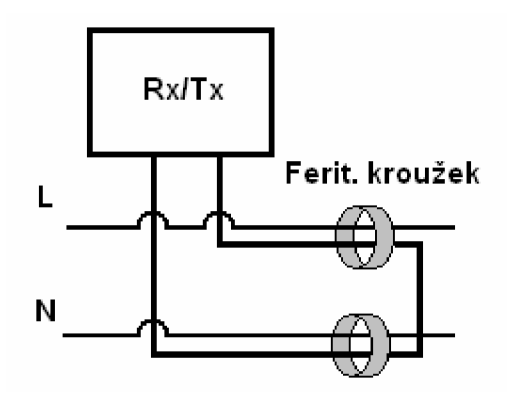

Obr. 4-4: Induktivní vazba

# **5. Základní rozdělení PLC**

V tab. 1 je uvedeno možné rozdělení telekomunikačních služeb provozovaných po silnoproudých distribučních vedeních a sítích [1].

| <b>PLC komunikace</b>                     |                                                                                                    |                                                 |                                                                                           |  |  |  |
|-------------------------------------------|----------------------------------------------------------------------------------------------------|-------------------------------------------------|-------------------------------------------------------------------------------------------|--|--|--|
|                                           | Úzkopásmové                                                                                                    | Širokopásmové                                   |                                                                                           |  |  |  |
| Hovorové                                  | Nehovorové                                                                                                    | Transportní                                     | Přístupové                                                                                |  |  |  |
| (vvn, vn)                                 | (vvn, vn, nn)                                                                                                    | (vvn + opt. Kabel)                              | (distribuční nn síť)                                                                      |  |  |  |
| služební telefonie<br>standard. telefonie | dálkové měření<br>dálkové ovládání<br>dálková signalizace<br>dálková regulace<br>dálková synchronizace<br>hromadné dálkové ovládání<br>dálkový odečet bytových měřičů<br>přenos od zabezpečovacích zař. | přenos datových soub.<br>přenos sdružených kan. | přístup k intranetu<br>přístup k internetu<br>přenos videosign.<br>LAN budovy<br>LAN bytu |  |  |  |

Tab. 1: Rozdělení telekomunikačních služeb v silnoproudých vedeních a sítích

Úzkopásmové PLC je zpravidla určeno pro průmyslové využití. V tomto odvětví není příliš kladen důraz na rychlost služby (nepřenáší se objemná data), ale přednostně na spolehlivost. Může se jednat o ovládání spotřebičů či monitorování nejrůznějších periferních zařízení nebo fakturační měření, které provádí společnosti poskytující elektrickou energii, vodu, plyn, teplo, atd.

Datové přenosy v silových vedeních nabízí kromě úzkopásmového přístupu k síti také širokopásmové služby. Ty jsou zajímavé zejména pro domácí uživatele, kteří využijí tuto komunikaci například při širokopásmovém přístupu k internetu, snadnému vytvoření domácí LAN (Local Area Network) nebo přenosu videosignálu z bezpečnostních kamer atd.

V neposlední řadě je možno PLC využít pro ovládání jednoduchých zařízení, např. větráků, topení, klimatizací, stmívačů atd.

## **5.1 Kmitočt y úzkopásmov é PLC dle ČSN EN 50065**

Pro americký trh se vyvíjejí standardy a koncová zařízení, pro které platí zcela odlišné normy pro elektrorozvodné sítě. Evropské normy CENELEC (Comité Européen de Normalisation Electrotechnique) výrazně omezují šířku pásma použitelnou pro přenos dat. V Evropě jsou pro úzkopásmový přenos dat po energetické síti povoleny kmitočty rozdělené do pásem, které jsou uvedeny v normě **ČSN EN 50065 "Signalizace v instalacích nízkého napětí v kmitočtové m rozsahu od 3kHz do 148,5kHz.** "[7].

Předmětem normy je omezit vzájemnou interferenci mezi jednotlivými zařízeními pro přenos signálu v elektrických instalacích. Norma je navíc určena k omezení interference do citlivých elektronických zařízení, způsobené zařízeními pro přenos signálu. Úplné zamezení této interference se z technických důvodů zajistit nemůže. Norma platí pro elektrické zařízení používající signály ve výše uvedených kmitočtových rozsazích pro přenos informace nízkonapěťovými elektrickými systémy, a to jak veřejnými rozvodnými systémy, tak i instalacemi v objektech koncových odběratelů. Přiděluje kmitočtová pásma různým aplikacím, dále pak meze koncového výstupního napětí v provozním pásmu, meze vyzařovaného rušení a meze rušení, které se šíří po vedení. Uvádí mimo jiné metody měření. Nedefinuje však metody modulace, metody kódování, ani funkční vlastnosti (s výjimkou těch, které se týkají prevence vzájemné interference).

V tab. 2 je přehledně shrnuto rozdělení pásem. Kmitočtové pásmo od 9kHz do 148,5kHz je podle [7] rozděleno na 4 subpásma.

|    | Dílčí pásmo   Kmitočtový rozsah | Poznámka                                                      |
|----|---------------------------------|---------------------------------------------------------------|
|    | [kHz]                           |                                                               |
|    | $3 - 95$                        | jen pro dodavatele el. energie                                |
|    | $9 - 95$                        | pro dodavatele el. energie a jejich souhlasu i pro odběratele |
| B  | $95 - 125$                      | jen pro odběratele, nevyžaduje protokol přístupu dle normy    |
| C. | 125 - 140                       | vyžaduje protokol přístupu dle normy                          |
|    | $140 - 148.5$                   | nevyžaduje protokol přístupu dle normy                        |

Tab. 2: Rozdělení kmitočtových pásem dle ČSN EN 50065

## **5.2 Kmitočt y širokopásmov é PLC**

Rozdělování frekvenčních pásem probíhá na základě rozsáhlých měření a plánování frekvencí v rámci krátkovlnného pásma v souladu s běžnými standardizačními pracemi, které vede CENELEC (Evropský výbor pro elektrotechnickou standardizaci) [11]. V tab. 3 pro přehlednost zobrazeny radiová pásma pracující při obdobných kmitočtech jako PLC .

| Typ                  | <b>Zkratka</b> | Kmitočty       | Užití                                                                                                    |
|----------------------|----------------|----------------|----------------------------------------------------------------------------------------------------|
| Krátké vlny          | KV,HF          | 3-30 [MHz]     | letecká pohyblivá a pevná, námořní pohyblivá, pozemní<br>pohyblivá, rozhlasová, pevná, amatérská, pomocná<br>meteorologická   |
| Střední vlny         | SV, MF         | 300-3000 [kHz] | námořní radionavigační, letecká radionavigační, námořní<br>pohyblivá, rozhlas(525 – 1605 kHz), amatérská, pevná,<br>pohyblivá |
| Dlouhé vlny          | DV, LF         | 30-300 [kHz]   | pevná, námořní pohyblivá, radionavigační, rozhlasová(150 -<br>285 kHz), letecká navigace, námořní navigace                    |
| Velmi<br>dlouhé vlny | VDV,<br>VLF    | 10-30 [kHz]    | pevná, námořní pohyblivá, radionavigační                                                                                      |

Tab. 3: Rozdělení frekvenčního pásma 10 kHz - 30 MHz

Pro přenos velkých objemů dat je nutné využít široké frekvenční pásmo. Širokopásmové systémy PLC používají frekvence mezi 2 MHz a 30 MHz. Celé pásmo je děleno na menší dílčí pásma, která jsou dynamicky řízena tak, aby bylo možné přepnout komunikaci z jednoho pásma do druhého v případě požadavku (ať ze strany uživatele nebo zařízení) a deaktivaci v případě rušení zejména IZS (Integrovaného záchranného systému).

# **6. Použité technologie**

### **6.1 Modulace používané v PLC**

V současné době používají služby PLC dva způsoby modulace v úzkém a v širokém pásmu.

Typické rozsahy frekvence užívané v úzkopásmových PLC jsou od 30 kHz do 148,5 kHz [5]. Jako modulace je v největší míře zastoupena FSK (Frequency Shift Keying) nebo QPSK (Quadrature Phase Shift Keying).

Širokopásmová varianta nabízí reálné rychlosti v řádu desítek Mb/s. Na zajištění imunity před útlumem a šumem elektrické sítě je třeba uplatnit klíčové mechanismy, jako např. širokopásmovou modulaci v rozprostřeném spektru, rychlou synchronizaci, adaptivní vyrovnávání a řízení chyb. Rozprostřené spektrum, které se používá např. u bezdrátových lokálních sítí, může zlepšit imunitu vůči šumu úzkopásmových systémů. Řešení je možné např. na bázi OFDM (Orthogonal Frequency Division Multiplexing). [7] [8]

# **6.1.1 Typy modulac í používanýc h v úzkopásmovýc h přenosec h**

FSK (Frequency Shift Keying) – kmitočtové klíčování

Při kmitočtovém klíčování jsou binární symboly 1 a 0 vyjádřeny harmonickým signálem s kmitočtem  $f_1$  a  $f_0$ . Změny kmitočtu mohou probíhat nespojitě, tzn. přepínáním výstupů dvou nezávislých oscilátorů s kmitočty *U* a *fo,* přičemž se fáze mění "skokem", nebo spojitě, tzn. měnění kmitočtu jen jednoho oscilátoru, při kterém nenastává skoková změna fáze.

PSK (Phase Shift Keying) – fázové klíčování

Data se klíčují pomocí změny fáze vysílaného signálu:

a) QPSK (Quadrature Phase Shift Keying) – kvadraturní fázové klíčování

Využívá čtyři signálové prvky, vyjádřené nosnou vlnou s odlišnou počáteční fází. Jednotlivým signálovým prvkům odpovídá jedna bitová dvojice tj. digibit. Sousední fáze dvou signálových prvků se vždy liší o  $\pi/2$  rad.

b) BPSK (Binary Phase Shift Keying) – dvoustavové fázové klíčování Modulace je obdobná jako QPSK s tím rozdílem, že mění fáze o  $\pi$  rad.

## **6.1.2. Typy modulac í používanýc h v širokopásmovýc h přenosec h**

• OFDM (Orthogonal Frequency Division Multiplexing) - ortogonální multiplex s kmitočtovým dělením

Jedná se o přenosovou techniku pracující s tzv. rozprostřeným spektrem, kdy je signál vysílán na více nezávislých frekvencích, což zvyšuje odolnost vůči interferenci. Metoda spočívá ve vytvoření *N*  nosných signálů (kmitočtů) z , na kterých se následně vysílá. Nosné jsou dále modulovány dle potřeby různě robustními modulacemi (QPSK, 16- QAM, nebo 64-QAM), přičemž jsou vzájemně ortogonální. Datový tok celého kanálu se tak dělí na *N* dílčích datových toků jednotlivých

nosných. Tudíž přenosová rychlost pro jednotlivé nosné se zmenší Nkrát. Z tohoto důvodu je možné vkládat ochranný interval - čas, kdy se nevysílá žádná nová informace. Na přijímací straně je tak možné nerušeně přijmout právě vysílaný symbol, i když přichází k přijímači více cestami s různým zpožděním. Základním rozdílem OFDM oproti jiným modulacím s více nosnými kmitočty je vyšší spektrální účinnost modulace.

GMSK (Gaussian Minimum Shift Keying)

GMSK je variantou kmitočtového klíčování se spojitou fází (stejně jako MSK a FFSK). Tento typ modulace používá pouze několik málo nosných frekvencí (většinou pod 10) s šířkou pásma několika MHz . Po úpravě datové posloupnosti "Gaussovským" filtrem (užívá se Gaussova křivka místo sinusoidy pro tvar pulsů) následuje modulace MSK. Na rozhraních signálových prvků se u těchto typů klíčování nevyskytují fázové skoky. Kmitočtový zdvih je 1/4T, kde T je doba trvání původního signálového prvku.

• DSSSM (Direct Sequence Spread Spektrum Modulation)

Metoda spočívá v rozprostření přenášeného signálu po celém dostupném pásmu. Má tudíž nízkou spektrální hustotu. K samotnému modulování se používá pseudonáhodná posloupnost [9].

### **6.2. Přístupové metody**

PLC vyžaduje specifické řešení přístupu k přenosovému prostředku, tj. k protokolu MAC (Media Acces Control). Spolehlivé přístupové protokoly u PLC musí pro zajištění spolehlivého přenosu provádět přísnou detekci a opravu chyb, účinné adaptivní vyrovnání a fragmentaci velkých paketů do krátkých rámců. [8]

Můžeme přenášet jen malé množství souvislých informací, než se začnou objevovat chyby, proto se přenos uskutečňuje ve velmi krátkých datových rámcích. U PLC jako nespolehlivé síťové infrastruktury je třeba kromě mechanismů detekce chyb na druhé (linkové) vrstvě modelu ISO (International Organization for Standardization) použít mechanismy opravné.

Dopředná oprava chyb (FEC Forward error correction) se používá k minimalizaci počtu opětovného vysílání již jednou poslaných dat, u kterých se vyskytly chyby při přenosu. Princip spočívá v případné detekci chyby na straně přijímače. Zařízení je schopno opravit jen určité množství chybných dat, poškozených při přenosu. Pokud není možné data opravit - je třeba znovu vyslat daný rámec. Pro zajištění spolehlivosti na spodní vrstvě se každý rámec potvrzuje, takže nedochází ke ztrátám rámců, které by musely být řešeny protokoly vyšších vrstev.

Pro PLC jako metodu řízení přístupu k médiu využívá deterministické předávání speciálního paketu - peška (tokenu), známé z lokálních sítí typu Token Ring. Rámec token, který znamená právo vysílat, obdrží vždy pouze jediný uzel. Uzel, který potřebuje komunikovat, musí počkat až k němu token dorazí. Pro přenos tokenu mezi uzly se používá spolehlivá dohadovací metoda ve třech krocích (three-way handshake). Takto se předává token a tím i řízení komunikačního spoje mezi uzly deterministicky a popořádku. Metoda tedy zajišťuje nemožnost ztráty tokenu (jak k tomu může dojít např. u sítě Token Ring).

Protože se charakteristiky elektrické sítě u každého připojeného uzlu liší, nemusí každý uzel slyšet každé vysílání v síti. Protože však má díky tokenu právo vysílat vždy jen jeden uzel, neexistuje možnost kolizí, tj. aby další uzel začal vysílat uprostřed stávajícího vysílání jiného uzlu (jak k tomu dochází u Ethernetu).

### **6.2.1 Protokol přístupu dle ČSN EN 50065-1**

Systémy mohou dle [7] používat libovolné komunikační protokoly, ale musí dodržovat protokol přístupu uvedený ve výše zmíněné normě.

Protokol přístupu popisuje signalizaci v používaném pásmu a přípustnost použití dílčího pásma.

### *Signalizace v používaném pásmu*

Všechna zařízení musí používat kmitočet 132,5kHz k upozorňování, že vysílání pokračuje. K detekci používaného pásma zařízení vysílá svůj signál se

25

spektrálním rozložením v souladu s přílohou B, která je součástí normy uvedené v [7].

Vysílač musí být vybaven detektorem signálu, který by popř. indikoval užívání dílčího pásma. Dílčí pásmo považujeme za užívané v případě, že signál s efektivní hodnotou nejméně  $86dB(uV)$  je přítomen kdekoliv v kmitočtovém pásmu 131,5 - 133kHz alespoň 4ms. V případě, že se výstup detektoru signálu nepřeruší na déle než na 80ms nepřetržitě po dobu 1,1 s bezprostředně před každým vysíláním, lze indikaci považovat za klamnou. Doporučuje se měření tohoto intervalu (1,1s) po konci vysílání vysílače, protože jakákoli mezera v indikaci používaného pásma větší než 80ms zresetuje klamný stav používaného pásma.

### *Přípustné použití dílčího pásma*

Není přípustné nepřetržité vysílání překračující 1s. Po konci vysílání nesmí vysílač nejméně 125ms opět vysílat.

Zařízení může vysílat, jestliže pásmo není využito po dobu v každém případě náhodně zvolenou a rovnoměrně rozloženou mezi 85ms a 115ms s alespoň sedmi možnými hodnotami v tomto pásmu

# **7. Rušení v PLC sítích**

Hlavním účelem silového vedení je samozřejmě vést elektrickou energii ve většině případů při kmitočtu 50 Hz.

Energetická síť není dimenzována pro VF provoz zejména proto, že jako přenosové médium má nestálé parametry. Nejčastěji se jedná o měnící se impedanci, rušení v signálu a vysoký útlum. Na velikosti útlumu se podílí délka vedení a samozřejmě i součásti zcela běžné v silových rozvodech, tj. transformátory a hodiny měřící množství odebrané elektrické energie.

To vše dohromady se dynamicky mění s každým dalším zařízením připojeným do sítě. Zařízení PLC může být rušeno zdrojem vytvářeného jinými zařízeními, pak hovoříme o elektromagnetické susceptibilitě (odolnosti), nebo naopak může samo být zdrojem rušení pro ostatní zařízení ve své blízkosti, potom se jedná o elektromagnetickou interferenci (rušení).

Znázornění možných zdrojů rušení v síti je uvedeno v blokovém schématu na obr. 7-1.

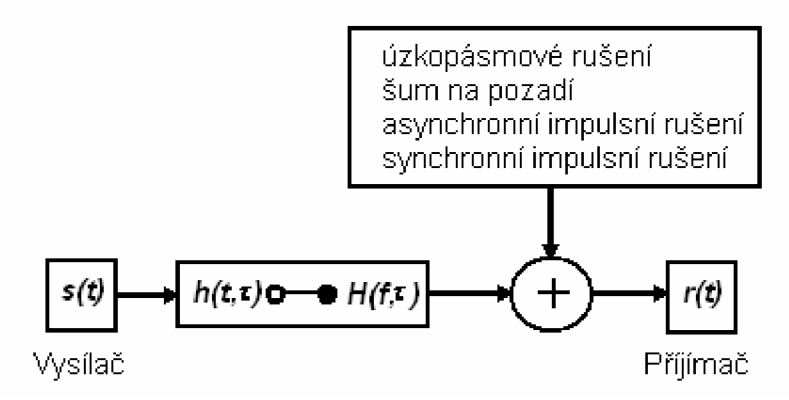

Obr. 7-1: Blokové schéma rušení v komunikačním řetězci

## **7.1 Šu m na pozadí**

Jedná se o rušivé signály ovlivňující především tvar užitečného signálu. Na pozadí v síti je přítomen vždy a vzniká skládáním velkého počtu zdrojů rušení o nízké intenzitě. Jeho vlastnosti popisuje spektrální výkonová hustota (PSD - Power Spectral Density). Při přítomnosti šumu ve vedení PSD s rostoucím kmitočtem klesá. Nejvyšších hodnot PSD dosahuje v rozsahu řádově od cca 20 Hz do 20 kHz. Při kmitočtu 150 kHz je úroveň PSD řádově tisíckrát nižší než při kmitočtu 20 kHz. Na vyšších frekvencích se pak již objevují pouze nízké hodnoty PSD tzv. bílého šumu. Jeho parametry jsou proměnné v čase. [3]

## **7.2 Úzkopásrnové rušení**

Úzkopásmové rušení má tvar úzkých špiček a vysokou PSD. Do 150 kHz ho způsobují zejména spínané procesy, měniče frekvence, zářivky, televize a počítačové monitory. Na vyšších frekvencích toto rušení způsobují rozhlasové stanice, vysílající ve SV a KV (středovlnném a krátkovlnném pásmu). Jedna z možností omezení účinků úzkopásmového rušivého signálu spočívá v rozprostření jeho spektra do širokého pásma kmitočtů, čímž se rozloží energie rušení na jednotlivé složky spektra a spektrální hustota složek poklesne úměrně pásmu kmitočtů spektra po rozšíření. [3]

#### **7.3 Impulzní rušení**

Jedná se o rušivé signály (impulzního charakteru), které mají velký poměr velikost impulzů ku době jejich trvání. Na užitečný signál se může superponovat v podobě kladné či záporné "špičky". Rušení má charakter časové posloupnosti jednotlivých impulzů nebo přechodných jevů. V energetických sítích jde o velmi častý jev a je charakteristický krátkými nepravidelnými napěťovými špičkami o délce trvání od jednotek do stovek *[is.*  Opakem impulsního rušení je tzv. spojité rušení, které je možné považovat za posloupnost oddělených jevů působící neustále (nepřetržitě) na rušené zařízení. Průběh těchto dvou rušivých signálů může být natolik rozličný, že posouzení toho, zda je rušení spojité či impulzní, nemusí být v praxi zdaleka jednoduché. Kombinací spojitého a impulzního rušení je kvaziimpulzní rušení. [10]

Norma ČSN EN 55014 definuje impulzní poruchu jako poruchu s maximální dobou do 200 ms, která je oddělena od následující impulzní poruchy nejméně 200 ms. [10]

# **8. Návrh koncepce laboratorní sítě pro úzkopásmové PLC**

Úzkopásmové a širokopásmové přenosy poskytují vzájemně rozdílné parametry pro přenos dat (zejména bitovou rychlost), přístup k médiu a hlavně komunikační rozhraní. Pro úspěšné měření je nutné se důkladně seznámit s konkrétními systémy pro datové přenosy a následně navrhnout vhodný způsob měření.

Pro demonstraci komunikace a zkušební měření bylo zvoleno zařízení MT23 R a MT21 od firmy **Modemtec s.r.o.,** které mohou komunikovat na **jedné fázi.** Tato firma se zabývá vývojem a výrobou zařízení pro komunikaci po stávajících nn energetických rozvodech. Specializací ModemTecu jsou úzkopásmová PLC zařízení zajišťující spolehlivý přenos dat. Firma vyrábí kompletní zařízení zahrnující binární, analogové a digitální kanály pro komunikaci ve stávajících nn energetických rozvodech (PLC). Toto zařízení patří v současné době k celosvětově nejvyspělejším technologiím pro úzkopásmovou komunikaci po elektrické síti [14].

28

### **8.1 Modem MT 23R a napájecí zdroj MT21**

Zařízení MT23R je modul určený pro použití v elektrorozvodné síti NN 230V/50Hz , jako článek přenosu dat po elektrorozvodné síti 230V ze sériové linky RS232, nebo RS 422, 485 z PC (modemu) na jinou sběrnici RS 232, 422, 485 prostřednictvím dalšího PLC modulu MT23R, nebo dalších modulů MT23R.

Modul MT21 je napájecí zdroj pro ostatní PLC moduly a zároveň splňuje funkci analogového vysílače a přijímače datových signálů do PLC sítě (energetické sítě 230V). Použití modemu je možné v rozličných aplikacích např.:

- dálkový odečet M-Bus měřičů
- datové přenosy v průmyslovém prostředí
- systém TransKlim: monitorování teploty a vlhkosti v muzeích a archivech

Široké konfigurační možnosti modemů umožňují pracovat jak v master-slave prostředí tak i v peer-peer prostředí, kde jsou si oba modemy funkčně rovny.

### *Technická specifika*

Efektivní přenosová rychlost po power line síti (síť nízkého napětí 230V) je 5,5 kb/s. Přídavné zpoždění datového přenosu činí 50ms až nekonečno (s možností omezit v programovacím stavu délkou time-outu), přičemž nekonečno znamená, že data nebyla ve stanovené době přenesena.

Modemy jsou schopny přenést najednou datový blok o maximální délce 520 bajtů (320 pro model MT23R1). Ve své podstatě lze data přenášet na základě jakýkoliv poloduplexních protokolů, které nejsou kritické na dobu odezvy a maximální délka zprávy (datagramu) je 520 bajtů. [14]

### *Zabezpečení přenosu*

Provádí se tzv. CRC kontrolním součtem. Odolnost komunikace se zvyšuje také použitím tzv. FEC korektorů, které přidávají k vysílaným datům redundantní informace, ze kterých po přijetí a detekování poruchy dat je schopen obnovit správná data. Pro zvýšení úspěšnosti přenosu dat se využívá dalších postupů, jako je automatické opakování, potvrzování přenášených zpráv, případně 100% redundací vysílané zprávy, její prokládání při vysílání a opětovné sestavení při příjmu.

### *Popis přípojných míst a indikace*

Na obr. 8-1 je zobrazen popis přípojných míst a druhů indikace.

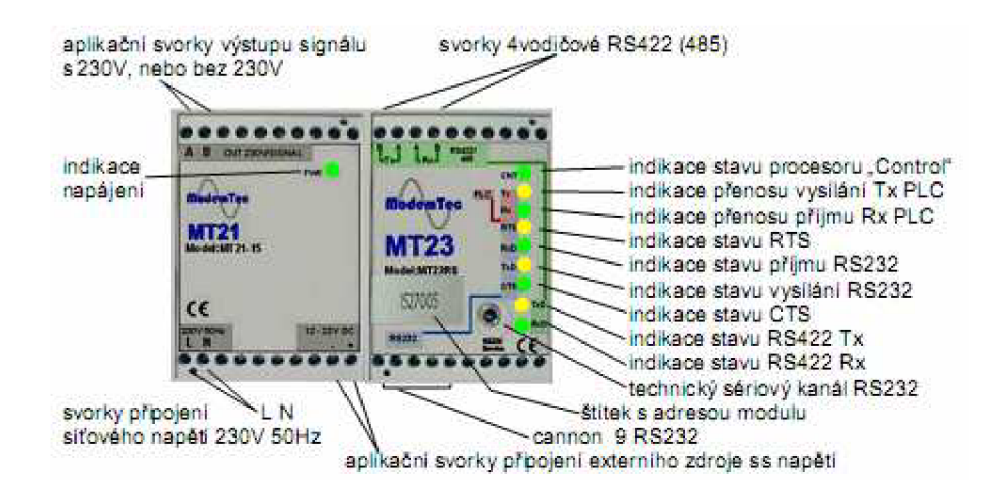

Obr. 8-1: Čelní pohled na moduly MT21+MT23R

### *Možné stavy MT23R*

### **• Provozní stav**

Je základní funkcí zařízení. Moduly mohou komunikovat několika způsoby. Pro linku RS232 je vytvořen systém přenosu "bod-bod" s možností volby komunikace bez hardwarového řízení, s řízením CTS / RTS, nebo řízením DTR/DSR .

## **Programovací stav**

Je stav, ve kterém dochází k nastavení parametrů zařízení. Spočívá v připojení počítače přes sériový port k modulu MT23R a jeho přímé naprogramování pomocí dodávaného programu RSET .

### **• Funkce "maják "**

Systém umožňuje provést jedinečnou a velmi jednoduchou prověrku komunikace. Modul MT23R poskytuje funkci "MAJÁK". Zasunutím konektoru "Maják" do komunikačního portu RS232 jednoho modulu se aktivuje výše zmíněná funkce. Tento modul se přepne do stavu, kdy neustále kontaktuje druhý modul MT23R . Tím lze provést pomocí dvou modulů, bez jakýchkoliv příprav a bez PC prověrku komunikace mezi dvěma body energetické sítě na stejné fázi. Tak je možné získat "mapu" komunikace místní energetické sítě, která může sloužit k návrhu konečné verze rozmístění modulů a zvolit optimální sestavu PLC komunikace. Mapa také ulehčí práci při analýze poruchy a bude možné jednodušeji rozšířit systém. [14] Rozložení pinů u konektoru RS232 je zobrazeno na obr. 8-2. Význam jednotlivých pinů RS232: 1=MAJÁK1, 2=TX, 3=RX, 4=NC, 5=ZEM , 6=NC, 7=CTS, 8=RTS, 9=MAJÁK2.

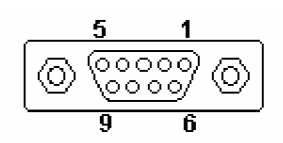

Obr. 8-2: Piny na konektoru RS232

### **8.2 Demonstrace PLC komunikace**

Základní způsob komunikace mezi moduly MT23R zobrazuje obr. 8-3. Oba dva PC jsou k modulům připojeny pomocí RS232. Pro odečtení rychlosti komunikace poslouží přímo program Hyperterminal, který je standardní součástí systému Windows. K monitorování portů je možné využít volně dostupný program PORTMON. Tato aplikace datových přenosů je ve své podstatě prodloužení sériového portu.

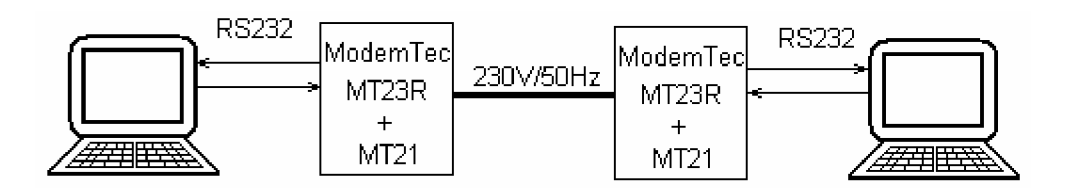

Obr. 8-3: Propojení PC pomocí RS232

Po spuštění softwaru Hyperterminál se přenos souboru realizuje následujícím postupem (obr. 8-4).

V dalším kroku se nastaví parametry přenosu na následující hodnoty: Bity za sekundu: 19200; Datové bity: 8; Parita: žádná; Počet stop-bitů:1; Řízení toku: Hardware

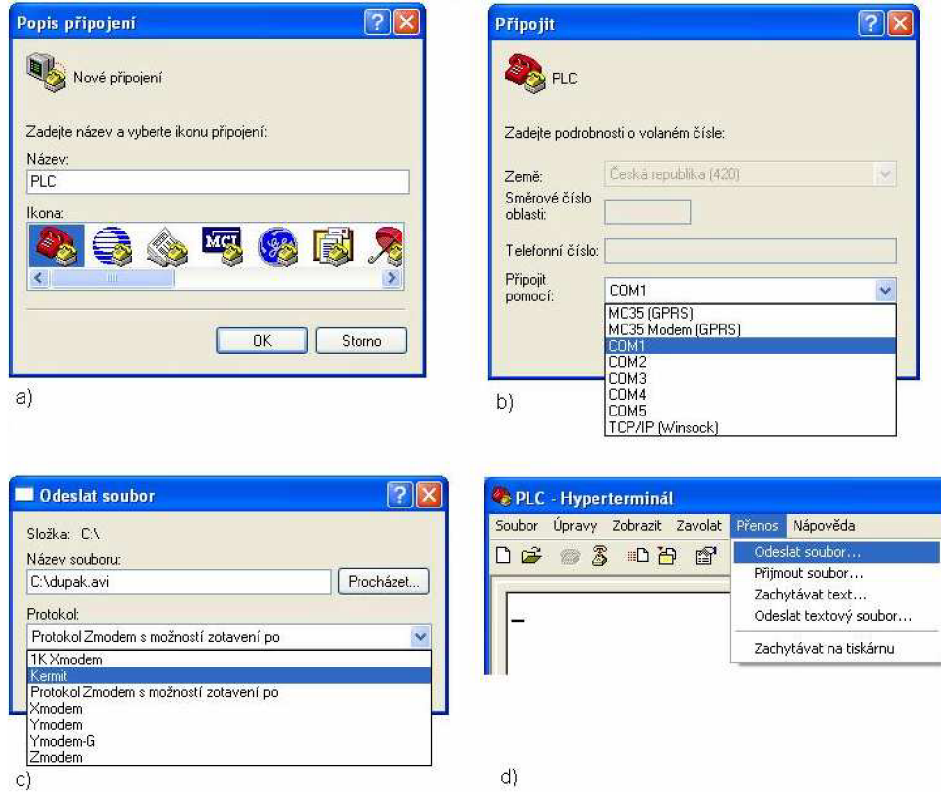

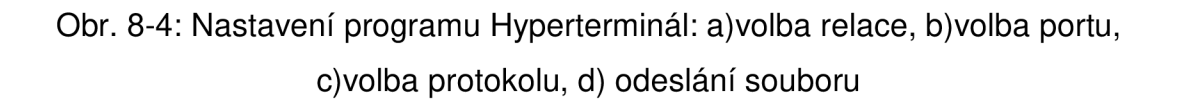

Rychlost, která byla zjištěna při přenosu souboru pomocí Hyperterminálu na straně PC vysílajícího soubor, byla 2,5 Kb/s. Využito bylo 4 metry silové sítě o průřezu měděného vodiče 2,5mm .

### 8.3 Měření s převodníkem GNOME 232

Zařízení Gnome232 je převodník, který poskytuje redukci RS232/Ethernet. Na obr. 8-5 vidíme blokové schéma zapojení, který měl původně sloužit pro dlouhodobé měření přenosové rychlosti v pravidelných intervalech. Jeden PC je připojen k PLC modemu pomocí sériové linky RS232 a druhý PC pomocí ethernetu k převodníku Gnome232, který je s PLC modemem spojen sériovou linkou. Na počítači, který byl připojen k modemu převodníkem Gnome232, byl k dispozici nainstalovaný software umožňující zaznamenávání aktuální rychlosti (Net Activity Diagram). Díky připojení PC k internetu by teoreticky bylo možné přistupovat k datům přes vzdálenou plochu a částečně tak spravovat a dohlížet na měření odkudkoli, kde je možnost internetového připojení.

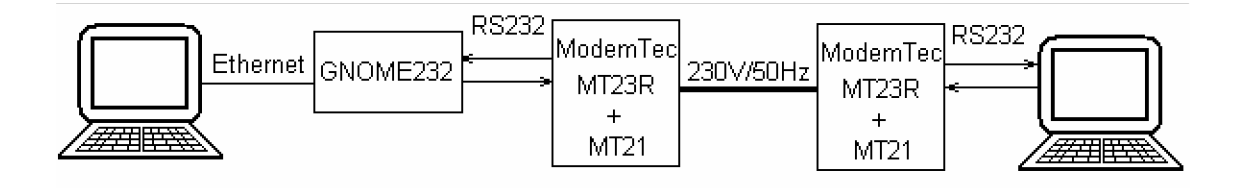

Obr. 8-5: Propojení PC pomocí převodníku

Rychlost, která byla zjištěna při přenosu souboru pomocí programu Net Activity Diagram na straně PC přijímacího soubor, byla přibližně 6,5 Kb/s. Modemy byly od sebe vzdáleny na stejnou vzdálenost jako v předešlém případě na témže vodiči, tj. přibližně 4 metry (měď).

Hodnoty přenosové rychlosti s převodníkem GNOME byly naměřeny o 4 Kb/s vyšší než v předchozím případě. Po důkladném rozboru a analýze naměřených výsledků bylo zjištěno, že zvolená metoda měření (s převodníkem GNOME) ukazuje hodnotu toku dat na ETHERNET rozhraní, do které jsou započítávány i data spojená s veškerou režií. A to jak převodníku, tak protokolu TCP/IP. Z těchto důvodů je toto zapojení pro dlouhodobé měření naprosto nevhodné, protože ukazuje nesprávnou hodnotu toku dat.

## **8.4 Příprava dlouhodobéh o měření**

Dlouhodobé měření bylo z výše uvedeného důvodu provedeno bez převodníku GNOME, tj. zapojení dle obr. 8-3. Pro novou metodu měření byl naprogramován jednoduchý skript (obr. 8-6) v programu VBA (Visual Basic for Application). Tento skript testuje přenášený soubor na pevný disk na rozdíl velikosti souboru a to každých 10 vteřin a výsledky zaznamenává do tabulky (obr. 8-7).

Navíc bylo zaznamenáváno veškeré dění na sériovém portu COM, na kterém probíhala komunikace, pomocí programu PORTMON. Výsledky a průběh dlouhodobého měření jsou zaznamenány v kap. 10.1.

```
Private Sub CommandButton1 Click()
    Dim LResult As Long
    Dim LResult2 As Long
    final = ((Cells(1, 4).Value) * 3600) + (Cells(1, 6).Value * 60)x = 2 
Do While Timer <= fina l 'bude provádět do doby pož. času 
    Star t = Timer 
    newHour = How (Now () )newMinute = Minute(Now()) 
    newSecond = Second(Now()) + 10 
    waitTime = TimeSerial(newHour , newMinute, newSecond) 
    LResul t = FileLen("C:\ pokus .txt" ) 
    Application.Wai t waitTime 
    LResul t = FileLen("C:\ pokus .txt" ) - LResul t 
    Cell s (x, 1) .Value = (LResul t * 8 / 1024) / 10 
    Cell s (x, 2) .Value = Timer 
    x = x + 1 
Loop 
End Sub
```
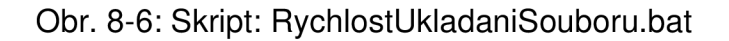

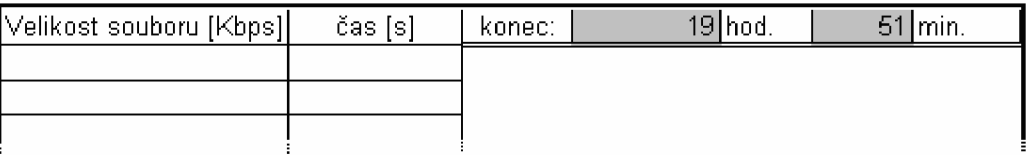

Obr. 8-7: Ukázka zadávání konečného času ve skriptu

#### **8.5 Zobrazení spektra komunikace MT23R**

Pro měření spektra komunikačního signálu byl použit digitální osciloskop Tektronix DPO4000, kterému byla předřazena aktivní vysokonapěťová diferenciální sonda Pintek DP-50. Sonda umožňuje uživateli provádět bezpečná měření obvodů, které mají plovoucí potenciál, s uzemněným osciloskopem. Pro převod signálu z časové do frekvenční oblasti bylo užito matematických funkcí osciloskopu, konkrétně FFT (Fast Fourier Transformation) a průměrování. Zapojení do měřící soustavy je znázorněno na obr. 8-8.

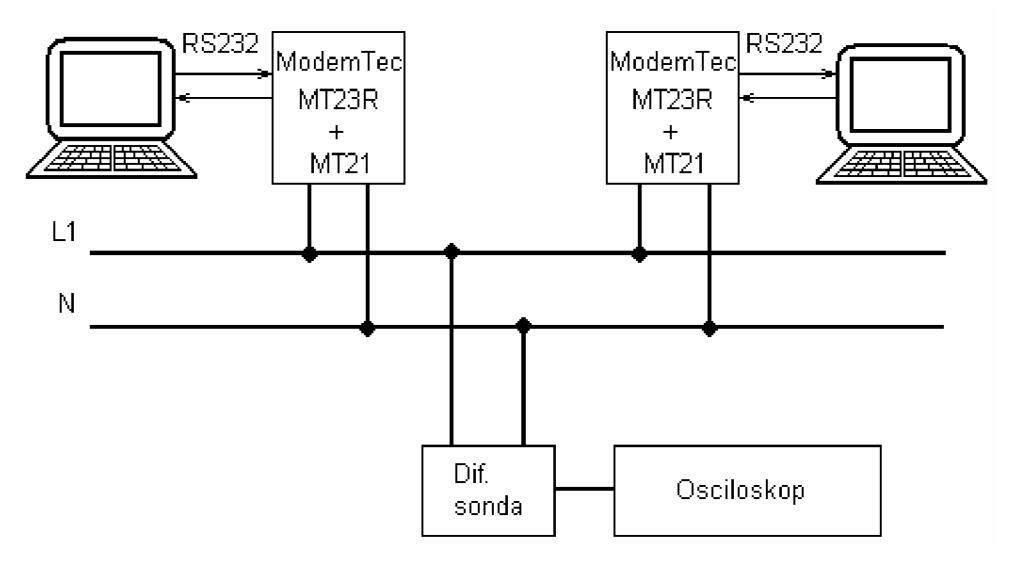

Obr. 8-8: Zapojení pro měření spektra MT23R

### *Měření spektra v uměle vytvořené síti*

Jako první je zobrazeno spektrum dvou komunikujících modemů v uměle vytvořené síti, kde se dá dosáhnout téměř ideálních podmínek (tzn. síť bez rušení) dle normy ČSN Cispr 16.

Zmíněnou normu splňuje síť LISN (Line Impedance Stabilizing Network), častěji označovaná jako "umělá zátěž vedení LISN". Užívá se k měření rušivých signálů, které vznikají v zařízení napájeném z rozvodné elektrické sítě (v síťovém elektrickém spotřebiči) a které z tohoto spotřebiče vystupují právě tímto napájecím vedením. Zajišťuje, že se na vstup měřícího zařízení dostanou jen rušivé signály ze zkoušeného objektu, ale nikoli z vnější napájecí sítě. Tyto "vnější" rušivé signály se tak nedostanou ani k vlastnímu zkoumanému spotřebiči a neovlivňují tím pádem výsledky měření. [16] *(Pozn.: Je možné si tuto síť představit jako zdroj 230V/50Hz, který připojíme ke svorkám L1 a N v obr. 8-8, a má pro naše měření ideální průběh, tzn. "nulové" vyzařované rušení, nekolísá napětí apod.)* 

Obr. 8-9 zobrazuje komunikační spektrum úzkopásmové PL C komunikace při vzdálenostech modemů přibližně 2 metry na měďeném vodiči o průřezu 2,5mm. Na horní části obrázku pozorujeme zobrazení celého spektra, ze kterého je patrná vysoká úroveň signálu na počátku (kmitočet 50 Hz). Další vyšší hodnota signálu je vynesena do spodní části obrázku pomocí funkce ZOOM osciloskopu. V 5x přiblížené frekvenční ose vidíme kurzory, které označují vysokou úroveň signálu okolo 80 kHz. Kolem zmíněné frekvence jsou

35

patrné dvě špičky (75kHz a 85 kHz). Modemy MT23R+MT21 tedy pracují v pásmu "A" odpovídajícím dle normy ČSN EN 50065, tj. od 9 do 95 kHz.

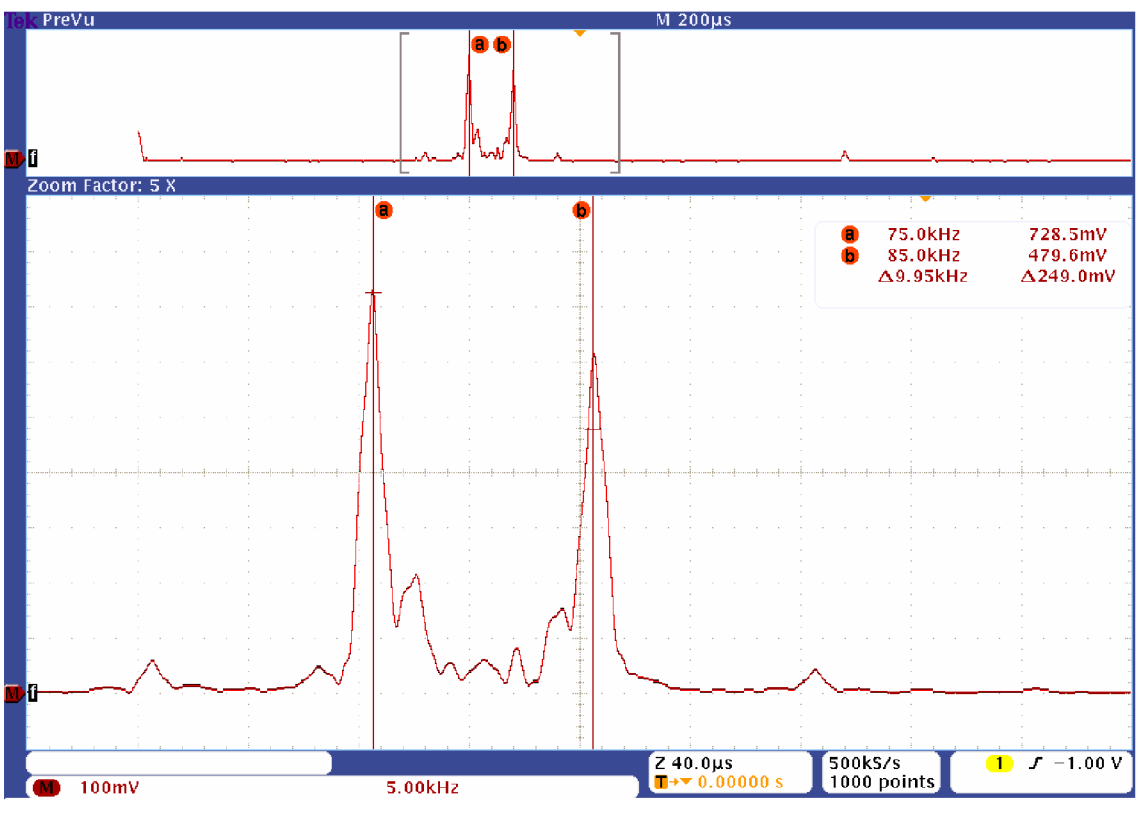

Obr. 8-9: Komunikace PLC

Na obr. 8-10 je zobrazena silová síť bez jakéhokoli rušení a komunikace a jsou ponechány kurzory v oblasti, kde v předchozím případě komunikace probíhala.

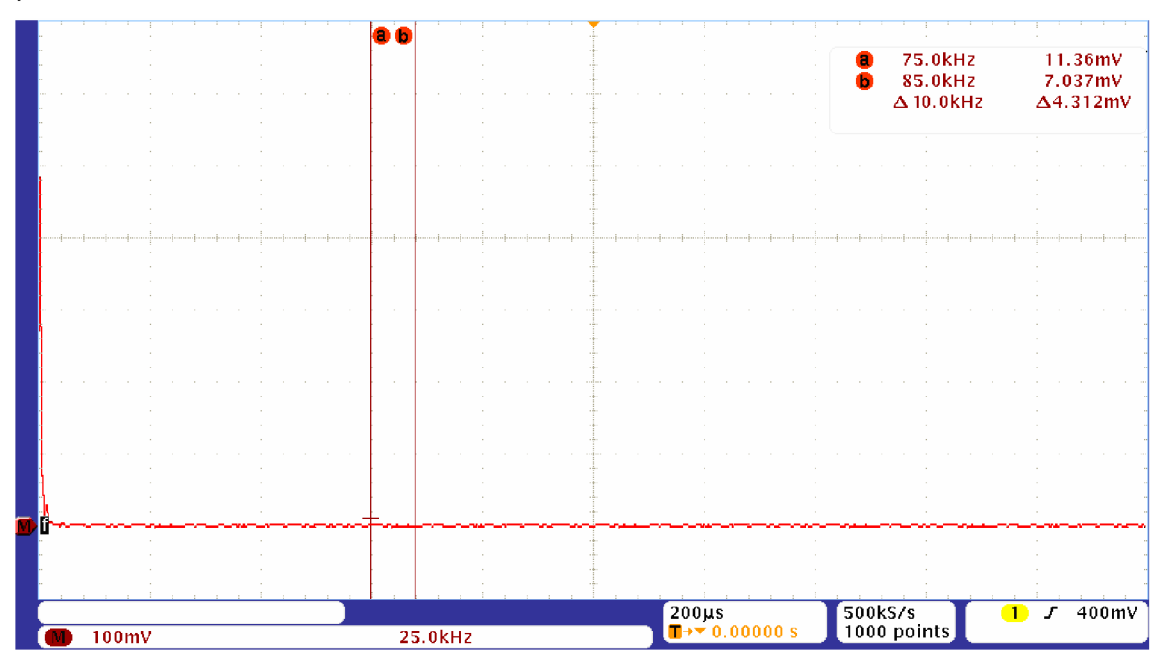

Obr. 8-10: Spektrum sítě LISN bez rušení
#### *Měření definovaného rušení v uměle vytvořené síti*

Jako první definované rušení byly zvoleny 3 asynchronní elektromotory (vrtačky). Každá od jiného výrobce a vždy s jiným příkonem (450W, 51OW, 550W). Ty poskytovaly dostatečně silné synchronní impulsní rušení jakožto zástupci skupiny univerzálních sériových elektromotorů (vysavače, vrtačky, kuchyňské mixéry apod.). Frekvence rušivých signálů je závislá na otáčkách. Proto, aby se dosáhlo největšího možného rušení při testování odolnosti, bylo nutné otáčky měnit. Na obr. 8-11 je zaznamenán průběh impulsního rušení od elektromotorů vrtaček v síti LISN. Největších hodnot rušení dosahuje okolo 6,19 kHz a celkově pozorujeme zvýšenou hladinu šumu. Během komunikace mezi modemy to vedlo k malému útlumu vysílacího signálu, nemělo to však zásadní vliv na přenos dat.

Jako druhé definované rušení posloužili spínané zdroje počítačů. Dva počítače s 350 wattovými zdroji produkují asynchronní impulsní rušení. Nejvyšších hodnot rušení dosahují při zapnutí. Tato úroveň je okamžitá. Modemy vykazovaly zvýšenou nestabilitu pouze při zapnutí obou dvou zdrojů najednou. Spojení mezi modemy bylo narušeno po velmi krátkou dobu, že zařízení po odeznění rušení sama pokračovala ve vysílání.

Na obr. 8-12 je znázorněno mírné rušení od spínaných zdrojů a při 160 kHz viditelná vyšší harmonická komunikačního signálu.

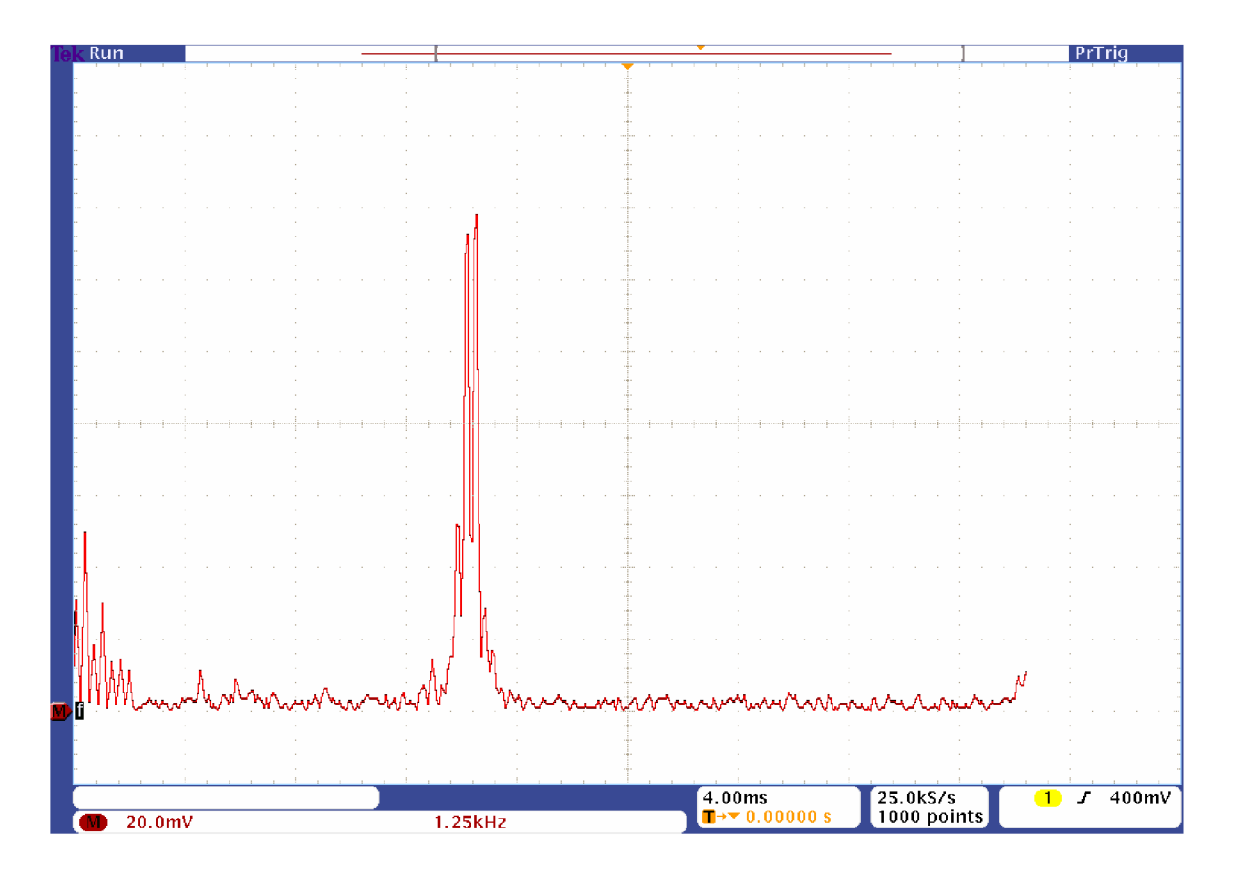

Obr. 8-11: Synchronní impulsní rušení elektromotorem vrtačky

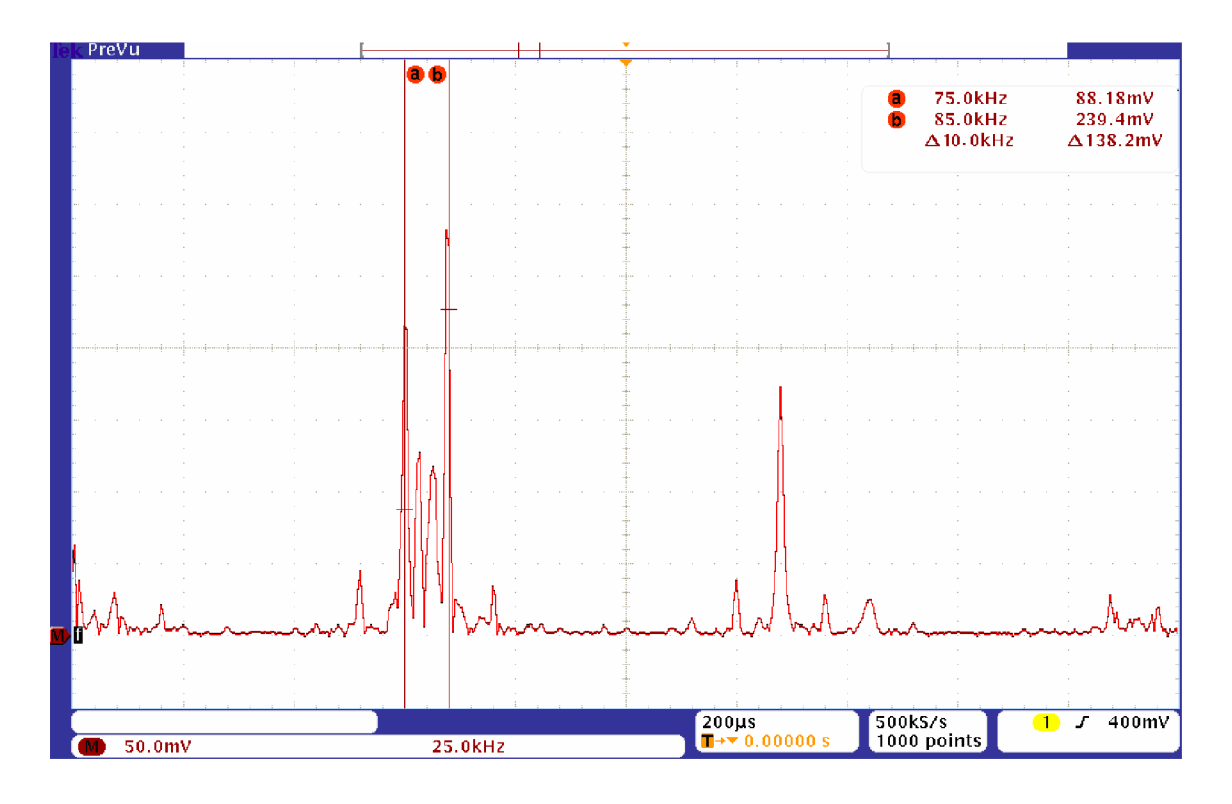

Obr. 8-12: Rušení spínaným zdrojem (po ustálení)

#### *Měření mimo uměle vytvořenou síť*

Měření bylo provedeno mimo umělou síť LISN, tzn. že svorky L1 a N (obr. 8-8) byly zapojeny do běžných zásuvek laboratorní sítě. Počítá se tedy s okolním rušením. Při měření bylo v laboratorní síti zapnuto 5 počítačů a navíc byla síť rušena měnícími se otáčkami dvou elektromotorů vrtaček.

Podle obr. 8-13 nedosahuje rušení z elektromotorů a spínaných zdrojů (po ustálení přechodových dějů) takových hodnot, aby zamezil komunikaci mezi modemy. Komunikační signál je však mírně utlumen oproti komunikaci bez rušení.

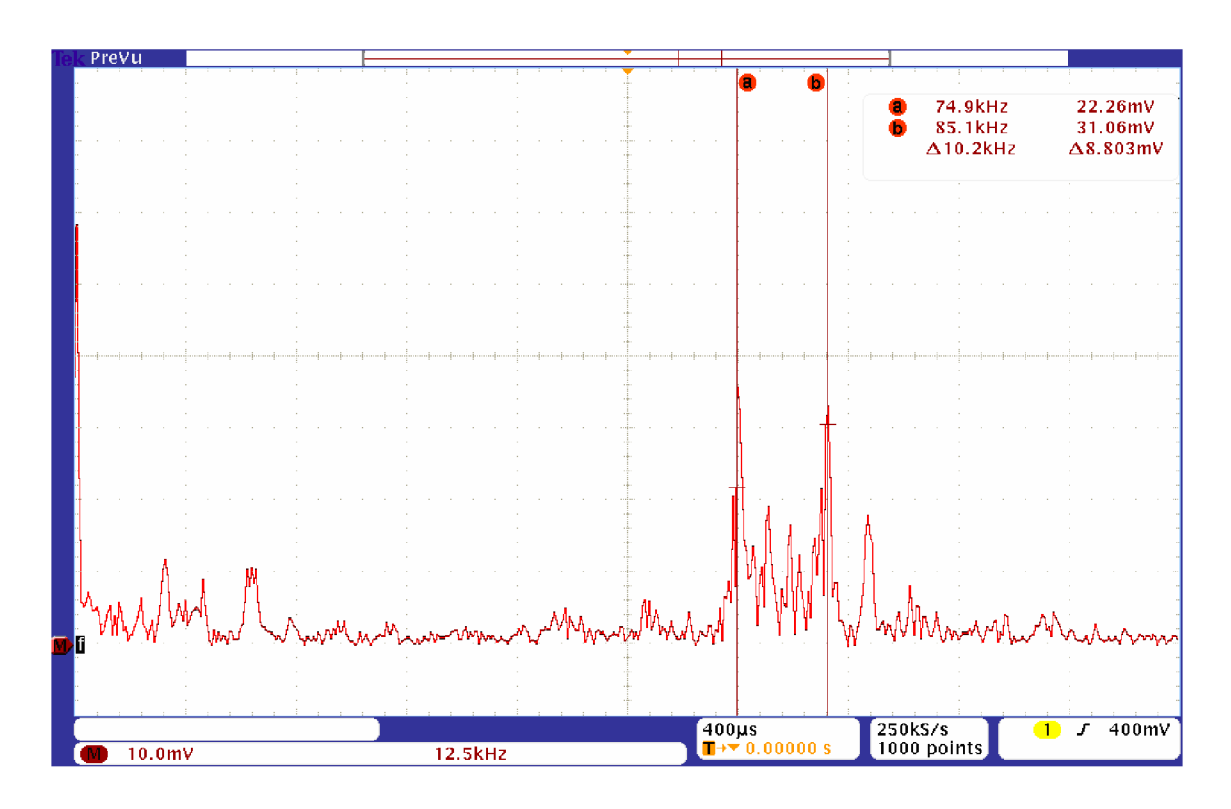

Obr. 8-13: Synchronní a asynchronní rušení působící na komunikaci

Po analýze a rozboru měření a výsledných průběhů jsem dospěl k názoru, že tato zařízení spolu komunikují pomocí signálu, který je modulován **vícekanálovou DBPSK modulací.** Po zaslání dotazu do firmy ModemTec s.r.o. na způsob modulování nosného signálu u tohoto typu modemu mi byl můj názor potvrzen.

# **9. Návrh koncepce laboratorní sítě pro širokopásmové PLC**

V kap. 8 jsme provedli demonstraci úzkopásmového přenosu. Jak bylo řečeno širokopásmové přenosy poskytují mnohem širší frekvenční pásmo pro přenos dat, odlišné přístupové metody a hlavně jiné komunikační rozhraní. *(Pozn.: Sériová linka poskytuje rychlosti do 19200 [Bd], což je pro širokopásmové přenosy nedostačující)* 

Pro úspěšné měření je nutné se důkladně seznámit s konkrétními systémy pro datové přenosy a následně navrhnout vhodný způsob měření.

## **9.1 Standard HomePlug**

#### *Standard HomePlug A V*

Nejnovější specifikace standardu HomePlug AV by měla umožňovat maximální datovou propustnost až 200 Mbit/s na fyzické úrovni, přičemž reálná datová propustnost v optimálních podmínkách by měla dosahovat rychlosti Fast Ethernetu, tzn. až 100 Mb/s. Kmitočtové pásmo 0 – 30MHz na je pomocí OFDM rozděleno 1024 subpásem, z nichž se k datovému přenosu využívá pouze 917 subpásem odpovídající 2 až 30 MHz. Je možné využít podle šumových poměrů i modulaci 1024QAM. Nový standard přináší konfigurovatelnou QoS (Quality of Services) pro podporu multimediálních dat (zejména VolP, IPTV) a podporu virtuálních LAN dle standardu 802.1Q.

Metoda přístupu k přenosovému médiu je řešena s pomocí CSMA/CA (Collision Sense Multiple Access/Collision Avoidance) mechanizmu.

Šifrovat je možné pomocí 128bit AES (Advanced Encryption Standard). Tato metoda využívá symetrického klíče. Tj. stejný klíč je použit pro šifrování i dešifrování (délka klíče může být 128, 192 nebo 256 bitů). Metoda šifruje data postupně v blocích s pevnou délkou 128 bitů. Šifra se vyznačuje vysokou rychlostí šifrování.

Jako zařízení určené k měření bylo zvoleno WELL PTI-3214 PowerLine standardu HomePlug AV. Moduly pro měření byly vybrány s ohledem pro domácí použití, kde se vytváří datová síť.

#### **9.1.1 Modem WELL PTI-3214 PowerLine**

Jedná se o dva ethernetové adaptéry, které využívají silové vedení 230V k vytvoření domácí nebo malé firemní počítačové sítě, a jsou typickým představitelem standardu Homeplug AV. Jsou uživatelsky přátelské, počítá se totiž s nejširším uplatněním v běžné domácnosti, kde zařízení může obsluhovat osoba bez větších IT znalostí. V případě nutnosti je k dispozici resetovaní tlačítko, které vrátí modem do továrního nastavení.

### *Technická specifika*

• Rozhraní:

LAN: 1x 10/100 Base-T Ethernet, vstup 100-240V AC, 50~60Hz

• Spotřeba:

4,5 W

• Chipset:

InTellon

- Podporované alternativní modulace: Q A M 1024/512/256/64/16/8
- Přenosová vzdálenost: do 200m po elektrickém vedení
- Plug-and-Play

## *Zabezpečení přenosu*

Při přenosu se provádí tzv. CRC kontrolní součet. Odolnost komunikace se zvyšuje použitím tzv. FEC korektorů. Po spárování dvou zařízení, je komunikace zabezpečena 128bitovým AES (Pair-Secure with 128 bits-AES).

Navíc je u tohoto zařízení integrované zabezpečení kvality služeb – QOS. Dohled a konfigurace se provádí pomocí dodávané utility (podpora OS: Windows 98SE/ME/2000/XP, Linux, MAC), která však není nezbytně nutná pro provoz.

## *Popis přípojných míst a indikace*

Na obr. 9-1 je zobrazen popis přípojných míst a druhů indikace.

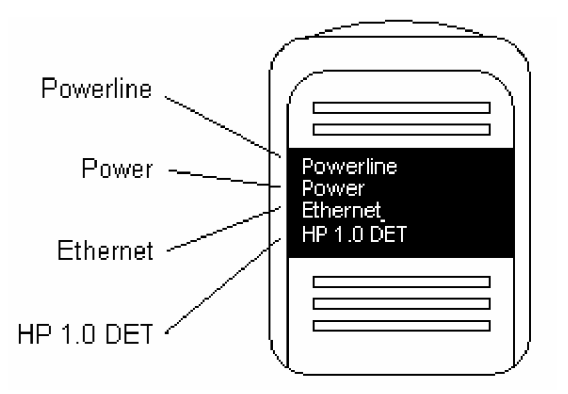

Obr. 9-1: Čelní pohled na modem WELL PTI-3214

Vysvětlivky jednotlivých indikací poskytuje tab. 4.

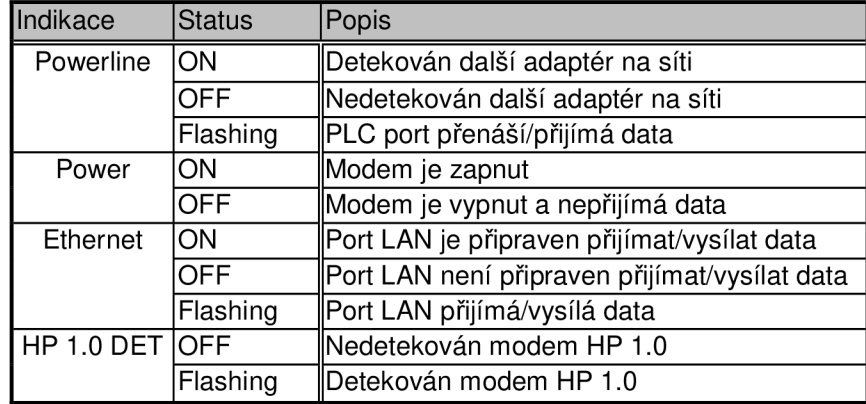

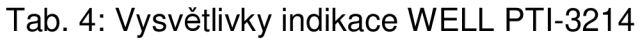

## **9.1.2 Instalace a konfigurace modemů**

Instalace modemů probíhá v několika krocích. Výrobce doporučuje nejprve zapojit modem do silové sítě (rozsvícena kontrolka Power ON) a teprve po rozsvícení kontrolky Powerline ON připojit přes konektor RJ-45 k zařízení (určeného ke komunikaci) s IP adresou. Zařízení standardu Homeplug jsou typicky párová zařízení, avšak jsou běžné aplikace se třemi a více Homeplugy v jedné síti. V našem případě (obr. 9-2) můžeme nahlížet na spojení jako na prodloužení Ethernet linky. Z hlediska sítě se při zapojení třech a více modemů můžeme hovořit o síťovém mostu (Ethernet bridge).

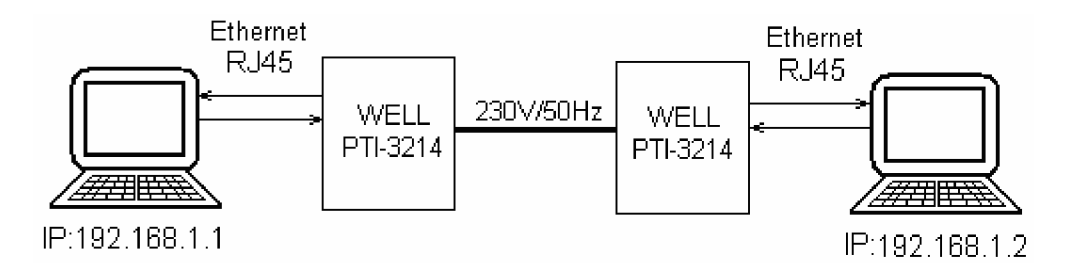

Obr. 9-2: Demonstrace komunikace WELL PTI-3214

## **9.1.3 Zobrazení spektra komunikace WELL PTI-3214**

Pro měření spektra komunikačního signálu byla použito stejná zapojení jako v při měření spektra v kap. 8.5. Zapojení do měřící soustavy je analogické.

Na obr. 9-3 je zobrazeno komunikační spektrum při komunikaci mezi modemy. Na silovou síť pronikal okolní šum z laboratorní sítě a komunikace byla rušena přibližně 10 spínanými zdroji z okolních počítačů. Kurzory vyznačují šířku komunikačního pásma. Naměřené hodnoty odpovídají teoretickým předpokladům.

Průběh v obr. 9-4 zobrazuje rušení v silové síti bez komunikace. Pro názornost bylo ponecháno stejné měřítko. Je patrný mírný šum způsobený spínanými zdroji okolních počítačů.

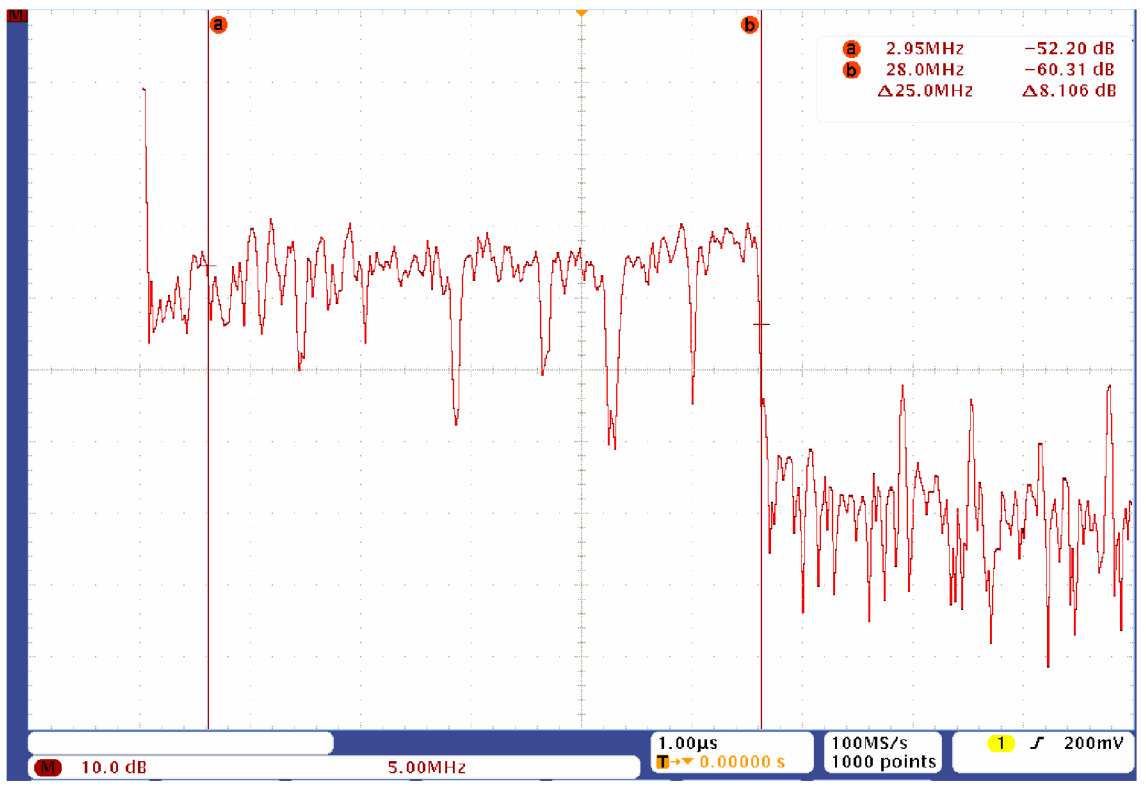

Obr. 9-3: Spektrum komunikace WELL PTI-3214

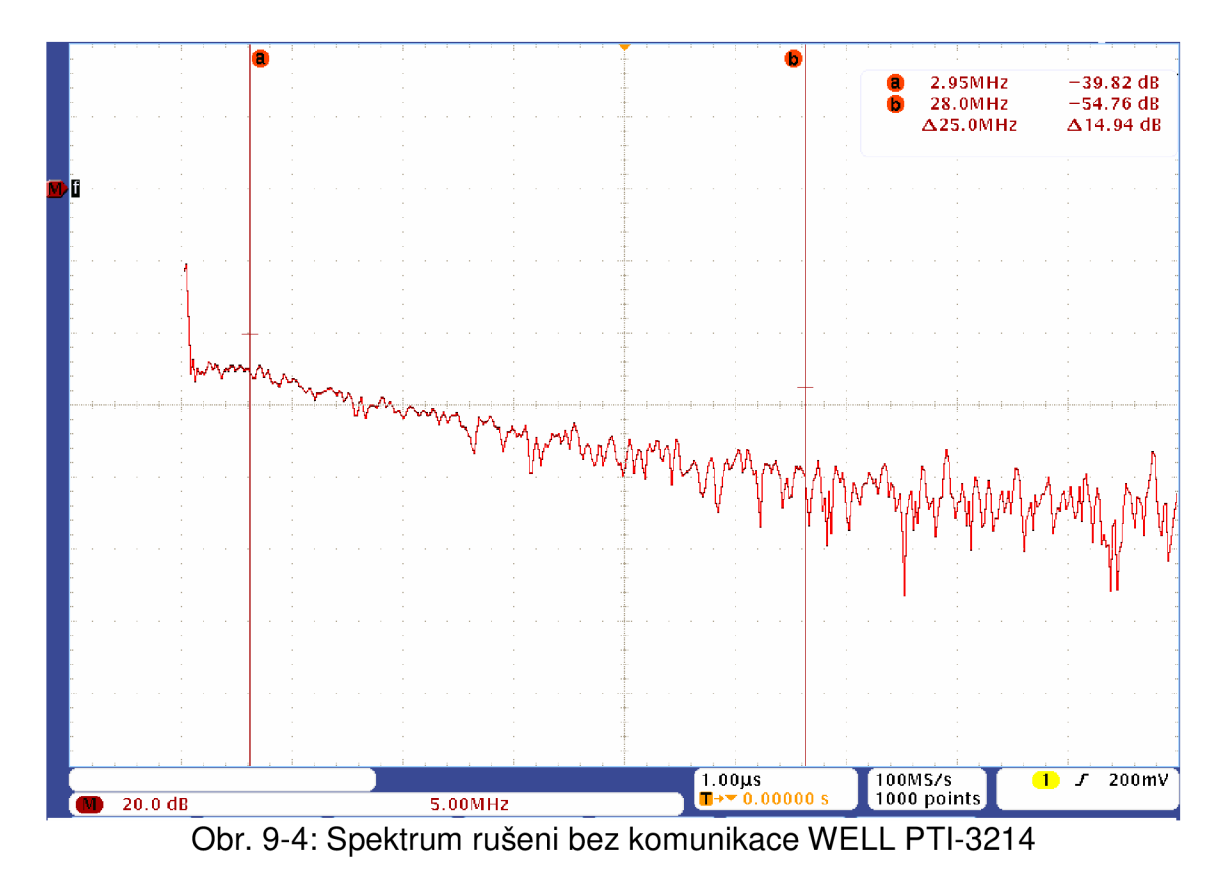

Jako další zdroj rušení byla spuštěna vrtačka (550W) jejíž elektromotor je zdrojem synchronního impulsního rušení. Jak jsem uvedl v kapitole 8.5 patří do skupiny univerzálních sériových elektromotorů. Protože frekvence rušivých signálů je závislá na otáčkách (kap 8.5), bylo nutné otáčky měnit. *[Pozn.:* 

*průběh impulsního rušení od motorků vrtaček v síti LISN je zaznamenán na obr. 8-11.)*  Obr. 9-5 znázorňuje komunikaci mezi modemy při současném působení synchronního impulsního rušení (způsobené elektromotorem vrtačky) a spínaných zdrojů. Rušení vedlo k útlumu vysílacího signálu v pásmu od 12,5-

13,5 MHz . Nemělo to však zásadní vliv na stabilitu komunikace.

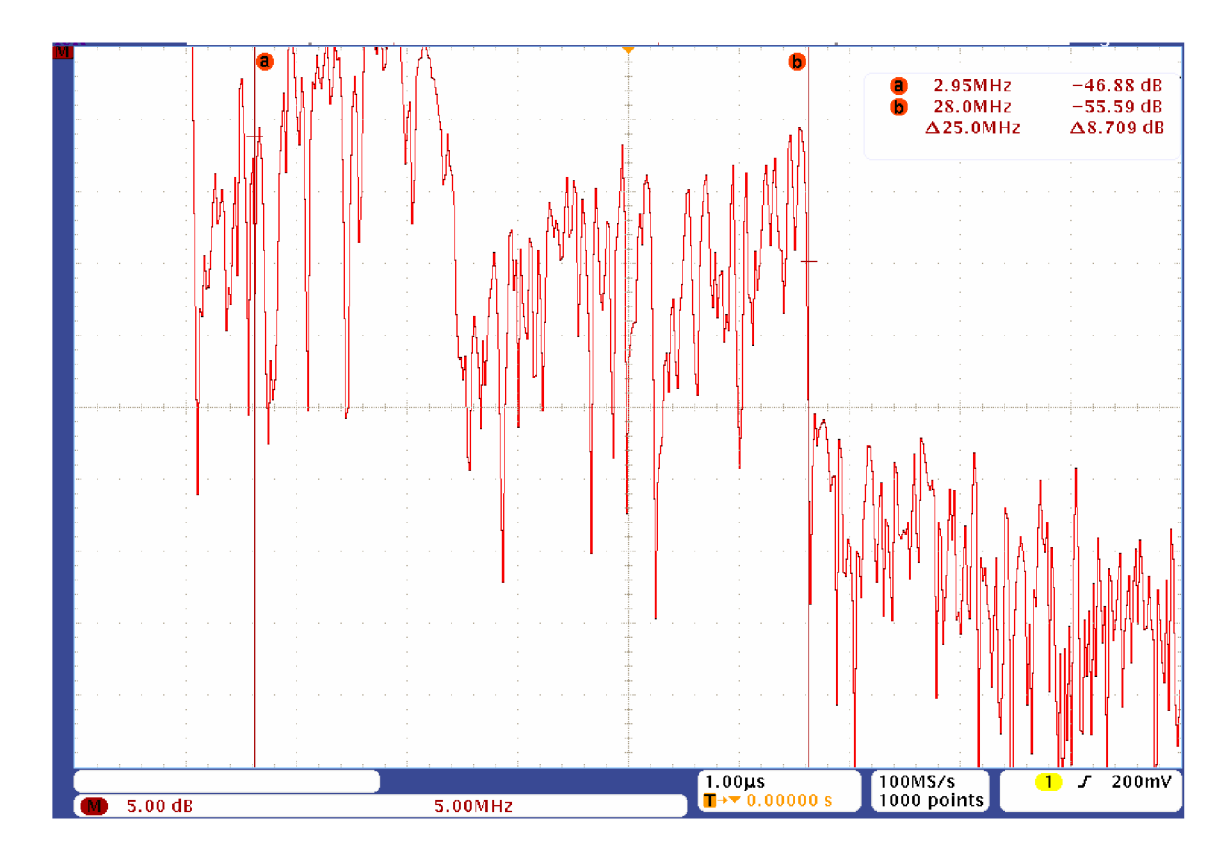

Obr. 9-5: Komunikace WELL PTI-3214 při synchronním rušením

# **9.1.4 Testování modemu WELL PTI-3214**

Při testování zařízení bylo laboratorně dále ověřeno:

- je možné komunikovat i přes přepěťové zásuvky (jak uvádí výrobce)
- není možné komunikovat přes elektroměr
- standard Homeplug AV není kompatibilní s Homeplug 1.0 Turbo (jak uvádí výrobce)
- po připojení jednoho páru standardu HP AV a jednoho HP 1.0 Turbo se systémy neruší (jak uvádí výrobce)

## *Měření doby odezvy*

Pro jednoduché měření odezvy bylo užito příkazu "ping" v OS Windows, který ověřuje dostupnost připojení na úrovni protokolu IP k jinému počítači s protokolem TCP/IP. Je odesílána zpráva požadavku odezvy ICMP (Internet Control Message Protocol) v našem případě dlouhá 64 B. Příkaz zobrazí odpověď echa spolu s údaji o době přenosu. Je to základní testovací příkaz protokolu TCP/IP využívaný k odstraňování potíží se spojením, dosažitelností a dobou odezvy.

Příkaz byl zadáván v tomto formátu a byl vykonáván 2 minuty:

*ping 192.168.1.2-164-t* 

Maximální, minimální a průměrné doby odezvy na stejné fázi v téměř nerušeném prostředí jsou uvedeny v tab. 5.

| Vzdálenost [m] | Max. doba<br>odezvy | Min. doba<br>odezvy  | Průměrná doba<br>odezvy |
|----------------|---------------------|----------------------|-------------------------|
| m              | msl                 | $\lfloor ms \rfloor$ | [ms]                    |
| 50             | 110                 |                      | 3,2                     |
| 100            | 120                 |                      | 3,7                     |
| 150            | 190                 |                      | 5.4                     |
| 200            | 217                 |                      |                         |
| 250            | 217                 |                      | 12                      |

Tab. 5: Doba odezvy WELL PTI-3214

Délka zprávy byla volena s ohledem na velikost rámců při komunikaci VolP, kde se používají malé rámce obdobné velikosti (s průměrnou délkou 20 až 70 B). Zpoždění neovlivňuje kvalitu hlasu přímo, ovlivňuje "charakter" konverzace. Tato zpoždění dosahují v průměru sice 3,2 ms, ale procento výskytu hodnot větších než 100ms nelze zanedbat. Zpoždění do 100 ms nebývají zpravidla postřehnutelná, při zpoždění mezi 100 - 300 ms je patrná pomlka, jakési "váhání v odpovědích". Zpoždění nad 300 ms jsou již naprosto zřetelná, uživatelé mají snahu pomlky přerušovat vlastními vstupy do hovoru. Komunikace se tímto stává nemožnou.

#### **9.1.5 Příprava dlouhodobéh o měření**

Testování přenosové rychlosti bylo prováděno dlouhodobě přenosem souboru o velikosti 750 MB z počítače na počítač pomocí dávkového souboru (kap. 10.2).

Původní myšlenka byla využívat vlastní programy (Klient a Server), které by posílaly z počítače A (zde by byl nainstalován klient) na počítač B (zde by byl nainstalován server) rámce o definované velikosti a rychlosti. Velikost rámců by bylo možno měnit přímo v aplikaci a rychlost zasílání rámců pomocí programu NetLimiter. Po naprogramování aplikace (typu klient-server) se toto ukázalo jako nemožné z důvodu omezené rychlosti zasílání dat pomocí tohoto programu. Maximální rychlost, které bylo možno dosáhnout na nejvýkonnějších počítačích bylo 32 Mbit/s. Celý zdrojový kód této aplikace uvádím v přiloženém CD v adresáři KlientServer.

# **9.2 Standard DS2**

Nová generace zařízení pro komunikaci po elektrickém vedení je postavena na dvou typech čipů. Jedná se o digitální modem DSS90xx a analogovém rozhraní DSS7700 (od firmy DS2). Tyto dva integrační obvody dosahují maximální výkonnosti s využitím OFDM (s vysokou hustotou nosných kmitočtů) a pokročilých technik zpracování signálu o vysoké přenosové rychlosti. Tvoří nový standard v PLC technice (tzv. 3. generace PLC). Oba typy čipů - DSS90x x a DSS7700 umožňují navrhovat řešení pro rozsáhlé spektrum aplikací od domácích sítí, přes propojení budov až po přístupové sítě a distribuci širokopásmového připojení (broadband over powerline, BPL) [24].

## **9.2.1 Zařízení DefiDev/DS2**

Jedná se o adaptéry, které využívají silové vedení 230V k vytvoření malé i rozlehlé domácí nebo firemní počítačové sítě. Je uživatelsky méně přátelský, oproti WELL PTI-3214. Jeho složitost způsobuje fakt, že mnoho entit (hardwarových i softwarových) je možné do jisté míry ovládat manuálně. Zejména možnost volby komunikačního pásma, vytvoření individuálního principu komunikace, vhodného rozmístění opakovačů a dohledu nad sítí pomocí NMS (Network management service) je pro člověka, který má nulové IT znalosti, poněkud náročné.

PLC síť funguje i na ostatních fázích a to za předpokladu, že ostatní fáze vedou bezprostředně vedle sebe nejméně v délce 2 metry (např. ve stoupačkách panelových domů). Vysokofrekvenční signál se během této vzdálenosti naindukuje do ostatních fází. Pokud tomu tak není, musí se užít další vazební člen.[24]

## *Prvky DefiDev/DS2*

Pomocí těchto prvků lze budovat hierarchickou síť individuálních principů komunikace. Dělí se na řídící úroveň (HE a REP ) a klientskou úroveň (CPE).

• Head-end (HE):

Je centrální jednotka propojující WAN síť s PLC přístupovou sítí na nízkonapěťových elektrických rozvodech. Toto zařízení je zpravidla umístěno v rozvodné elektrické skříni uvnitř objektu. Páteřní síť je přivedena k místu injektáže a Head-End převádí tento signál indukční vazbou na elektrickou síť. Dosah PLC signálu je nominálně 400m (reálný dosah závisí přímo na kvalitě elektrické sítě) a lze jej libovolně opakovat zařízením Repeater.

• Repeater (REP):

Opakovač je zařízení, které se vkládá do sítě v případě slabého či silně rušeného signálu z jedné nebo druhé strany, a slouží k zesílení (zopakování) vysokofrekvenčního signálu na větší vzdálenosti. V zařízeních Defidev se uplatňuje časové sdílení pásma (příjem a vysílání probíhá na stejných frekvencích a střídá se v čase).

• Customer premise Equipment (CPE):

Zařízení, které převádí PLC signál (vysokofrekvenční signálu) na ethernet rozhraní a naopak. Jedná se tedy o koncový uživatelský modem klientská zařízení.

• Network management service (NMS):

Systém, který slouží ke správě, konfiguraci a dohledu sítě.

## *Principy komunikace DefiDev/DS2*

Kvůli odlišným požadavkům na výkonnost a využití sítě se zavádí dva základní principy fungování technologie Defidev / DS2:

Princip Alma:

Klientská zařízení (CPE) volitelně komunikují mezi sebou, centrální jednotkou (HE) nebo opakovači (REP), které jsou součástí sítě (obr. 9-6). Veškerá konfigurace a správa se provádí systémem NMS. Všechna zařízení mají individuální IP adresy. Jeden HE může obsluhovat maximálně 32 nebo 64 dalších zařízení v závislosti na zvoleném modelu HE a REP.

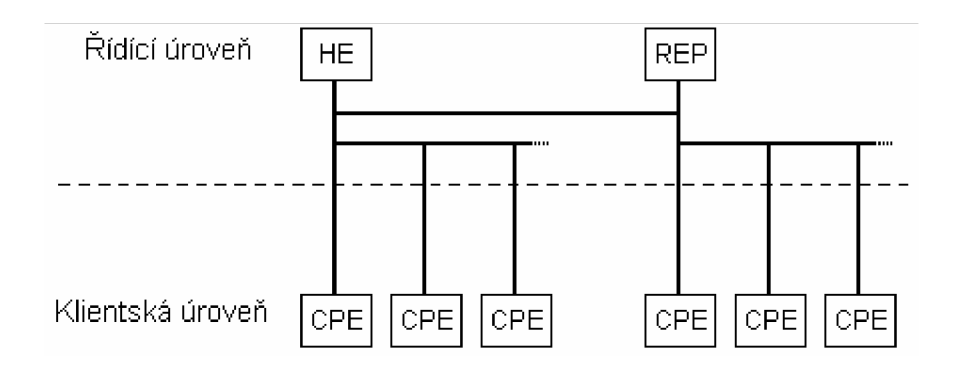

Obr. 9-6: Princip Alma

Princip Spirit:

Klientská zařízení (CPE) komunikují mezi sebou bez centrální jednotky (HE) nebo opakovačů (REP) podle obr. 9-7. V takovém principu komunikace nelze měnit základní nastavení frekvenční masky, šířky užívaného pásma a všechna pokročilá nastavení (QoS, VLAN-Virtual LAN, ...) jsou v defaultním režimu. Připojit lze maximálně 16 zařízení.

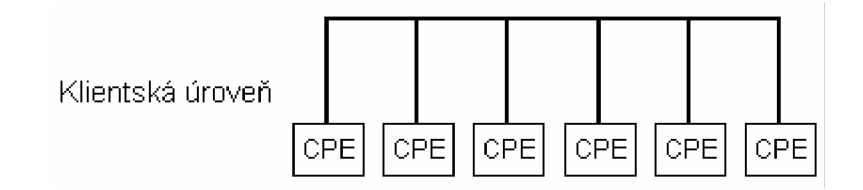

Obr. 9-7: Princip Spirit

## *Technická specifika* **modemu** *DefiDev/DS2 ACPE-200*

• Rozhraní:

LAN:  $1x$  10/100 Base-T Ethernet; vstup 230V AC, 50~60Hz; integrovaný VolP port (přímá zásuvka RJ11, standard H.323 v4, Codec G.711, G.729 a/b, G.723.1, RTP/RTCP); USB

Modulace:

OFDM s vysokou hustotou nosných kmitočtů (pásmo 3-34 Mhz, 1536 frekvenčních nosičů)

• Dosah:

cca 400m na nn rozvodech, cca 700m na vn rozvodech

- možnost opakování (zesílení) signálu
- podpora master-slave; peer-to-peer
- možnost pracovat jako HE, REP, CPE
- QoS (Quality of services)

Tento modem má velkou výhodu, že je možné ho libovolně konfigurovat jako HE, REP i CPE.

Na centrálním HE je možnost nastavit frekvenční pásmo (signální mód), v němž bude PLC komunikace probíhat. NMS povoluje 14 typů signálních rozsahů jejichž pásma jsou sofistikovaně rozmístěny, aby v případě rušení určitých frekvencí (policie, hasiči, záchranná služba, radioamatéři,...) byla možná změna pásma a to na takové pásmo, ve kterém příslušná frekvence chybí. Z výroby je nastaven signální mód 6(4-34 MHz). Je však nezbytně nutné, aby tato změna u HE proběhla až poté, co na všech ostatních zařízeních (REP, CPE) ,podřízených zvolenému HE, zaškrtneme pokud ne rovnou všechny, tak alespoň ty signální módy, které budeme chtít používat!

Jako zajímavou utilitu je možnost měření SNR (Signal to noise ratio) a rychlosti na fyzické vrstvě mezi jednotlivými zařízeními. V NMS jsou graficky zpracovány charakteristiky SNR komunikace mezi zvolenými zařízeními v rámci PLC sítě v používaném frekvenčním pásmu. V sekci "Signal from node" můžeme volit z dostupných zařízení v pozici "master" (HE, REP).

#### *Zabezpečení přenosu*

Toto zařízení implementuje pokročilé víceúrovňové bezpečnostní techniky (využití realtime OFDM proměnných pro specifickou modulaci každého uživatele, autentifikace a autorizace přístupu každého prvku sítě, kódování 3DES), které zajišťují kompletní bezpečnost přenosu dat a správy sítě[24].

50

### *Popis přípojných míst a indikace*

Na obr. 9-8 je zobrazen popis přípojných míst a druhů indikace.

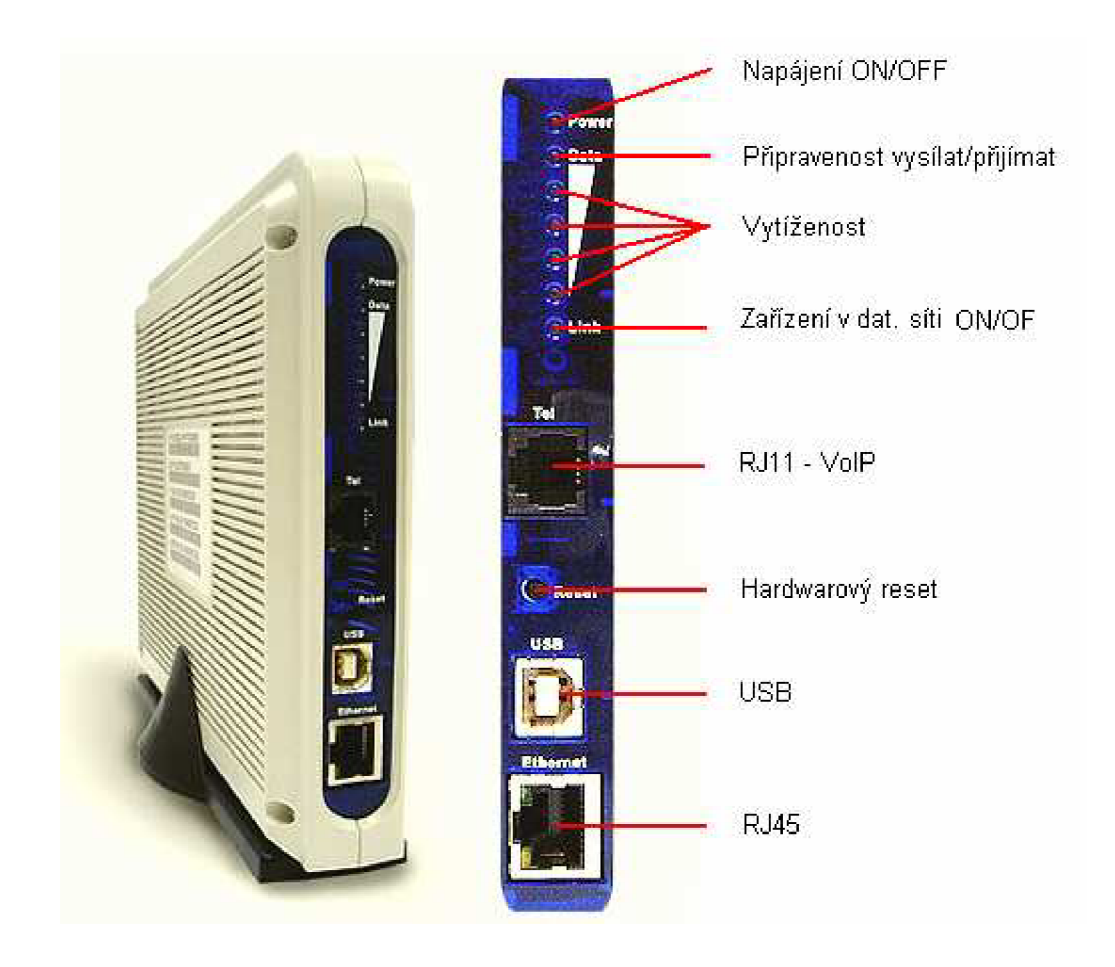

Obr. 9-8: Čelní pohled na modem ACPE-200

## **9.2.2 Instalace a konfigurace modemů**

Základní schéma zapojení je na obr. 9-9. Instalace modemů probíhá v několika krocích. Propojením tohoto zařízení s HE a počítačem a následným spuštěním NMS na webovém rozhraní (192.168.0.1) můžeme libovolně přidávat/ubírat zařízení REP, CPE a HE nebo měnit parametry u všech dostupných REP, CPE, HE, které náleží dané síti, tzn. danému HE.

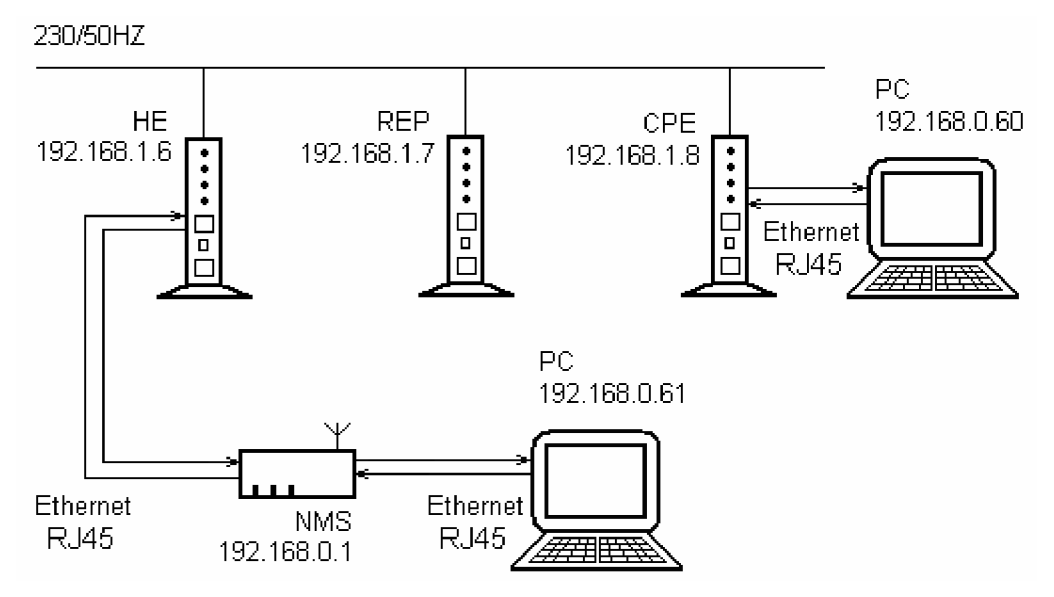

Obr. 9-9: Schéma hierarchické struktury PLC

Při vytváření PLC sítě s pomocí zařízení NMS AGW-100 jako první zadáváme MAC adresu HE. Zadáním MAC adresy centrálního HE a potvrzením tedy přidáme první PLC zařízení do struktury sítě. Obdobným způsobem přidáváme do strukrury REP a CPE. V levé části prohlížeče je pro přehlednost zobrazena celá vytvořená síť (obr. 9-10)

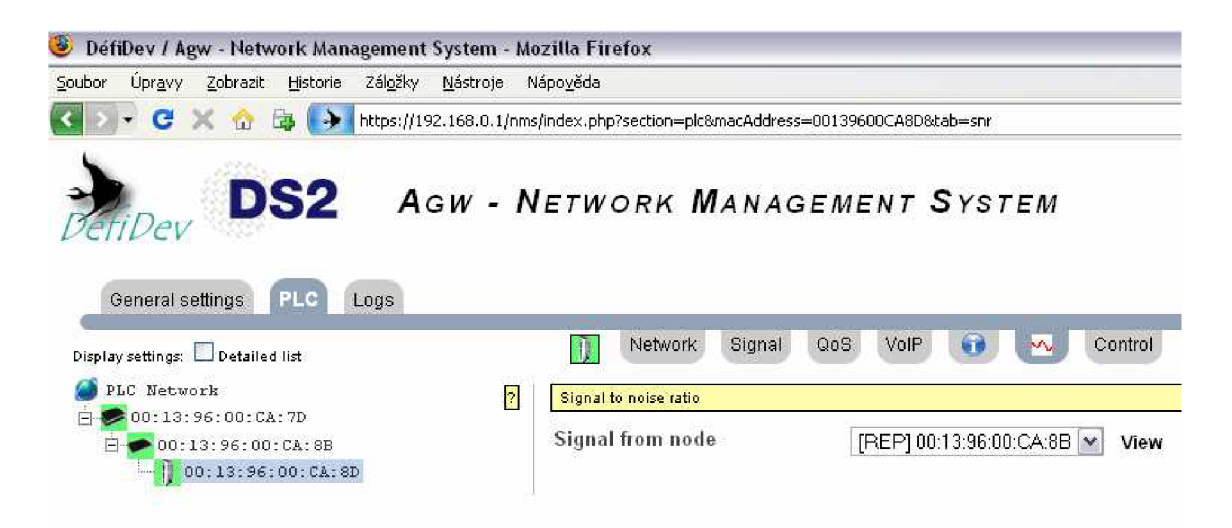

Obr. 9-10: Vytvořená síť PLC v NMS

# 9.2.3 Zobrazení spektra komunikace modemů DefiDev/DS2

Měření spektra komunikačního signálu bylo provedeno analogicky jako v kap. 9.1.3. Sonda byla do měřící soustavy zapojena mezi CPE a REP.

Na obr. 9-11: je zobrazeno komunikační spektrum při komunikaci mezi modemy. Na silovou síť pronikal okolní šum z laboratorní sítě a komunikace byla rušena přibližně 12 spínanými zdroji z okolních počítačů. Kurzory vyznačují šířku komunikačního pásma.

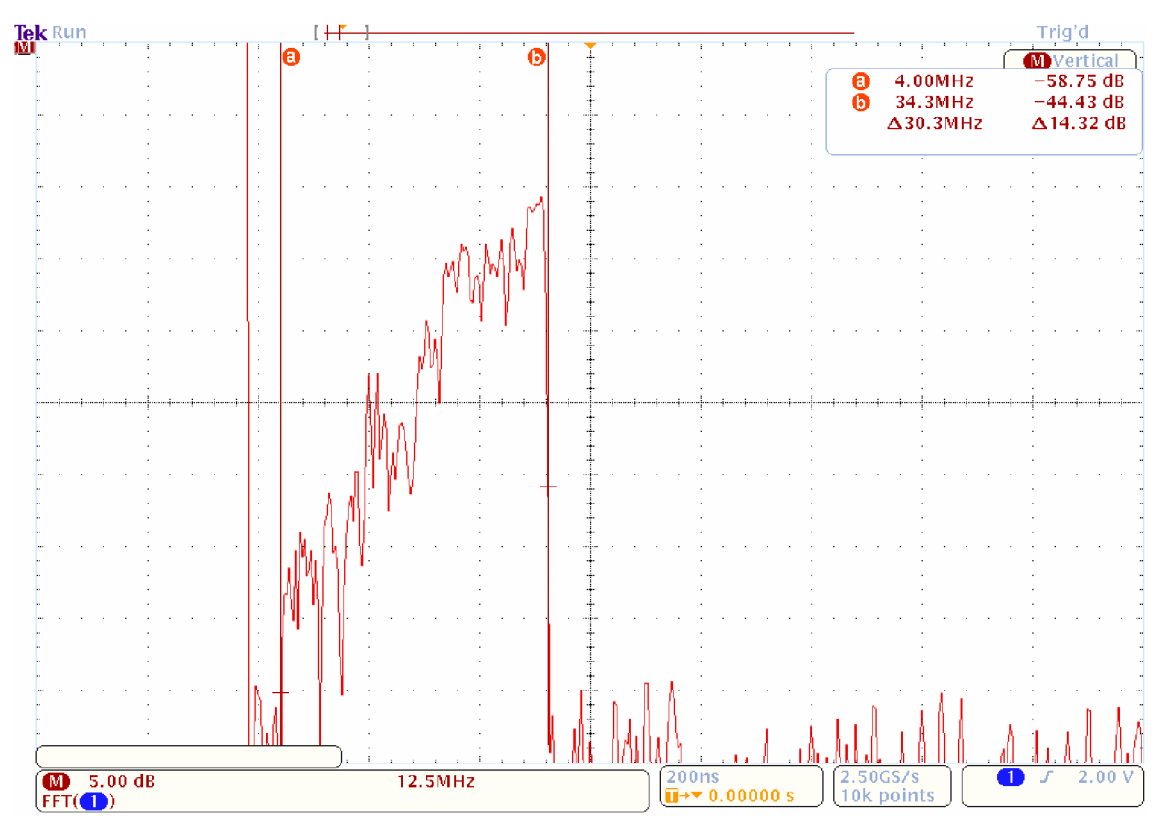

Obr. 9-11: Komunikace DefiDev/DS2 při synchronním rušením

Průběh v obr. 9-12 zobrazuje šum v silové síti bez komunikace. Kurzory vyznačují pásmo 0-34 MHz.

Na ukázku byla zvolena komunikace v módu 8 (8-13 MHz). Je zřetelně vidět frekvenční spektrum signálu PLC (obr. 9-13).

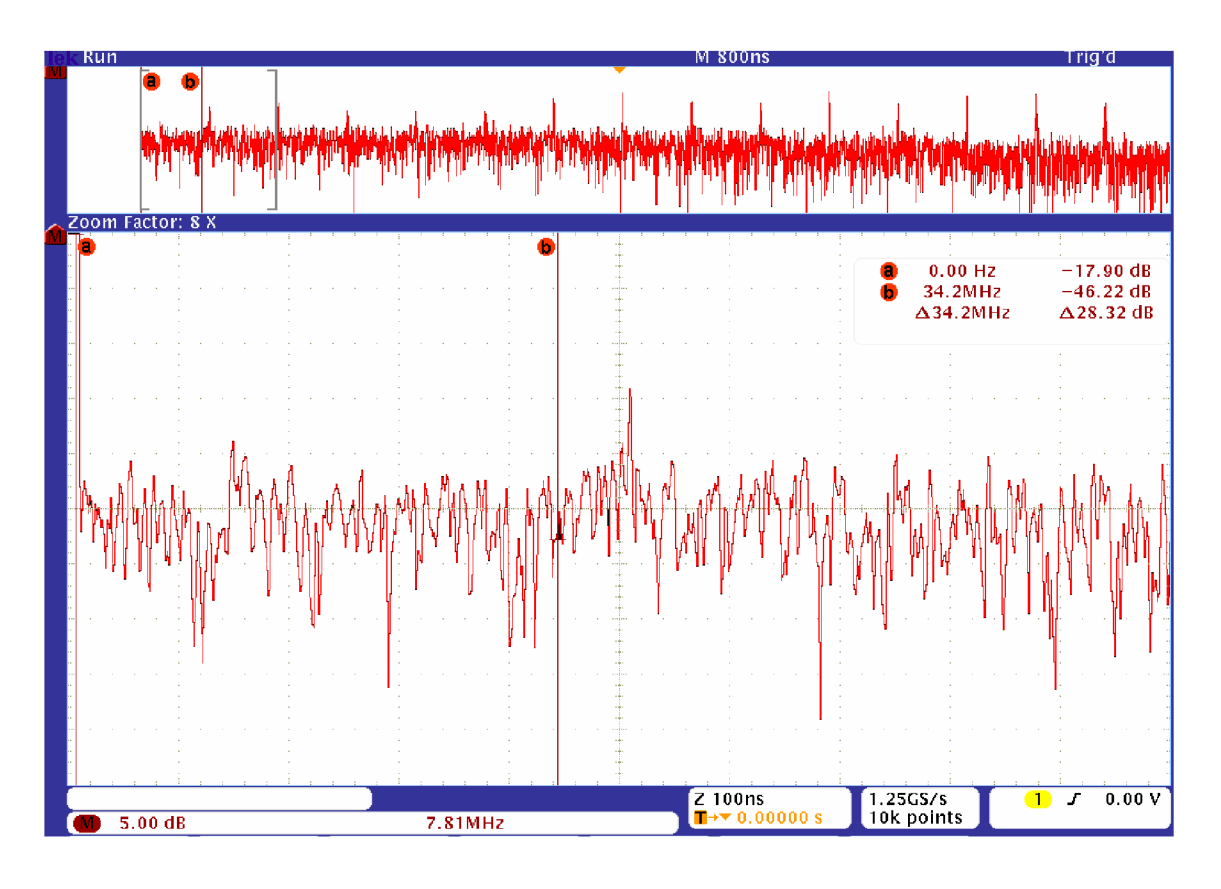

Obr. 9-12: Spektrum rušeni bez komunikace DefiDev/DS2

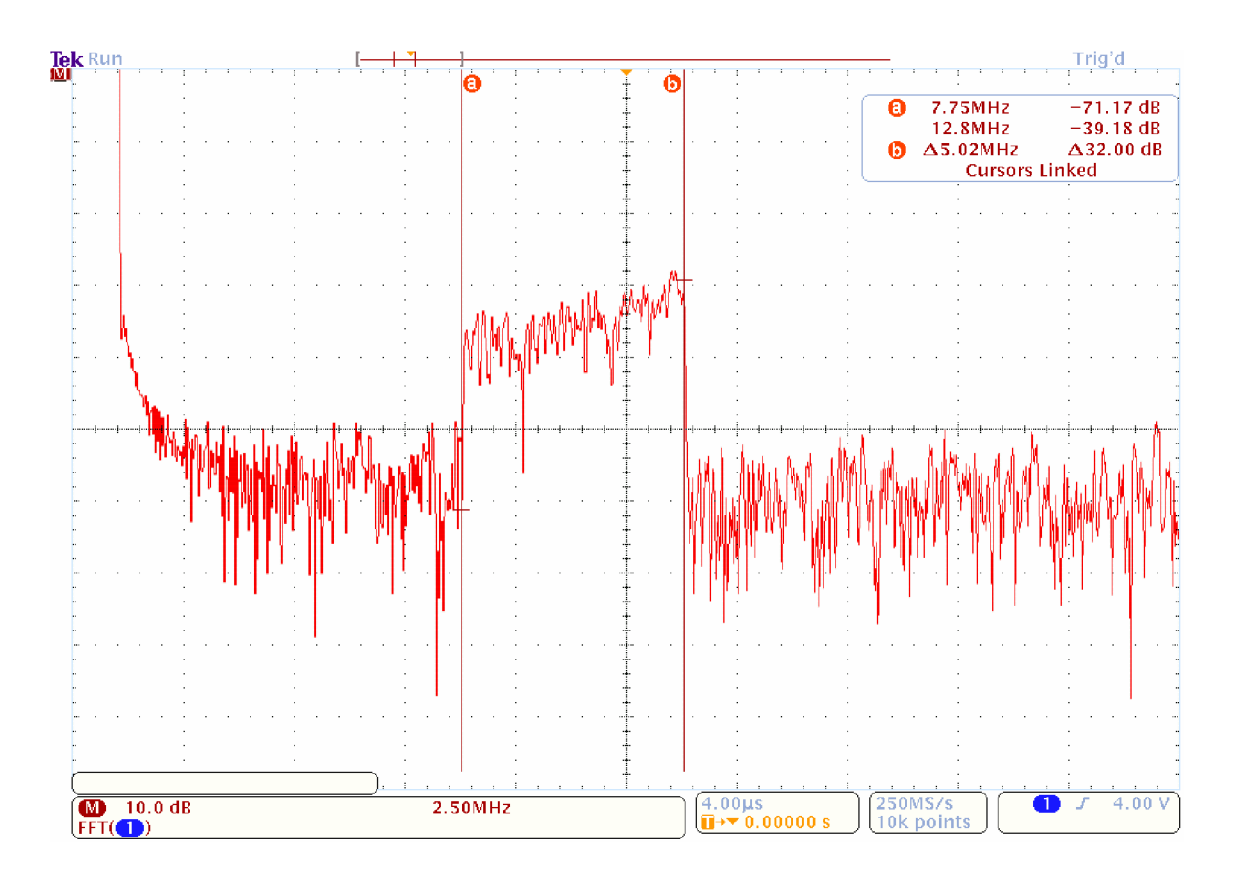

Obr. 9-13: Spektrum komunikace DefiDev/DS2 mód 8

### **9.2.4 Testování modemů DefiDev/DS2**

Testování probíhalo ve dvou zcela odlišných podmínkách z hlediska rušení a to vždy při různých vzdálenostech. Při prvním testování v domácím prostředí (rodinný dům) byla komunikace rušena elektromotorem o příkonu 1850W (vysokotlaký čistič), který je zdrojem synchronního impulsního rušení. Druhé testování bylo provedeno ve společnosti Daetwyler Rubber, která se zabývá robustní gumárenskou výrobou. Druhy rušení a časová rozloha továrního provozu při tomto testu jsou uvedeny v kap. 10.1.1. Testy byly prováděny vždy bez opakovače a s opakovačem, který se podařilo umístit vždy přibližně doprostřed délky vedení (odchylka v domácím prostředí - cca 2 metry; v průmyslovém  $-$  cca 8 metrů).

#### *Měření doby odezvy*

Pro měření odezvy bylo užito příkazu stejného jako v kap. 9.1.4 jen délka rámců byla ponechána na výchozích 32B:

#### *ping 192.168.0.50 -t*

Průměrné doby odezvy na stejné fázi v domácím a průmyslovém prostředí jsou uvedeny v tab. 6 a tab. 7.

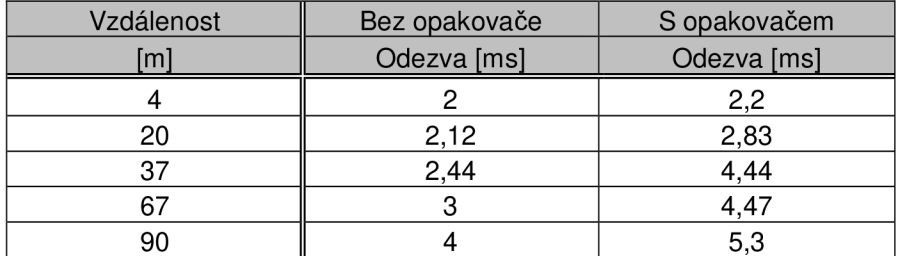

Tab. 6: Doba odezvy v domácím prostředí DefiDev/DS2

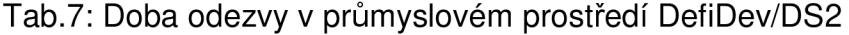

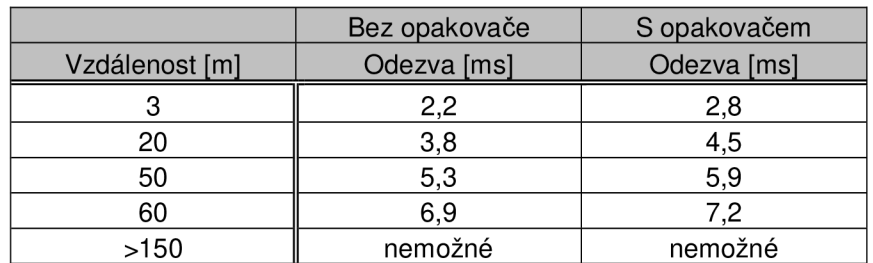

V grafu na obr. 9-14 a 9-15 jsou vyneseny charakteristiky doby odezvy v závislosti na délce vedení v domácím prostředí s opakovačem a bez opakovače v domácím a průmyslovém prostředí.

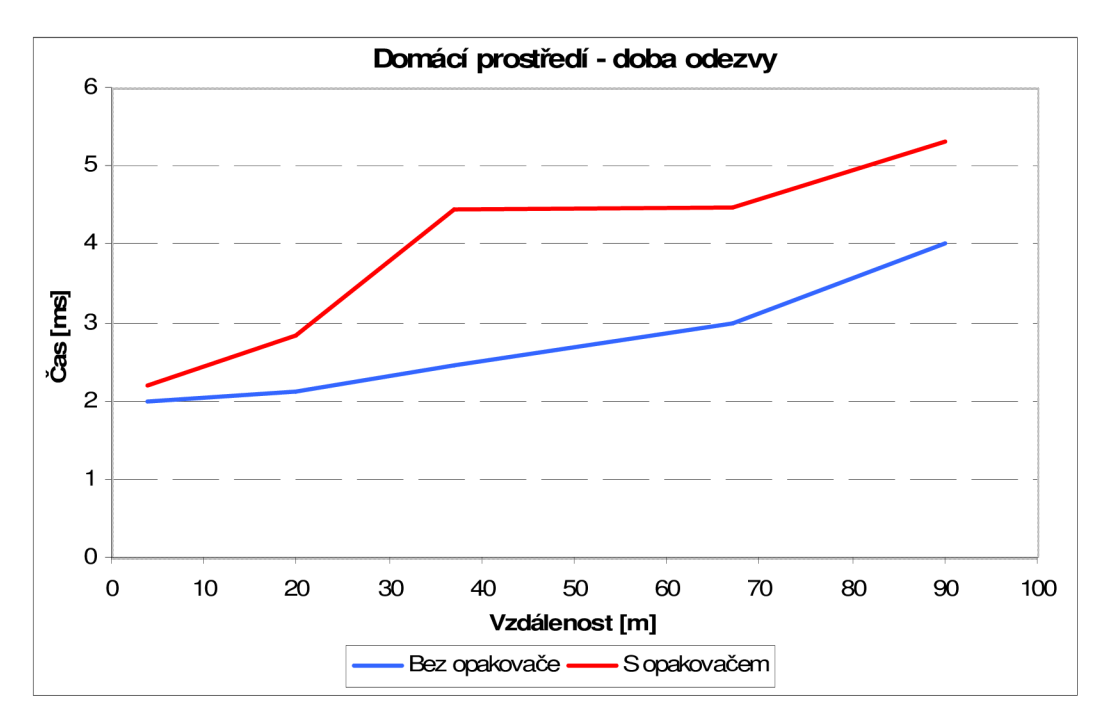

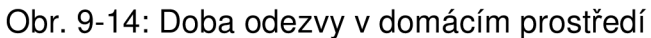

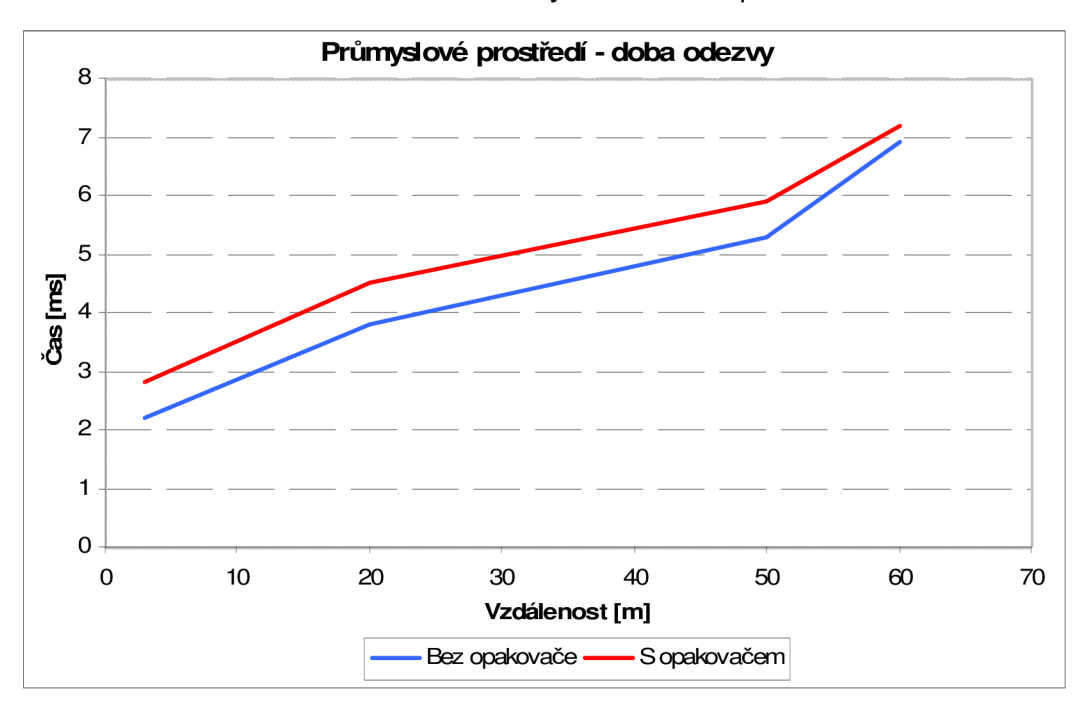

Obr. 9-15: Doba odezvy v průmyslovém prostředí

Doby odezvy nedosahují v průměru velkého zpoždění. Lze konstatovat, že hodnoty v průmyslu převyšují hodnoty v domácnosti nejvíce až o 3,9ms a to je zpoždění, které není zanedbatelné.

V případě měření prvních 4 hodnot doby odezvy v průmyslu se navíc jedná o informaci, která je ovlivněna hlavní přestávkou (viz kap. 10.1.1). Při vzdálenostech větších než 150m nebylo totiž vůbec možné spojit účastnické zařízení s HE. Rušení teda dosahovala takových hodnot a takového rozložení v komunikačním spektru, že nebylo možné test provést.

Na obr. 9-16 je v grafické podobě zobrazen SNR (poměr signál/šum), který vytváří velmi nepříznivé prostředí pro PLC komunikaci. (Pozn.: Obecně *platí, že čím vyšší hodnota SNR, tím méně rušení v kanále)* I když se největších rušení se dosahuje mezi 7,5 MHz až 10 MHz a 15 až 34 MHz, tak ani mimo tyto frekvence jsou nejsou zanedbatelné. Pro porovnání, je na obr. 9-17 zobrazen průběh SNR v domácím prostředí, ve kterém rušení dosahuje nejvyšších hodnot mezi 11 MHz až 13 MHz.

Z tabulek 6 a 7 je zřejmé, že se doba odezvy mírně zvětšuje vložením opakovače mezi HE a CPE a s rostoucí vzdáleností.

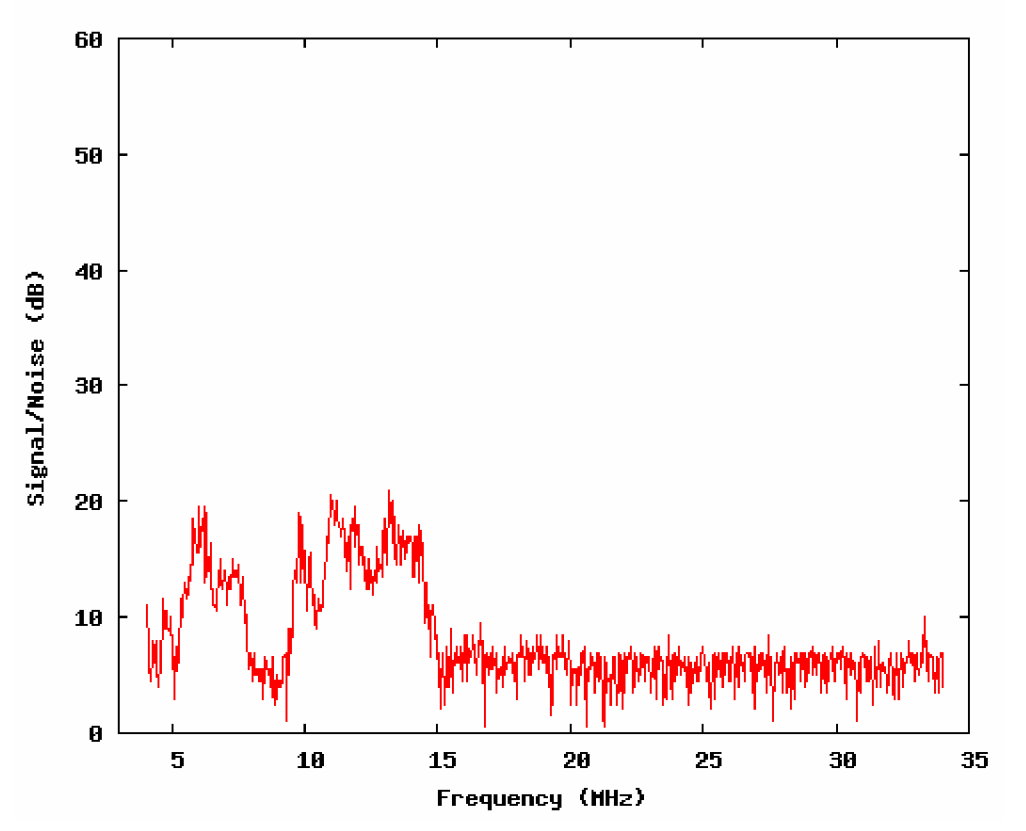

Signal to noise ratio

Obr. 9-16: Poměř signál/šum v průmyslovém prostředí

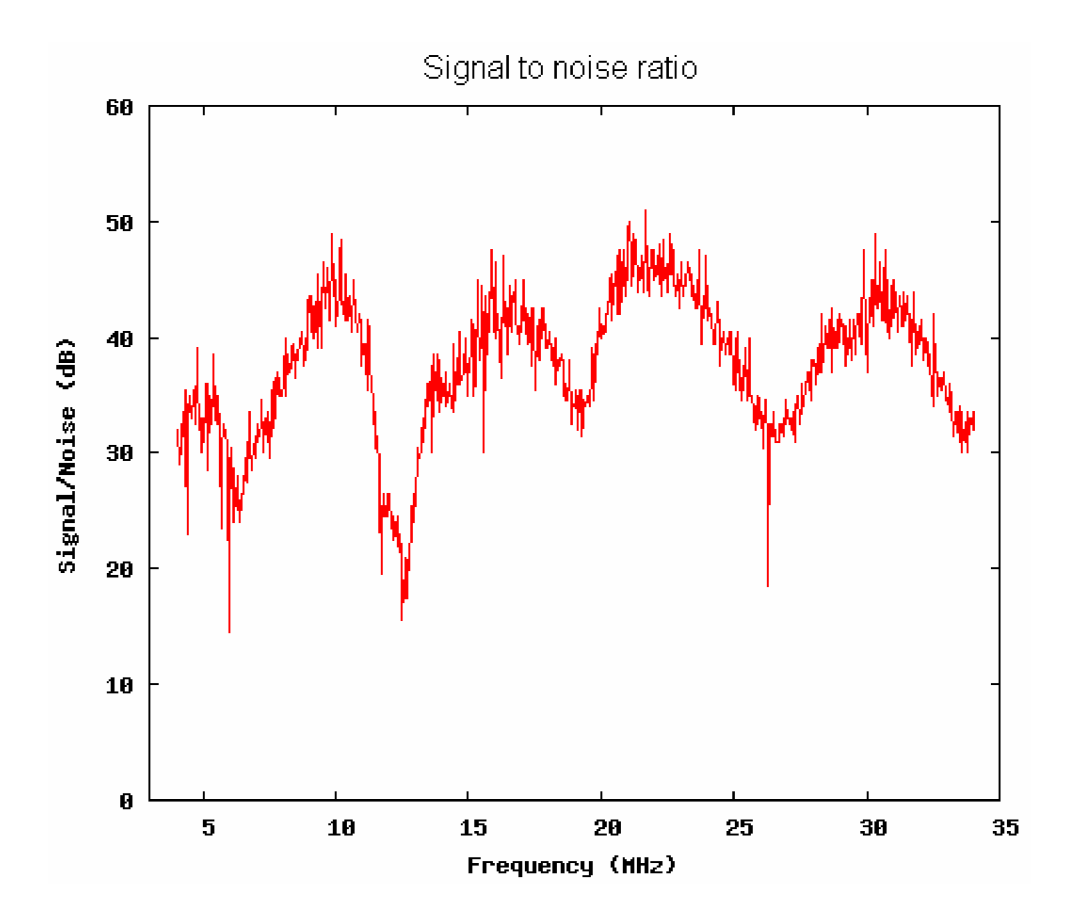

Obr. 9-17: Poměř signál/šum v domácím prostředí

#### *Měření přenosové rychlosti*

Měření probíhalo přenosem objemného souboru z jednoho počítače na druhý. Rychlost na fyzické vrstvě byla zjišťována utilitou, kterou obsahuje NMS . Rychlost na aplikační vrstvě byla měřena programem Net Activity Diagram na straně PC, který přijímal soubor.

V tab. 8 a tab. 9 jsou uvedeny přenosové rychlosti fyzické a aplikační vrstvy, které byly naměřeny v domácím a průmyslovém prostředí.

| Vzdálenost | Bez opakovače                |                             | S opakovačem                 |                             |
|------------|------------------------------|-----------------------------|------------------------------|-----------------------------|
| [m]        | Rychlost fyz.<br>v. [Mbit/s] | Rychlost apl.<br>v.[Mbit/s] | Rychlost fyz.<br>v. [Mbit/s] | Rychlost apl.<br>v.[Mbit/s] |
|            | 170                          | 50                          | 190                          | 60                          |
| 20         | 101                          | 31                          | 162                          | 48                          |
| 37         | 36                           | 16,2                        | 92                           | 25                          |
| 67         | 27                           |                             | 42                           | 16                          |
| 90         | ۱.3                          |                             | 20                           |                             |

Tab. 8: Přenosová rychlost v domácím prostředí DefiDev/DS2

| Vzdálenost | Bez opakovače                |                             | S opakovačem                 |                             |
|------------|------------------------------|-----------------------------|------------------------------|-----------------------------|
| [m]        | Rychlost fyz.<br>v. [Mbit/s] | Rychlost apl.<br>v.[Mbit/s] | Rychlost fyz.<br>v. [Mbit/s] | Rychlost apl.<br>v.[Mbit/s] |
| 3          | 48                           | 12                          | 162                          | 32                          |
| 20         | 20                           | 6                           | 131                          | 10                          |
| 50         | 5                            | 1,2                         | 42                           | 8,2                         |
| 60         | nespolehlivé                 | nespolehlivé                | 24                           |                             |
| >150       | nemožné                      | nemožné                     | nemožné                      | nemožné                     |

Tab. 9: Přenosová rychlost v průmyslovém prostředí DefiDev/DS2

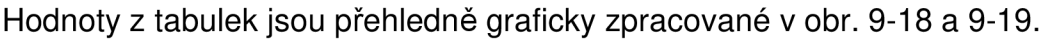

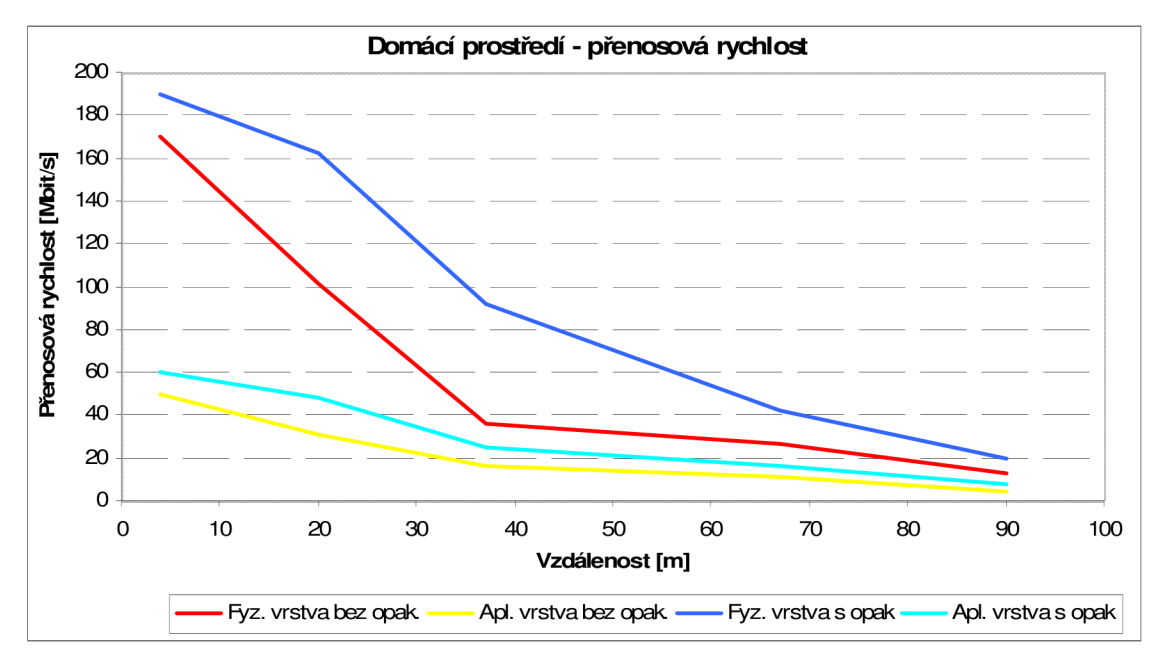

Obr. 9-18: Přenosová rychlost v domácím prostředí

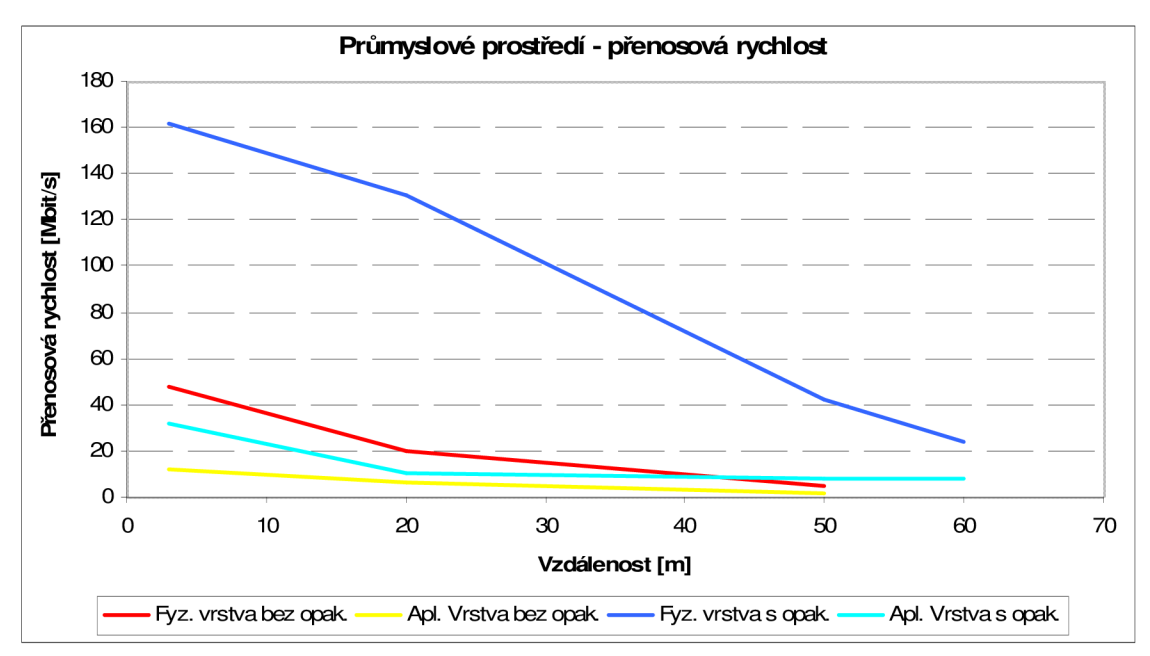

Obr. 9-19: Přenosová rychlost v domácím prostředí

Podle tab. 9 je zřejmé, že se komunikace při vzdálenosti nad 50 metrů bez opakovače stává nespolehlivou ve smyslu výpadků spojení mezi HE-REP-CPE . S opakovačem je kvůli rušení komunikace možná do 60 m.

Z grafů plyne, že vložením opakovače mezi HE a CPE se přenosová rychlost obecně zvyšuje.

#### *Měření rušení rádiového spojení v pásmu FM*

Po odebrání REP a CPE ze struktury čeká HE na připojení dalšího zařízení. Bezprostředně po zadání MAC adresy dalšího zařízení v NMS začne HE vyhledávat toto zařízení. Vysílá přitom do silové sítě takový signál, který způsobuje rušení radiového přijmu na frekvenci přibližně 107 MHz. Rušivý signál je vyšší harmonická jednoho z nosných kmitočtů. O kterou vyšší harmonickou se jedná, není možno zjistit, protože komunikační spektrum se u DS2 rozkládá mezi více nosných. Ukázka této nahrávky (zaznam\_ruseni.wav) je v příloze na CD.

### **10. Dlouhodobá měření**

Dlouhodobá měření jsou potřebná pro celkový přehled o výkonnostních parametrech komunikačních zařízení. Je důležité zajistit rozdílné podmínky rušení, aby měření měla vypovídající hodnotu a dala se využít v praxi. Jako představitel úzkokopásmového přenosu bylo voleno zařízení ModemTec MT23R a jako širokopásmového přenosu WELL PTI-3214. Protože zařízení ModemTec MT23R je určeno zejména pro dálkové odečty, průmyslové využití, systém TransKlim (dálkové monitorování teploty) apod., bylo první měření provedeno v laboratořích VUT a další měření bylo zajištěno v průmyslovém prostředí po dobu 2 dnů, kde se dosahovalo nejrůznějších druhů rušení vysokých hodnot od různých zařízení (viz kap. 10.1.1). Toto prostředí poskytla společnost Daetwyler Rubber. Jako představitel širokopásmového přenosu bylo voleno WELL PTI-3214, které je doporučováno pro užívání v domácím prostředí, bylo testováno v laboratořích VUT.

#### **10.1 Modem MT23R od firmy ModemTec s.r.o.**

Jak bylo řečeno výše, bylo toto zařízení měřeno ve dvou odlišných prostředí z hlediska rušení.

Měření se provádělo podle zapojení obr. 8-3, tj. bez převodníku GNOME , metodou popsanou v kap. 8.4. Na počítači, který přijímal soubor, byl k dispozici vytvořený skript, který zaznamenal rozdíl velikosti přijímaného souboru každých 10 vteřin a hodnotu vypsal společně s časem v sekundách do buněk. Také byla zaznamenávána komunikace na sériovém portu COM (pomocí programu PORTMON) a následně vyhodnocen součet příchozích dat, který byl společně s rychlostí zápisu graficky zpracován.

Měření kvality energetické sítě bylo realizováno podle obr. 10-1 fázovým záznamníkem FLUKE VR 1710. Záznamník el. energie je určen pro vytváření charakteristiky kvality el. energie, provádění rozborů zátěže a zachycení těžko identifikovatelných napěťových událostí po dobu definovanou uživatelem ve volitelných intervalech. Informace o zatížení nám poskytne pouze orientační informaci o síle rušení. Dá se uvažovat, že v případě velké zátěže poklesne napětí a tedy že průmyslové stroje jsou v běhu a jsou zdrojem rušení.

61

Záznamník je možné připojit přes rozhraní USB k počítači a výstupní data měřícího přístroje tak získat v elektronické podobě.

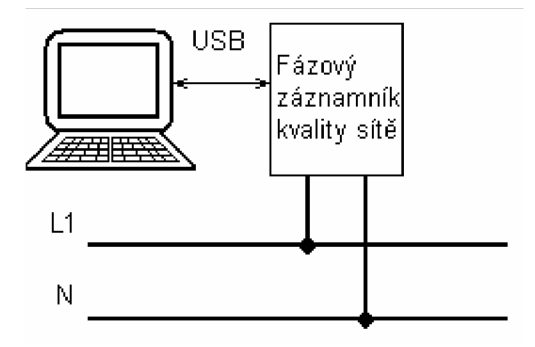

Obr. 10-1: Měření charakteristiky kvality el. energie

## **10.1.1 Popis průmyslovéh o prostředí společnost i Daetwyler Rubber**

Výroba probíhá ve třech halách. Měření bylo realizováno v hale č. 1 a 2.

V hale č.1 (kde probíhalo měření DS2) je nainstalováno 5 lisů velkých výkonů WICKERT a 1 lis DESMA. V hale č.2 (kde probíhalo měření ModemTec MT23R) je umístěno 8 lisů WICKRET , 2 lisy MAPELLI a 48 lisů REP . V hale č.2 bylo tedy rušení nejsilnější. Pro představu je na obr. 10-2 umístěna fotka haly č.1.

Počet třífázových motorů není přesně znám, ale lze s určitostí říci, že co lis, to minimálně dva třífázové motory velkých výkonů. Patří k představitelům impulsního synchronního rušení.

Frekvenční měniče jsou na některých strojích (např. pro ovládání kompresoru, čerpadel, ventilátorů, metacích kol, vybíjecích kartáčů, apod.) nainstalovány. Patří k největším průmyslovým zdrojům periodických spojitých **rušivých signálů ,** které produkují v napájecí síti harmonické kmitočty až do 30 MHz. Je tedy rušena přímo širokopásmová komunikace.

V areálu firmy se nachází mnoho dalších elektrických zařízení, které během testování byli zdrojem rušení. Vyskytuje se zde nepochybně řada přechodových jevů (a tím i rušivých napětí) spojených se spínacími nebo rozpínacími pochody mechanických či elektrických spínačů.

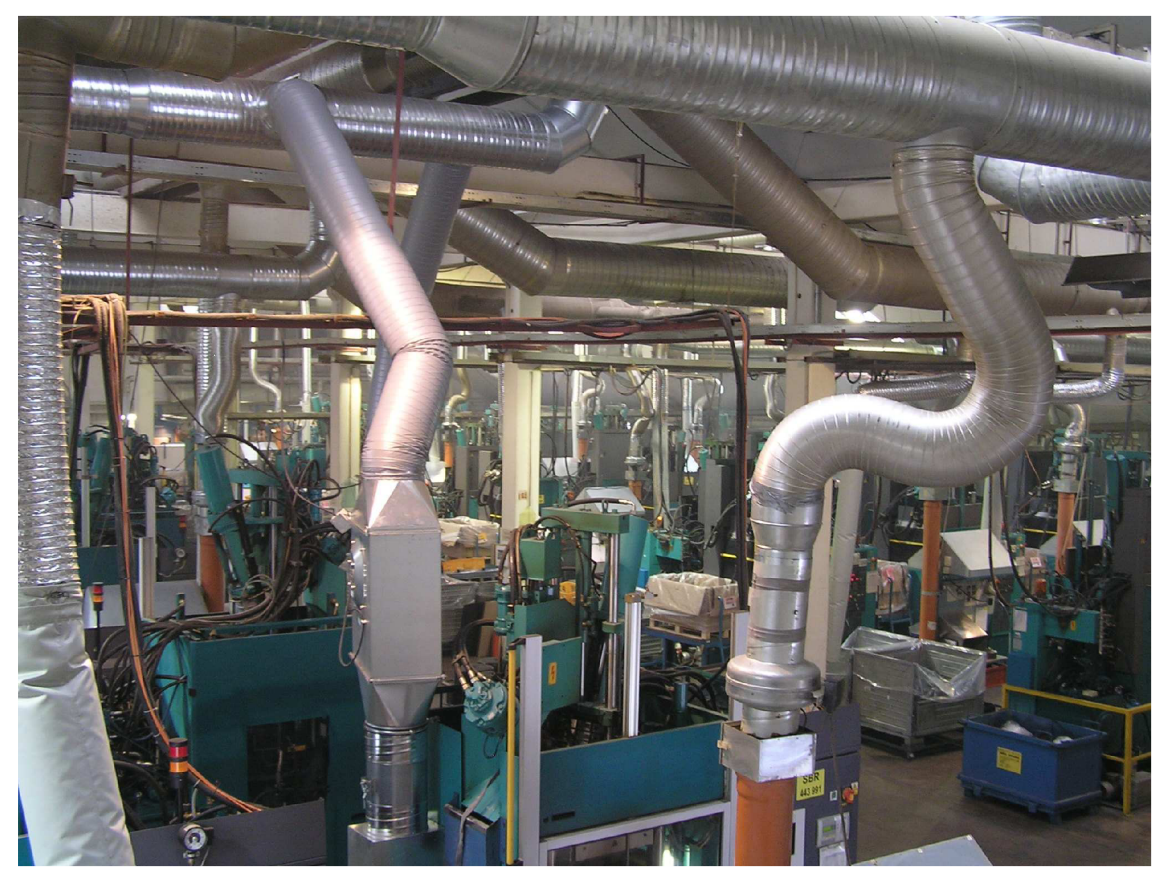

Obr. 10-2: Lisy v hale č.1

Pracuje se na třísměnný provoz. Normální pracovní doba je nepřetržitá od neděle 22:00 hod. do pátku 22:hod. s následujícím rozdělením směn: 1. směna - od 6:00 do 14:00 hod. (hlavní přestávka je od 10:00 do 10:30) 2. směna - od 14:00 do 22:00 hod. (hlavní přestávka je od 18:00 do 18:30) 3. směna - od 22:00 do 9:00 hod. (hlavní přestávka je od 2:00 do 2:30)

To jsou přestávky, které měli významný vliv na rušení sítě. Vedle toho ještě existují menší přestávky-individuální pro jednotlivá pracoviště. Významný pokles rušení lze podle odhadu předpokládat v době střídání směn, tj. od cca 10 min. před koncem směny do 10 min. po začátku směny.

#### 10.1.2 Měření modemu MT23R v průmyslovém prostředí

První měření testování bylo provedeno při vzdálenosti přibližně 100 metrů. Po navázání spojení následoval přenos souboru o velikosti 2GB . Komunikace probíhala přibližně 30 minut, pak došlo k výpadku spojení z důvodu překročení limitní hodnoty počtu chyb u programu Hyperterminál.

Při druhém testování byla vzdálenost z tohoto důvodu zkrácena na 30 metrů. Při této vzdálenosti modemy komunikovaly bez větších obtíží. Výsledky rychlosti zápisu a přijímaných dat jsou vyneseny do grafu na obr. 10-3. Pro možnost analýzy je v obr. 10-4 zobrazena charakteristika úrovně napětí v závislosti na čase, při kterém probíhala komunikace.

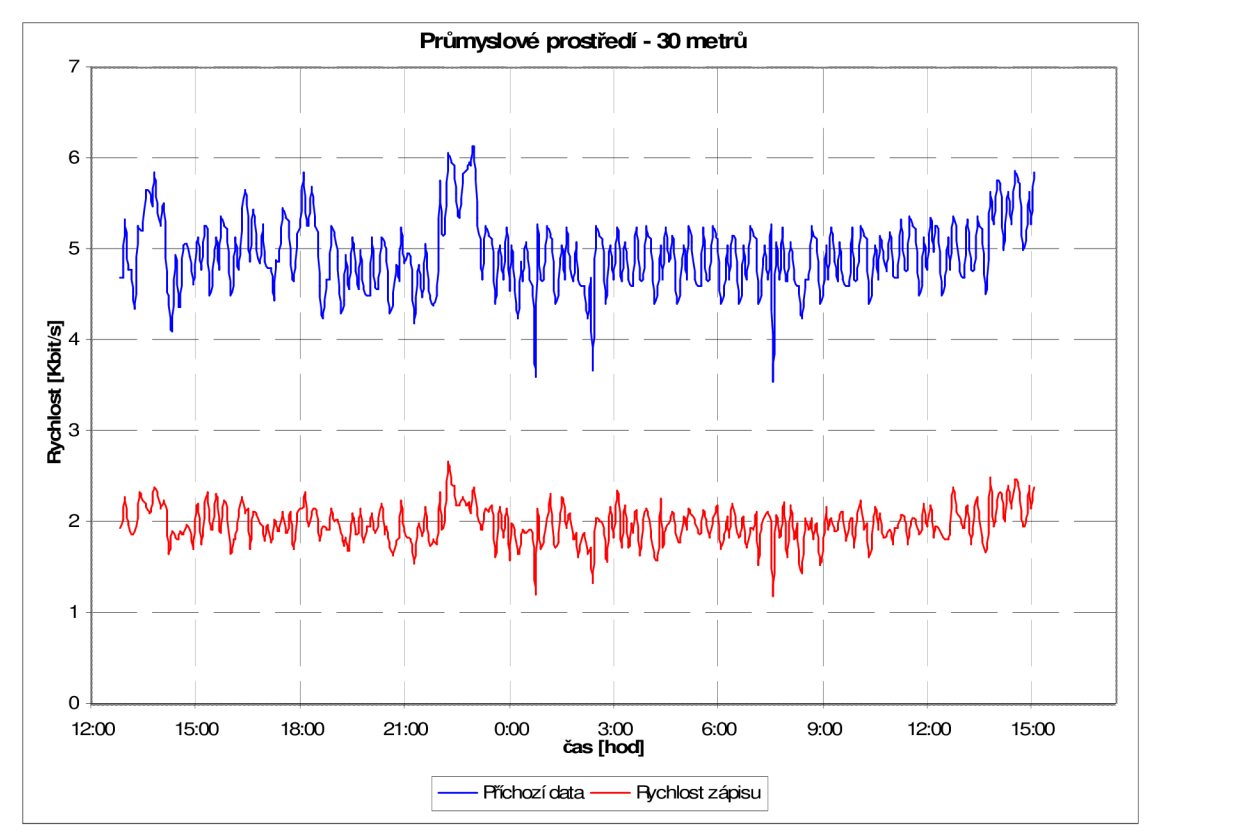

Obr. 10-3: Rychlost komunikace na vzdálenost 30 metrů

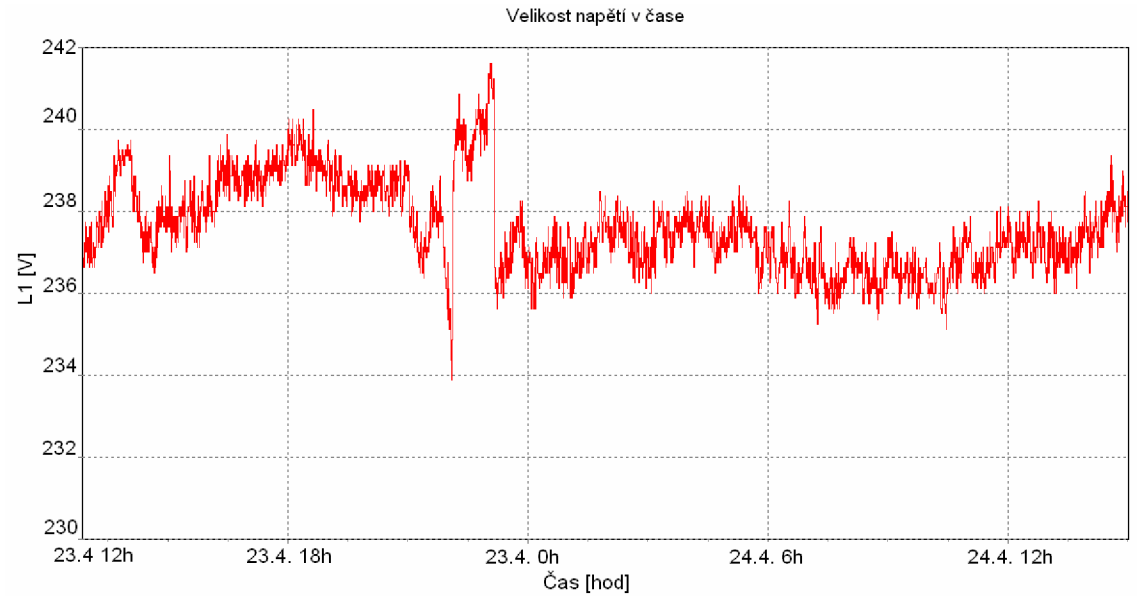

Obr. 10-4: Záznam velikosti napětí v čase při vzdálenosti 30 metrů

Z výsledků měření je možné pozorovat zvýšení rychlosti komunikace okolo 14. a 22. hodiny kdy stroje stály a následně pokles rychlosti (znovu stroje najížděly). Rychlost zápisu na disk (měřená skriptem RychlostUkladaniSouboru.bat) je přibližně 2,5krát menší než přenosová rychlost.

Třetí testování bylo provedeno na identických místech jako v testu prvním (tj. 100 m), pouze s jiným programem - Terminal.exe, pro přenos dat po sériové lince, u kterého bylo možné nastavit neomezený počet chyb při přijmu. Přenosové rychlosti jsou zaznamenány v grafu na obr. 10-5. Charakteristika úrovně napětí v závislosti na čase, při kterém probíhala komunikace je zobrazena na obr. obr. 10-6.

Na rychlosti a napěťovém průběhu je zřetelně vidět, že výroba končila před 22. hodinou asi ve 21:20. Celkově jsou přenosové rychlosti při vzdálenosti 100m nižší přibližně o 1 Kb/s než při vzdálenosti 30m.

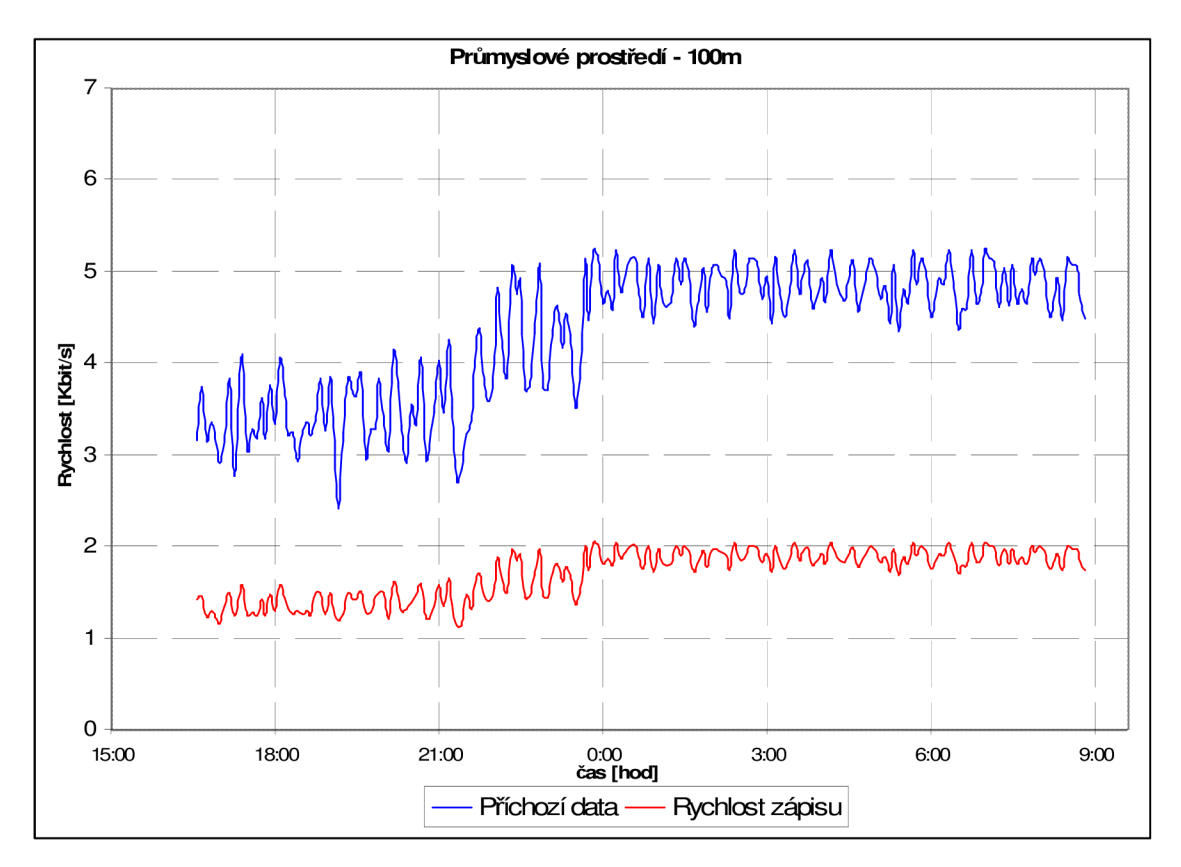

Obr. 10-5: Rychlost komunikace na vzdálenost 100 metrů

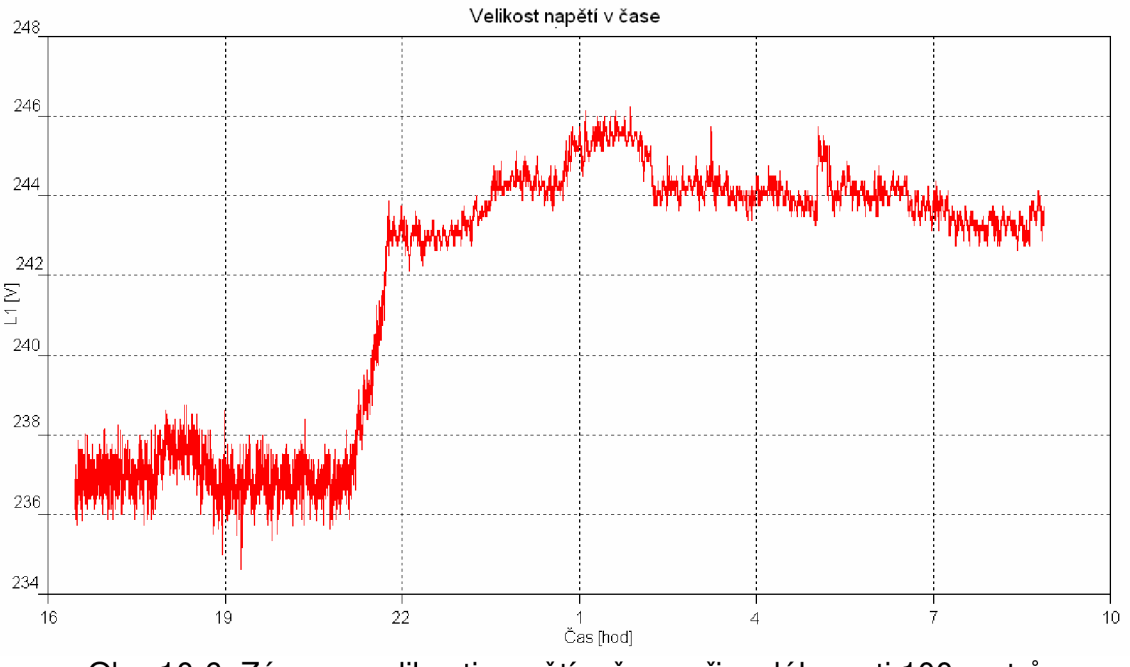

Obr. 10-6: Záznam velikosti napětí v čase při vzdálenosti 100 metrů

## **10.1.3 Měření modemu MT23R v laboratorní síti VUT**

V tomto prostředí bez velkého rušení bylo zařízení dlouhodobě testováno při vzdálenosti 200m po dobu 24 hodin. Na obr. 10-7 je zobrazena rychlost přenosu a zápisu dat při vzdálenosti 200m.

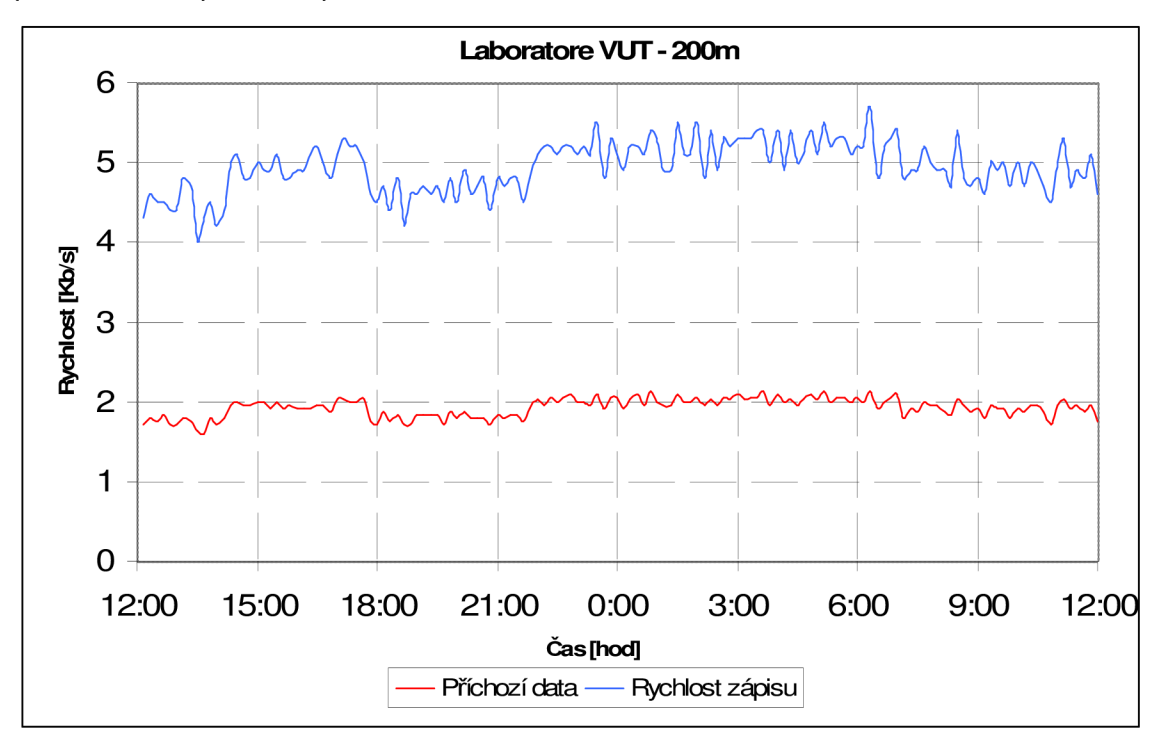

Obr. 10-7: Rychlost komunikace na vzdálenost 200m

Nejvyšších hodnot dosahuje komunikace v nočních hodinách, kdy je předpoklad nejnižších hodnot rušení.

### **10.2 Modem WELL PTI-3214 standardu Homeplug AV**

Toto zařízení je určeno zejména pro domácí využití. Nejběžněji se používá k vytvoření malých LAN sítí, připojení k internetu, VolP, apod. V domácím prostředí se nepočítá s takovou úrovní rušení jako v průmyslových prostorách.

Měření bylo provedeno v laboratorní síti VUT při vzdálenosti 50m a 200m. Po navázání spojení následoval přenos souboru o velikosti 830MB. Při nominální hodnotě datové rychlosti 200Mbit/s a rozhraním 100BaseT s maximální rychlostí 100Mbit/s nebylo možné pro dlouhodobé měření využít jednorázového přenosu velkého souboru, protože by byla brzy vyčerpána disková kapacita.

Z těchto důvodů byl na jednom počítači naprogramován dávkový soubor, který stahoval jeden soubor ze serveru FTP umístěného na druhém počítači. Po dokončení stahování ho smazal a po smazání znovu započal stahování toho samého souboru. Dávkový soubor je zobrazen na obr. 10-8, kde můžeme vidět, že je využíváno volně dostupného programu "WGET.EXE", který je volně šiřitelný. Je určený pro jednoduché stahování souborů z příkazové řádky.

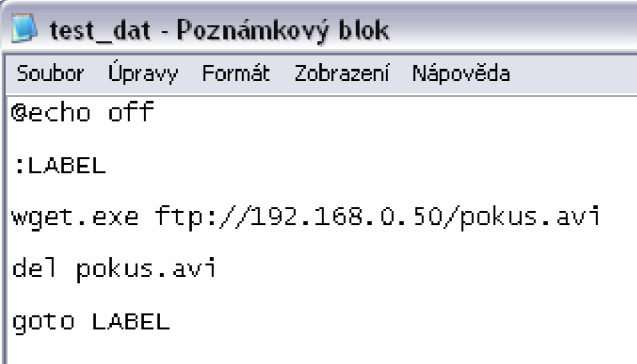

Obr. 10-8: Dávkový soubor využívající WGET.EXE

Z obr. 10-9, kde je graficky zpracována přenosová rychlost pro vzdálenost 50m, plyne, že během měření nebylo dosahováno takových úrovní rušení, aby u tohoto zařízení byla výrazně snížena přenosová rychlost. Na obr. 10-10 je zobrazena přenosová rychlost pro 10Om.

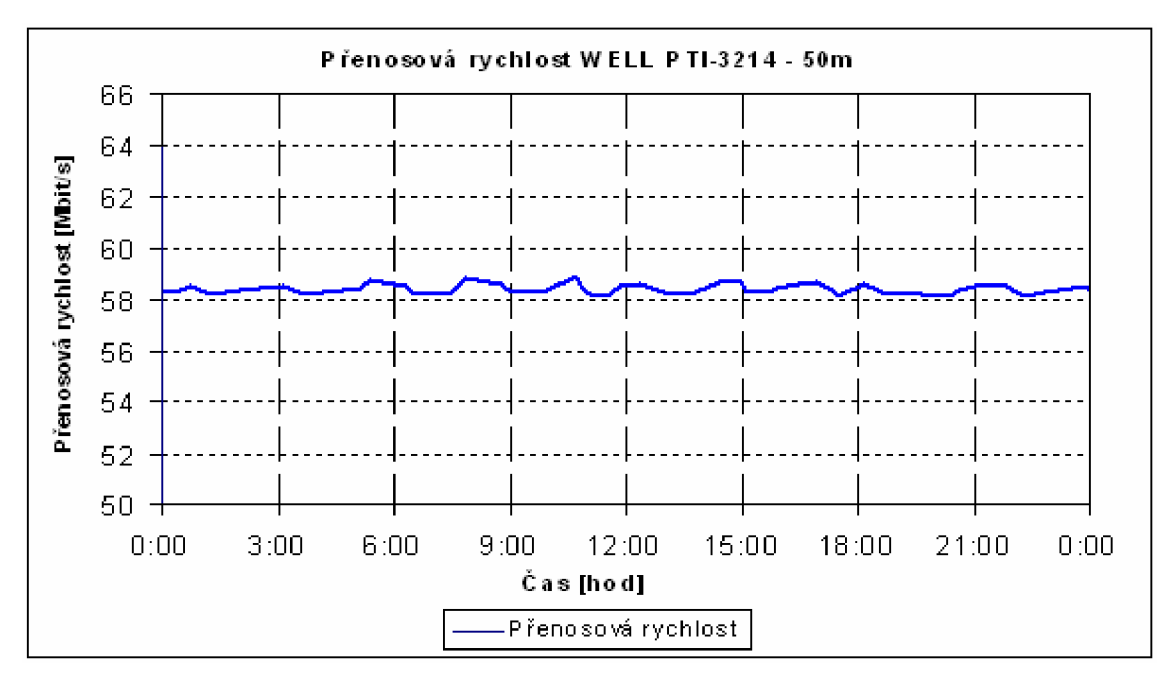

Obr. 10-9: Přenosová rychlost na vzdálenost 50m WELL PTI 32-14

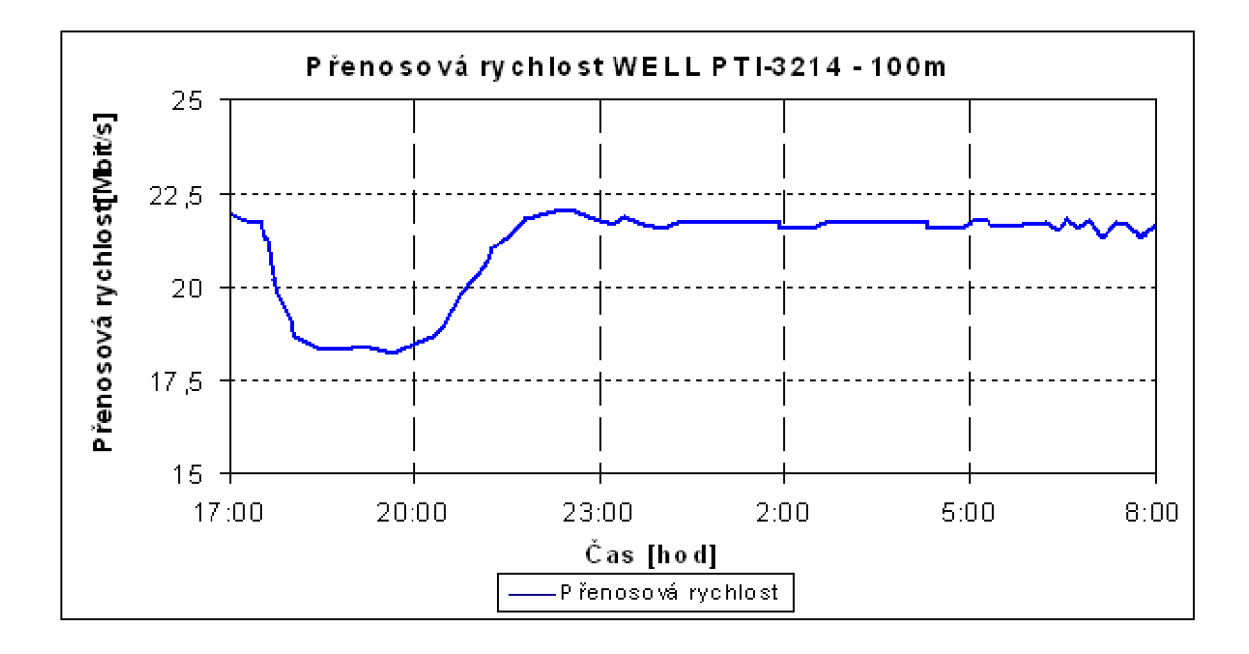

Obr. 10-10: Přenosová rychlost na vzdálenost 100m WELL PTI 32-14

Při tomto měření je patrné, že bylo dosahováno vysokých hodnot přenosů díky kvalitním podmínkám bez rušení. Pokles přenosové rychlosti na obr. 10-10 byl způsoben velkým množstvím zapnutých počítačů v době od 18. do 21. hodiny v laboratorní síti.

## **11. Reálné využití PLC**

Největší výhodou PLC jsou nulové poplatky za přenášená data, využití stávající infrastruktury, cenová dostupnost a jednoduchá obsluha zařízení, relativní spolehlivost a snadnost údržby. Velkou nevýhodou úzkopásmových systémů je nízká přenosová rychlost, klesající se vzdáleností. Pro průmyslové využití je však tato rychlost ve většině aplikací dostačující. Nevýhodou širokopásmových systémů je menší odolnost proti rušení v průmyslovém prostředí.

#### 11.1 Souhrn reálného využití úzkopásmové PLC

V teoretickém úvodu své diplomové práce několikrát zmiňuji, že úzkopásmová technologie PLC je vhodná zejména pro průmyslové využití. V praktickém měření bylo toto tvrzení prokázáno.

Jako představitel úzkopásmových PLC byl vybrán modem MT23R firmy ModemTec s.r.o., který byl testován ve dvou podmínkách z hlediska rušení komunikace a to v laboratořích a v průmyslu. Stěžejní bylo testování v průmyslovém prostředí, kde probíhala gumárenská výroba. Zde bylo zaručeno silné rušení od mnoha lisů, frekvenčních měničů, ventilátorů apod. Technologie ModemTec se ukázala jako velmi odolná a vhodná pro spolehlivé datové přenosy, při kterých není potřeba přenášet velký objem dat (rychlost do 5,5 kb/s).

Existuje dostatečně množství aplikací, které nejsou náročné na šířku pásma, tj. na přenosovou rychlost.

Z hlediska běžných uživatelů se může jednat o standardní služby telefonie s přenosem na velké vzdálenosti, přenos od zabezpečovacích zařízení či tzv. Smart house (chytrý dům), atd. Smart house je nadstandardní řešení elektroinstalace pro byty, rodinné domy, vily, kanceláře, obchody, restaurace, kdy je využíváno zejména PLC . Toto nadstandardní řešení spočívá v instalaci sítě, ve které jsou pomocí ovládacích, komunikačních a měřících prostředků ovládány nejrůznější periferie, jako jsou inteligentní ledničky, trouby, myčky, zámky dveří, zavlažovací systém, vytápění, apod.

Různé organizace mohou využívat PLC k přenosu dat od měřidel měřící vlhkost, teplotu, kvalitu vod, optimální akumulaci ve vodojemech a v neposlední řadě ke služební telefonii.

Pro dodavatele energie je systém výhodný pro dálkový automatizovaný odečet z elektroměrů a jiných měřičů (vodoměrů, plynoměrů, měřičů tepla) v pravidelných intervalech, řízení spotřeby v různou denní dobu, hromadné dálkové ovládání, odhalení neoprávněných zásahů do měřidel, fakturaci odečtených hodnot, apod.

#### **11.2 Souhrn reálného využití širokopásmov é PLC**

Jako zástupce širokopásmových PLC byly vybrány modemy WELL PTI-3214 standardu Homeplug AV a DefiDev ACPE-200 standardu DS2.

Modem WELL PTI-3214 je ethernetový adaptér, který využívá silové vedení k vytvoření domácí nebo firemní sítě nebo menší firemní LAN sítě. Jeho předností je jednoduchá instalace, která umožňuje vytvoření sítě v několika málo krocích, které zvládnou i osoby bez jakýchkoli IT znalostí. Je vybaven navíc tlačítkem, které vrátí zařízení zpět do výchozího nastavení výrobce. Testování probíhalo v laboratořích VUT, kde se nepředpokládají vysoké hodnoty rušení jako se dosahují v průmyslu.

Zařízení DefiDev/DS2 je rozsáhlý systém prostředků umožňující komunikaci sofistikovanějším způsobem oproti WELL PTI-3214. Například jeho OFDM modulace komunikuje v kmitočtovém pásmu 3-34 MHz pomocí 1536 kanálů (výše zmíněné zařízení 917 kanálů), proto dosahuje vyššího počtu nosných a tím pádem i rychlejší přenosovou rychlost. Hierarchický systém se dělí na klientskou a řídící úroveň a umožňuje tak rozsáhlejší správu celé sítě. K tomu se využívá CPE, REP, HE. Navíc je možné měnit libovolné módy vysílacích frekvencí, čímž je umožněno v případě nutnosti utlumit vysílání v požadovaném pásmu. Tato možnost slouží k prevenci případné interferenci se stávajícími i budoucími vyhrazenými frekvenčními pásmy. Nabízí také možnost vzdáleného odpojení (vypnutí) zařzení ze sítě. Systém byl testován v domácím a v průmyslovém prostředí.

Reálné využití těchto zařízení je možné vidět v přístupových sítí pro připojení k vysokorychlostnímu internetu, tvoření LAN sítí (rozlohou malých i

70

velkých), vytváření spojení jako LAN "rozbočovač" a "most", bezdrátové (WiFi) sítě. V domácím prostředí se služba vzhledem ke krátkým odezvám a vyšší úrovně SNR může doporučit pro systémy, které jsou citlivé na zpoždění v síti jako je VoIP (na malé vzdálenosti do 100m u DS2 bez opakovače) a cca 200m pro HP AV v nepříliš rušeném prostředí. Možné je taky využívat IPTV, kamery ze zabezpečovacích zařízení, apod. Praktickému využití se též dostává při umístění každého počítače v jiné místnosti, kdy by bylo nepraktické vést kabeláž v nevhodných místech.

Jako velká nevýhoda DS2 zařízení byla prokázána malá odolnost proti rušení. Systém vykazoval velmi proměnnou výšku přenosové rychlosti a dobu odezvy v průmyslovém prostředí. Během provozu vykazovala komunikace nestabilitu při vzdálenostech nad 70 metrů.

### **Závěr**

V práci rozvádím problematiku funkce systémů pro úzkopásmovou a širokopásmovou datovou komunikaci po silových vedeních nn. *(Pozn.: Zadání diplomové práce bylo po dohodě s vedoucím práce pozměněno a rozšířeno.)*  Jsou zde popsány široké možnosti využití technologie PLC . Objasňuji základní rozdělení kmitočtových pásem a přístupové metody dle normy ČSN EN 50065.

Pro bližší seznámení s technologiemi je podrobně rozebrán princip digitální komunikace naznačením komunikačního řetězce. Zmíněna a rozebrána je také problematika jednotlivých druhů modulací a vyjmenovány jsou hlavní druhy signálů způsobující rušení. Názorně jsou zde také uvedeny principy vazebních obvodů.

Přínos své práce vidím v přehledném zpracování vlastností jednotlivých použitých technologií systémů ModemTec, Homeplug AV a DS2. Jsou uvedeny jejich technické specifikace, přípojná místa, způsob nejběžnějšího užití, atd. Vždy zobrazuji jejich kmitočtová spektra v laboratorní síti při různých stupních rušení a v různých módech (pokud to zařízení umožňovala). Navíc jsou zobrazena spektra nejběžnějších zařízení, které způsobují synchronní a asynchronní impulsní rušení. Na tomto základě vyhodnocuji vliv rušení na komunikaci mezi zařízeními při různých typech rušení a kvalitě síťového napětí (vyhodnocováno fázovým záznamníkem kvality sítě).

Návrhy způsobů a realizace měření byla prováděna zvlášť pro úzkopásmové a širokopásmové systémy. Při dlouhodobém měření rychlosti komunikace u MT23R byla opuštěna myšlenka použít převodník GNOME232, z důvodu zkreslování hodnot skutečné přenosové rychlosti. Za tímto účelem byla vyhodnocována příchozí komunikace programem Portmon a naprogramován skript zaznamenávající rychlost ukládání na disk.

Pro měření přenosové rychlosti širokopásmových systémů byl naprogramován dávkový soubor, který na jeden počítač stahoval soubor ze serveru FTP umístěného na druhém počítači. Po dokončení stahování ho smazal a po smazání znovu započal stahování toho samého souboru. Na aplikační vrstvě byla rychlost zaznamenávána programem NetActivity diagram. Měřeny dále byly doby odezvy a poměr signál šum (pokud to zařízení umožňovalo).

72
V práci krátce uvádím i způsoby, jakými není možné provádět dlouhodobé i krátkodobé měření. Praktická realizace je náročnější oproti jiným způsobům komunikace kvůli specifickým odlišnostem silových rozvodů a také kvůli dějům, které v napájecí síti probíhají.

Nicméně to, že se jedná o zajímavou problematiku svědčí fakt, že o diplomovou práci a zejména praktické výsledky z měření projevila zájem společnost Daetwyler Rubber, ve které jsem zařízení testoval.

## **Literatura**

- [1 ] SVOBODA, J., BAŽANT, L. *PLC systém další prostředek přístupových sítí* [online]. 2006 [cit. 2008-12-02]. Dostupný z WWW: <[www.comtel.cz/files/download.php?id=2707>](http://www.comtel.cz/files/download.php?id=2707).
- [2] JANURA, Z. *Chip\_08\_05* [online]. 2007 [cit. 2008-12-01]. Dostupný z WWW: <Chip\_08\_05 [online]. 2001 , 5/2008 [cit. 2008-12-01]. Měsíčník. Dostupný z WWW: [masarka.khnet.info/casopisy/chip/chip2005/Chip\\_08\\_05](http://masarka.khnet.info/casopisy/chip/chip2005/Chip_08_05) .pdf> .
- [3] VANČATA, P. *Standardizace širokopásmových systémů přenosu po energetickém vedení*  [online]. c2002 [cit. 2008-11-29]. Dostupný z WWW: [<http://access.feld.cvut.cz/view.php?cisloclanku=2005112801](http://access.feld.cvut.cz/view.php?cisloclanku=2005112801) >.
- [4] VANČATA, P. *Technologie PLC Současnost a budoucnost* [online]. c2002 [cit. 2008-11-28]. Dostupný z WWW: [<www.qsl.net/ok2kkw/plc.pdf>.](http://www.qsl.net/ok2kkw/plc.pdf)
- [5] *Telecommunications access technologues page* [online]. c2007 [cit. 2008-11-15]. Dostupný z WWW: <[http://www.epanorama.net/links/tele\\_access.html#powerline>.](http://www.epanorama.net/links/tele_access.html%23powerline)
- [6] PAVELKA , O. *Internet ze zásuvky ? Ano, ale...* [online]. c2000 , 5.9.2000 [cit. 2008-11-25]. Dostupný z WWW: [<http://www.elektrorevue.cz/clanky/00034/index.html>.](http://www.elektrorevue.cz/clanky/00034/index.html)
- [7] ČSN EN 50065-1 : Signalizace v instalacích nízkého napětí v kmitočtovém rozsahu 3 kHz až 148,5 kHz . [s.l.] : [s.n.], 2002. - s. norma celenec
- [8] PUŽMANOVÁ, R. *Data po elektrické síti* [online]. c2007 [cit. 2008-11-23]. Dostupný z WWW: <[http://www.etm.cz/obr/datapoelsiti.pdf>](http://www.etm.cz/obr/datapoelsiti.pdf).
- [9] VANČATA, P. *Obě tváře Powerline Communication.* [s.l.], 2007. 17 s. ČVUT FEL v Praze. Vedoucí oborové práce Svoboda Jaroslav.
- [10] SVAČINA, J. Elektromagnetická kompatibilita. Skripta předmětu Elektromagnetická kompatibilia. Ústav radioelektroniky FEKT VUT, Brno 2005
- [11] Power-Line Communications. *Enersearch* [online]. 2007 [cit. 2008-11-19]. Dostupný z WWW: <<http://www.pdfdownload.org/pdf2html/pdf2html.php?url=http%3A%2F%2Fwww.enersearch.c> om%2Fknowledgebase%2Fpublications%2Fthesises%2FPowerlineCom.pdf&images=yes>.
- [12] NĚMEC, K. Datová komunikace. Skripta předmětu Datová komunikace. Ustav telekomunikací FEKT VUT, Brno 2005
- [13] *Modemtec* [online]. MT23R-návod pro obsluhu, [cit. 2008-12-1]. Dostupný z WWW: <[http://www.modemtec.com/>](http://www.modemtec.com/).
- [14] *Modemtec* [online]. MT23R-technicky popis, [cit. 2008-12-1]. Dostupný z WWW: <[http://www.modemtec.com/>](http://www.modemtec.com/).
- [15] KIRWAN, S., SOUTH, G. Power Line Networking Technologies Broadband Potential. Dostupný z WWW: <[http://glasnost.itcarlow.ie/~net4/kirwans/bband.html. 2003>](http://glasnost.itcarlow.ie/~net4/kirwans/bband.html.%202003).
- [16] Encyklopedie elektromagnetické kompatibility [online]. 2007 [cit. 2008-5-9]. Dostupný z WWW:< [http://www.urel.feec.v](http://www.urel.feec)utbr.cz/EncyklopedieEMC/index.php?soubor=obsah.htm>.
- [17] DOSTERT, K. *Powerline Communications.* 2002th edition. Germany : Franzis publishing house, 2002. ISBN 0-13-029342-3. Interference scenario, s. 32-41.
- [18] OSAMA, Bilal. DESIGN OF BROADBAND COUPLING CIRCUITS FOR POWER-LINE COMMUNICATION . *Isplc2004* [online]. 2003 [cit. 2009-04-10].
- [19] *Joyce* [online]. DataSheet-Well-pti 3214, [cit. 2008-12-4]. Dostupný z WWW: < [http://www.joyce.cz/produkt-310A484-kit-2ks-well-pti-3214-powerline-eth-adap](http://www.joyce.cz/produkt-310A484-kit-2ks-well-pti-3214-powerline-eth-adap-)homeplug-av-200mb-s.html>.
- [20] HRASNICA, H., ABDELFATTEH, H., RALF, L. *Broadband Powerline Communications : Network Design.* 2004th edition, [s.l.] : John Wiley and Sons, 2004. 292 s. ISBN 0-470-85741-2.
- [21] BURDA, K.. *BEZPEČNOST INFORMAČNÍCH SYSTÉMŮ,* [s.l.], 2005. 104 s. Skripta. FEKT VUT V BRNĚ. Dostupný z WWW: [<http://adela.utko.feec.vutbr.cz/index.php?option=com\\_wrapper&Itemid=23 >.](http://adela.utko.feec.vutbr.cz/index.php?option=com_wrapper&Itemid=23)
- [22] Benchmarking Methodology (BMWG) [on-line]. Poslední modifikace: 2008-08-21 [cit. 2008-04-10]. Dostupný z WWW: <[http://www.ietf.org/html.charters/bmwg-charter.html>.](http://www.ietf.org/html.charters/bmwg-charter.html)
- [23] Michal Vrtílek: Testování výkonnosti aktivních síťových prvků, bakalářská práce, Brno, FIT VUT v Brně, 2007
- [24] *Takyo* [online]. Datasheet, [cit. 2009-4-5]. Dostupný z WWW: < [http://www.takyo.net/technologie-defidev-ds2/>](http://www.takyo.net/technologie-defidev-ds2/).